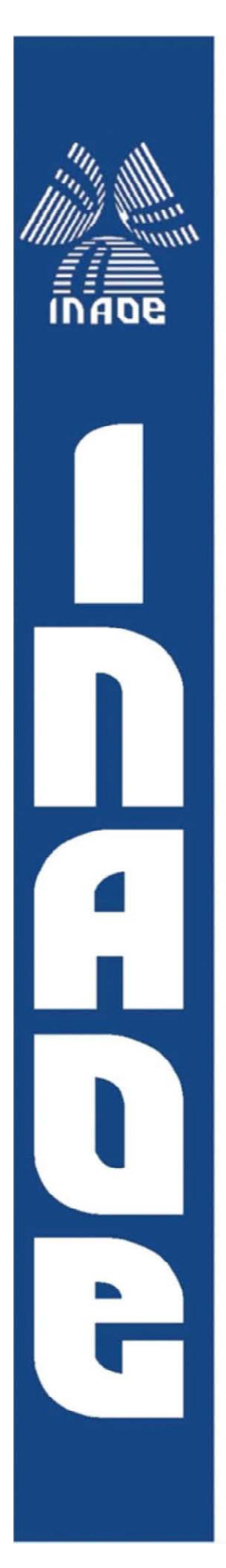

# **Análisis del desempeño de interconexiones**

 **fabricadas en substratos** 

**dieléctricos anisotrópicos** 

por

**Francisco Javier Olguín Téllez** 

Tesis sometida como requisito parcial para obtener el grado de

## **MAESTRO EN CIENCIAS EN LA ESPECIALIDAD DE ELECTRÓNICA**

en el

**Instituto Nacional de Astrofísica, Óptica y Electrónica** 

Enero de 2012

Tonantzintla, Puebla

Supervisada por:

**Dr. Reydezel Torres Torres** 

© INAOE 2012

El autor otorga al INAOE el permiso de reproducir y distribuir copias en su totalidad o en partes de esta tesis.

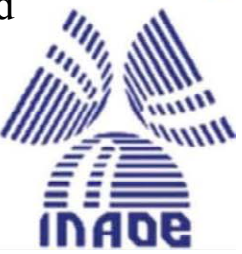

#### <span id="page-2-0"></span>**Resumen**

En esta tesis se presenta un estudio acerca de los efectos debidos al substrato en las interconexiones en las PCBs. Se consideran los siguientes dos efectos: resonancias originadas por el efecto de fibra de vidrio y el impacto que tiene la anisotropía en las pérdidas por dieléctrico. Para el caso de las resonancias, se realizó un modelo, en HFSS, para obtener la frecuencia de resonancia. En el caso de la anisotropía del substrato, se realizaron mediciones experimentales en 3 pares de líneas, que se encuentran a 0º, 7º y 15º con respecto al tejido horizontal de la tarjeta de prueba. El rango de frecuencias medido fue hasta los 50 GHz. Y los pares de líneas son microstrip depositados en dos tipos de substrato.

A partir de estas mediciones se obtuvo la constante de atenuación, la cual posteriormente es separada en sus contribuciones debidas al conductor y al dieléctrico. Es importante mencionar que las pérdidas por dieléctrico presentaron un comportamiento no esperado (y que no ha sido reportado en el estado del arte), por lo que se buscaron los posibles motivos del origen de esta discrepancia. Sin embargo, las posibles causas no satisficieron completamente este comportamiento, por lo que se reportan para posibles trabajos futuros.

Describir correctamente este comportamiento permitiría plantear modelos que representen estas pérdidas en función del ángulo de la línea de transmisión y las características geométricas de las líneas. En este sentido, habría grandes beneficios para el diseño de la circuitería de los PCBs. Encontrado este efecto hasta los 10 GHz ayudaría a disminuir las pérdidas y mejorar la integridad de las señales transmitidas, en especial aquéllas de alta frecuencia.

#### <span id="page-4-0"></span>**Abstract**

This thesis presents a research about the microscale effects occurring in PCB interconnections associated with the anisotropy of the substrate. Two effects are considered: i) resonances originated by the fiber weave effect, and b) the impact of the anisotropy in the dielectric losses. For the case of the resonances, a model was developed using a 3D simulator, whereas the impact of the substrate anisotropy on the variation of the dielectric properties with the line position and orientation is analyzed through measurements. For the latter case, three pairs of microstrip lines were fabricated at 0°, 7°, and 15° with respect of the substrate weave in order to carry out the corresponding analysis. The frequency range of our interest covers from 50 MHz to 50 GHz since this range is required for communication channels transmitting signals up to approximately 30 Gbps.

The attenuation constant was experimentally obtained for the fabricated lines. Subsequently, the dielectric and conductor losses were separated from the experimental attenuation. It is important to mention that the dielectric losses presented an unexpected behavior (i.e. non linear variation with frequency). This behavior is originated by the microscale effects as explained in this document.

The results obtained in this thesis will allow PCB designers to select the appropriate layout for a particular application operating under specific frequency ranges while reducing the undesired microscale effects occurring on high-speed interconnects.

### <span id="page-6-0"></span>**Agradecimientos**

Quisiera expresar en las siguientes líneas mi gratitud a todas aquellas personas que directa o indirectamente me apoyaron en la realización de esta tesis:

- A mi padre, madre y hermana por su invaluable cariño y por sus incondicionales palabras de aliento.
- Al Dr. Reydezel Torres Torres por confiar en mí en todo momento; por su paciencia, motivación y valiosas enseñanzas, tanto en el desarrollo de este trabajo como en mi formación personal.
- Al Dr. Luis Octavio González Castolo y al Dr. David Antonio Torres por su apoyo y consejos.
- A Jim al ayudarme a hacer las imágenes.
- A todos mis amigos de Atlixco y de la universidad por creer en mí y apoyarme en todo momento, especialmente a Blanca, Pablo, Manuel, Mario, Tello, Oscar, Rafa, Aida, Palacios y Vic, entre muchos otros.
- A todos mis amigos del INAOE, en especial a Caro, Miguel, Abel, Israel, Toño, Svetlana y Pablo.
- A Isela Borroel y Jeff Balk por su apoyo para poder concluir exitosamente esta tesis.
- Y al pueblo de México, quien a través de CONACyT, me apoyaron con una beca para poder realizar este trabajo.

# **Índice General**

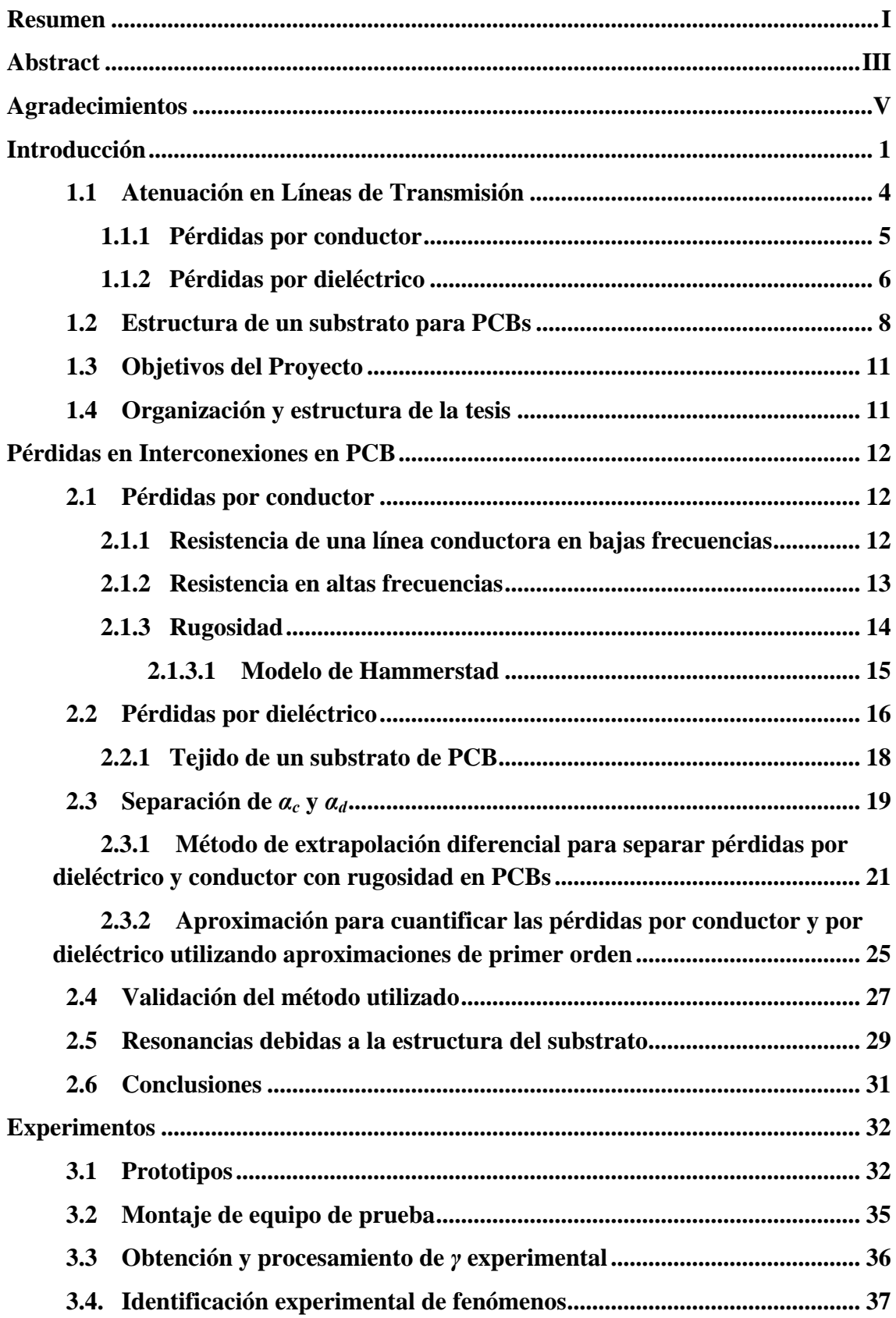

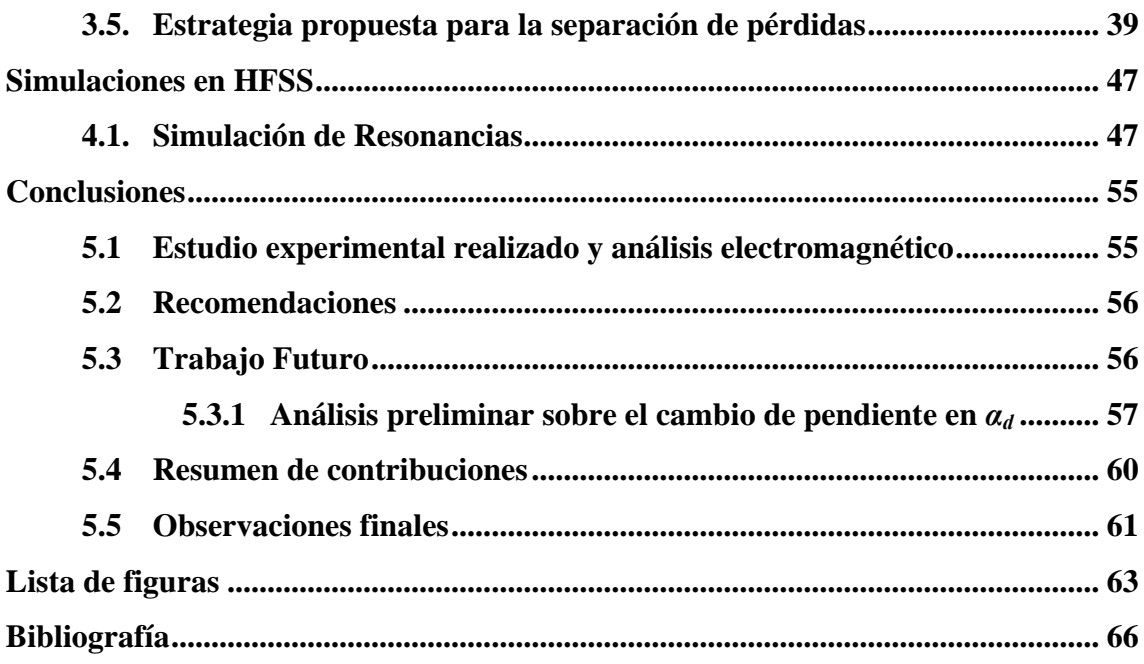

# <span id="page-10-0"></span>**Capítulo 1 Introducción**

La evolución de la electrónica ha dado grandes pasos hacia la integración de los dispositivos que componen los sistemas electrónicos. Paralelamente, se desea que estos equipos presenten distintas características como un bajo consumo de potencia, bajo costo de producción y, además, que tengan capacidad de procesamiento de información a alta velocidad. Esto ha permitido crear sistemas electrónicos de alta razón desempeño/costo tanto con aplicaciones civiles como militares.

En este contexto, debido a que cualquier aparato electrónico requiere de procesamiento y manejo de información en forma de señales, la complejidad en su diseño radica en la interconexión entre los circuitos integrados que permiten realizar esta función. Un ejemplo de esta complejidad puede verse en las tarjetas "madre" utilizadas en equipos de cómputo, las cuales permiten la interconexión de los dispositivos que forman el sistema, como los periféricos, unidades de memoria, elementos pasivos, etc. De hecho, todo circuito integrado requiere de un soporte mecánico que además facilite su intercomunicación eléctrica. Con este propósito fueron desarrolladas las tarjetas de circuito impreso, o comúnmente conocidas como PCB (del inglés *Printed Circuit Boards*) como la que se muestra en la Fig. 1.1. Estas tarjetas, debido a su forma sencilla de producción en capas, permiten la intercomunicación entre componentes en varios niveles; es decir, se pueden tener intercaladas pistas de cobre que sirven de interconexión dentro del material y no sólo sobre la superficie.

Como se verá más adelante, los substratos dieléctricos que se utilizan en la fabricación de PCBs están realizados de tejido de fibra de vidrio y una resina (ver Fig. 1.2), formando una lámina delgada aislante. Sobre esta lámina se puede depositar o adherir cobre mediante diferentes procesos. Este cobre permitirá formar las líneas conductoras que guían las señales entre diferentes puntos de la tarjeta. De hecho, es común que las PCBs sean obtenidas de la compactación de varias láminas de aislante y de cobre (a esta estructura se le llama en inglés *prepreg*). En este caso, además de permitir las interconexiones en varias capas a través de vías (que son básicamente interconexiones verticales), presenta varias ventajas, como por ejemplo robustez mecánica.

Debe mencionarse entonces que el buen funcionamiento de los sistemas electrónicos no depende únicamente de los circuitos integrados, sino también en gran medida de los materiales que integran la plataforma que los contiene. Así, en una PCB, por ejemplo, deben tomarse en cuenta los requerimientos para los elementos pasivos, las

Conector para Procesador ventiladores DIMM VGA Disipador HDMI USB LAN Audio PCIe 16x Reguladores de Voltaje Cristales Disipador Conector PCI **Development of the Conector PCI** SATA

pistas de cobre y el substrato, así como para otros elementos discretos con aplicaciones diversas, que van desde disipación térmica hasta suministro de potencia.

Figura 1.1.PCB de una computadora implementada en tecnología de PCBs [1].

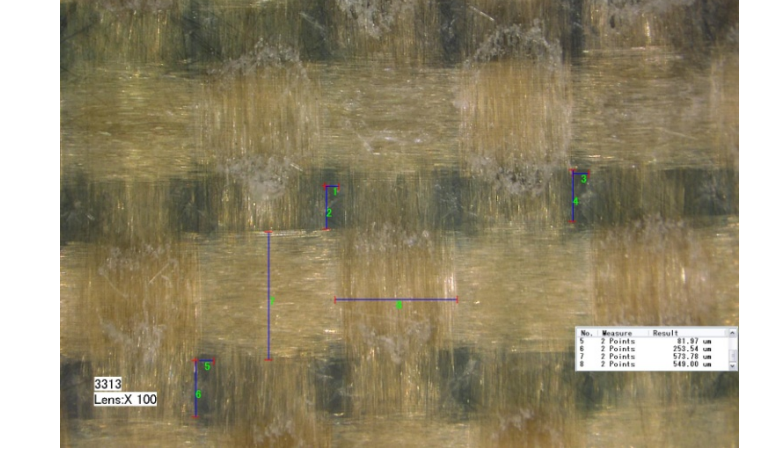

Figura 1.2. Acercamiento a una lámina de un PCB donde se observa el tejido de fibra de vidrio [2].

Actualmente, las sistemas electrónicos requieren de interconexiones de alta velocidad que garanticen que la información viaje lo más rápido posible, manteniendo a la vez dentro de límites muy estrictos la integridad de dichas señales. Dentro de las

causas que afectan a una señal (que en este caso es por naturaleza electromagnética) se encuentran la interferencia electromagnética provocada por el medio que la rodea (i.e., ruido), así como por las mismas señales que viajan por las pistas de cobre aledañas (i.e. líneas de transmisión y otros dispositivos), y la anisotropía del substrato. Este último punto en particular es estudiado a detalle en este proyecto, realizado en conjunto con Isola y CST, así como una explicación introductoria es dada a continuación.

Anteriormente, debido a que la mayoría de los sistemas electrónicos operaban a una velocidades relativamente bajas en las señales, el substrato de una PCB podía ser considerado LIH (lineal, isotrópico y homogéneo), lo que sugería que podía usarse para su representación valores de permitividad relativa y tangente de pérdidas efectivas que no variaban con la posición ni con la dirección en la que se propaga una señal. Esta suposición partía del hecho de que las longitudes de onda de las señales resultaban demasiado grandes comparadas con las líneas que intercomunicaban los dispositivos. Sin embargo, hoy en día, debido a que en las interconexiones con señales de alta velocidad ya están dentro del rango de las microondas (en la actualidad incluso por arriba de los 30 GHz), ya no se puede seguir considerando al substrato como isotrópico y homogéneo como se hace a frecuencias menores a los GHz. Es por esto que si se desea tener una transmisión de las señales confiable y rápida, es fundamental conocer cómo influyen estas características no ideales en la transmisión de señales a través las interconexiones implementadas en estos substratos, de manera que sean consideradas en la etapa de diseño [3].

La anisotropía del substrato utilizado en las PCBs se debe a que al ser compuestas por fibras entrelazadas presentan características eléctricas que dependen de la orientación a la cual se propaguen las señales. Esto se debe a que el ángulo que formen las interconexiones con la fibra hará que se presenten diferentes valores de permitividad efectiva a lo largo de su estructura. Más aún, debido a que los sistemas electrónicos (sobre todo los de naturaleza digital) operan ya en el rango de frecuencias de las microondas, distintos grupos de investigación han comenzado a dedicarse al estudio de estos fenómenos y al impacto que éstos tienen en la transmisión de datos. Entre los efectos adversos que se vuelven evidentes en el rango de microondas para substratos de PCBs están, por ejemplo, la aparición de resonancias en la transmisión, las discontinuidades eléctricas debidas a variaciones de impedancia con la posición, entre algunos otros [4][5]. Por lo tanto, si se quiere mejorar el desempeño en las interconexiones dé los circuitos integrados en PCBs, es necesario tener una mayor comprensión de estos fenómenos para reducirlos al mínimo.

Para poder entender estos fenómenos, es primero necesario estudiar la naturaleza de las líneas utilizadas en las PCBs. A continuación se da una breve introducción a este tema en las siguientes secciones.

#### <span id="page-13-0"></span>**1.1 Atenuación en Líneas de Transmisión**

Se considera como línea de transmisión a toda aquella interconexión cuya longitud sea comparable a la longitud de onda de la señal que guía o transmite. Como regla de diseño se requiere que las interconexiones utilizadas en aplicaciones digitales puedan manejar un mínimo ancho de banda para que incluya la frecuencia fundamental de la señal a transmitir y su primer armónico. Entonces, por ejemplo para una transmisión de 40 Gbps (gigabits por segundo), la frecuencia fundamental es de 20 GHz (i.e., 2 bits por 1 Hz), mientras que su primer armónico es de 60 GHz, lo que define finalmente el ancho de banda de la interconexión. Cabe mencionar que las longitudes de onda de las señales correspondientes a estas frecuencias ya son comparables con el tamaño físico de las interconexiones (en el rango de los centímetros<sup>[1](#page-13-0)</sup>), por lo que deben de ser considerados los efectos presentes en el comportamiento propio de las líneas de transmisión.

La teoría de líneas de transmisión básica especifica que hay dos tipos principales de pérdidas en estas estructuras: las originadas en el metal conductor, representadas mediante una resistencia finita, y aquéllas originadas por la disipación de energía en el substrato, modeladas como una conductancia. Los sistemas, al operar en el rango de los gigahertz, ven acentuadas estas pérdidas en sus interconexiones debido a los llamados efectos de microescala, como la anisotropía del substrato y la rugosidad en la interfaz metal-substrato. Ambos efectos degradan las señales eléctricas en las interconexiones y deben estudiarse por separado para después analizarlos conjuntamente en casos prácticos. De forma simple, las pérdidas totales en una línea de transmisión pueden escribirse de la siguiente manera:

#### *pérdidas totales = pérdidas por conductor + pérdidas por dieléctrico*

Estas pérdidas pueden analizarse de datos experimentales obtenidos a partir de los parámetros fundamentales de la línea: la impedancia característica (*Zc*) y la constante de propagación (γ), aunque otros parámetros adicionales pueden obtenerse para análisis más detallados [6]. De hecho, los parámetros relacionados directamente con los materiales pueden obtenerse a partir de *Zc* y γ, como la permitividad efectiva (*εeff*) y la tangente de pérdidas (tanδ) [7], los cuales son utilizados ampliamente en el análisis desarrollado en este trabajo.

Al estudiar estas pérdidas es muy importante identificar los efectos que se presentan con mayor o menor magnitud bajo determinadas condiciones de operación. Por ejemplo, un fenómeno interesante que debe ser tomado en cuenta cuando se analizan las propiedades del substrato dieléctrico de las PCBs es el hecho de que la permitividad y la impedancia característica se mantienen relativamente constantes en un rango de frecuencia, para posteriormente incrementar su valor. Esto se debe a que hay una mayor corriente de polarización al aumentar la frecuencia, teniendo como consecuencia que las pérdidas por dieléctrico aumenten. También las pérdidas por

<sup>1</sup> Esto se puede calcular como primera aproximación haciendo uso de la ecuación *f*=*c*/*λ*, donde *f* es la frecuencia, *c* es la velocidad de la luz y *λ* es la longitud de onda.

<span id="page-14-0"></span>conductor se ven incrementadas, ya que hay un confinamiento de la corriente en las orillas del metal conductor, reduciendo la sección transversal por la que fluye la corriente, a este comportamiento se le conoce como "efecto piel". Por otro lado, un comportamiento quasi-estático puede suponerse en algunos casos, pues a pesar de la presencia del efecto piel existe poca dependencia de la *εeff* con la frecuencia, por lo cual no se presentan variaciones considerables de pérdidas en la interconexión [8].

#### **1.1.1 Pérdidas por conductor**

Toda estructura metálica presenta una resistencia que depende de las dimensiones geométricas así como de la conductancia del material. Para el caso de una línea en una PCB, esta resistencia permanece constante dentro de un cierto rango de frecuencias que va desde DC hasta cuando la profundidad de piel alcanza un valor que se aproxima a las dimensiones de la línea (ver Fig. 1.3). Fuera de este rango, la resistencia del conductor comienza a incrementarse debido a que el flujo de corriente se confina cerca de la superficie del conductor (ver Fig. 1.4).

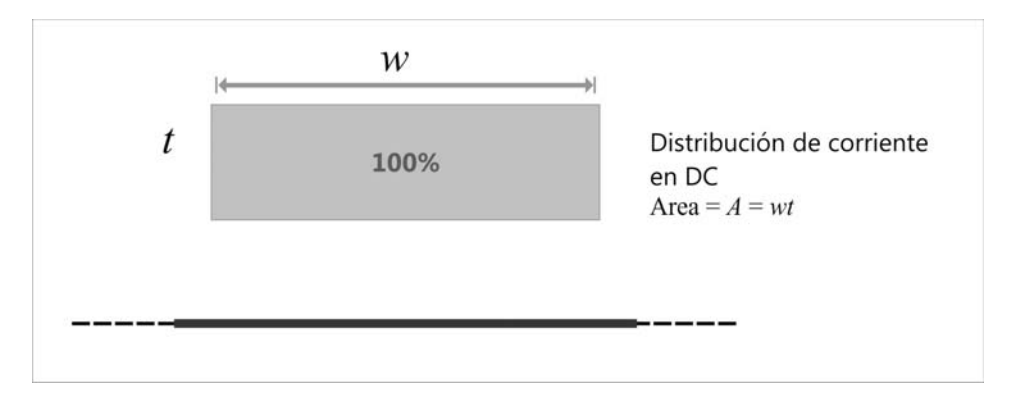

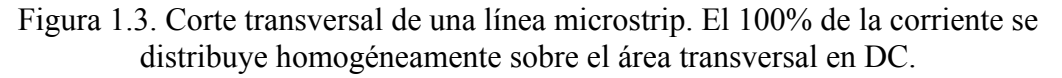

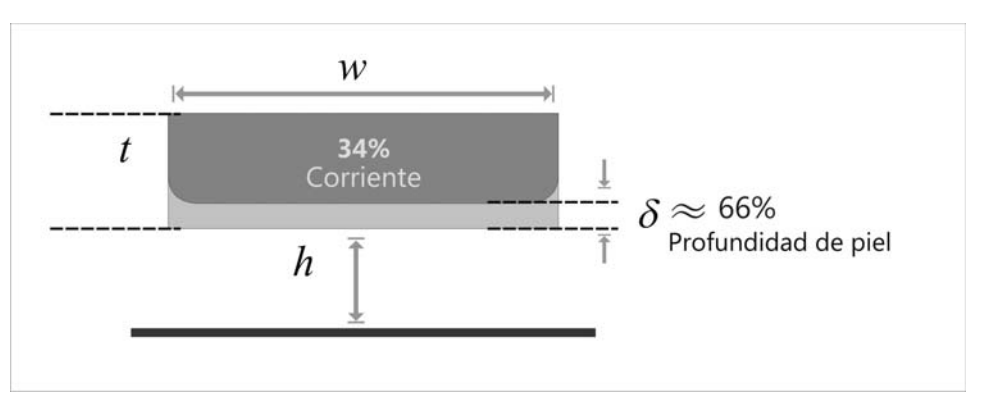

Figura 1.4. Corte transversal de una línea microstrip. Distribución de corriente una vez que la profundidad de piel es menor al espesor de la línea.

En la práctica, la resistencia asociada con una interconexión en una PCB se incrementará aún más con la frecuencia debido a la rugosidad que presente en la interfaz metal-dieléctrico. Esta rugosidad es agregada intencionalmente con el único fin de evitar que el metal se despegue del substrato, es decir, para mantenerlo adherido. Una <span id="page-15-0"></span>de las consecuencias de este efecto es que la resistencia se incrementa como efecto directo del incremento de la trayectoria que sigue la corriente [9].

Se han llevado a cabo diversos estudios que tratan de modelar la rugosidad para prevenir sus efectos adversos y así tener un mejor desempeño en las interconexiones [10]. Para ello, los fabricantes proporcionan un valor medio cuadrático de la altura de los "picos" y "valles" de esta rugosidad (*hrms*), el cual es utilizado en estos modelos. Debe tomarse en cuenta también que, dependiendo de la geometría de las líneas, el efecto piel comienza a presentarse aproximadamente alrededor de los 300 a 500 MHz cuando se fabrican en tecnología de PCBs. En este caso, al aumentar la frecuencia de operación la profundidad de piel disminuye, ocasionando que la corriente que fluye a través del conductor se vaya confinando a su superficie. Debido a que en estas líneas la superficie presenta rugosidad, ésta debe ser tomada en cuenta cuando la profundidad de piel es comparable con el valor *hrms*. En particular, en las líneas *microstrip* la corriente se distribuye principalmente (más no en su totalidad) en la parte inferior de la tira, que es donde existe mayor rugosidad, como se muestra en la Fig. 1.5.

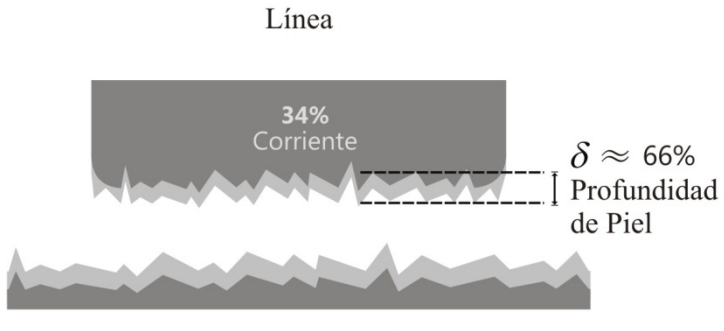

Plano de referencia

Figura 1.5. Corte transversal de una microstrip. Se muestra la distribución de corriente cuando ésta presenta rugosidad.

Para finalizar con esta breve introducción a algunos conceptos importantes relacionados con las pérdidas por conductor, se puede decir que en una línea de transmisión éstas se representan por medio de dos resistencias: la resistencia en bajas frecuencias (*Rdc*) y a la resistencia en altas frecuencias (*Rac*). Esta última es dependiente de la frecuencia por los efectos anteriormente mencionados.

#### **1.1.2 Pérdidas por dieléctrico**

En una PCB existen pérdidas asociadas con el substrato dieléctrico debido a la existencia de campos eléctricos variables en el tiempo, los cuales polarizan sus moléculas disipando energía en este proceso [11]. Un resultado directo de la polarización es la permitividad relativa del dieléctrico (*εr*), la cual representa el comportamiento del material dieléctrico cuando se le es aplicado un campo eléctrico. Esta información es de vital importancia ya que con ella se pueden obtener <span id="page-16-0"></span>comportamientos propios del material y modelarlos. Por ejemplo, se puede conocer la velocidad con la que se propagarán las señales eléctricas que viajan en una la línea de transmisión:

$$
velocidad = \frac{velocidad de la luz}{\sqrt{permitividad}}
$$

La importancia de *εr*, también conocida como *Dk* (del inglés *dielectric constant*), en el diseño de PCBs es que tiene una fuerte influencia en qué tan bien están las señales eléctricas aisladas unas contra otras. Si dos líneas de transmisión están muy cerca entre sí, pueden ocasionar una interferencia mutua que es conocida como *crosstalk* [12].

Debido que los materiales dieléctricos no son ideales, es decir, presentan una conductividad muy pequeña, la permitividad de un material puede ser expresada como un número complejo. La parte real corresponde a la constante dieléctrica del material y es la que se ha mencionado anteriormente; la parte imaginaria permite cuantificar las pérdidas debido a la conducción asociada. A partir de estos dos valores se puede expresar otro factor que es muy utilizado comercialmente: la tangente de pérdidas (tan*δ*), o también conocido como *Df* (*disipation factor* por sus siglas en inglés), la cual resulta de dividir la parte imaginaria de la permitividad del material entre su parte real.

La cantidad de energía perdida en una señal eléctrica genera calor dentro del substrato. Es por ello que en el diseño de las PCBs no se puede utilizar cualquier material dieléctrico, pues no es suficiente tener uno que cumpla sólo con los requisitos eléctricos, sino un material que además cumpla con aspectos estructurales que refuercen la PCB. Estas propiedades son: fortaleza mecánica, rigidez, expansión térmica y conductividad térmica, principalmente. Los materiales compuestos son los que cumplen con la mayoría de estos requisitos, ya que se puede manipular su composición química de acuerdo a los requerimientos de uso. El tejido de fibra de vidrio junto con una resina epóxica son un buen compuesto que, además de tener propiedades dieléctricas favorables a la transmisión de datos, cumple, también, con los requisitos térmicos y mecánicos. De hecho, este tipo de compuesto es de los más usados en la industria.

El utilizar este tipo de compuestos en el rango de frecuencias menores al de las microondas no presentaba problema alguno, pero en el rango de las microondas representa una gran desventaja, ya que es un compuesto que físicamente no es uniforme. En consecuencia, el modelado de este tipo de materiales dieléctricos involucra un complejo análisis electromagnético, así como el uso de tensores que en forma más completa representen al material.

Debido a que las microstrips no están rodeadas completamente por el material dieléctrico, éstas presentan un modo de propagación que no es completamente transversal electromagnético a muy altas frecuencias<sup>[2](#page-16-0)</sup>. En dichas frecuencias, no es

<sup>2</sup> A bajas frecuencias (hasta unos cuantos gigahertz) el modo de propagación es cuasi-TEM.

<span id="page-17-0"></span>posible tener expresiones analíticas que describan la distribución del campo o sus características. Actualmente, los modelos empleados para microstrips en PCBs consideran al substrato homogéneo. A partir de ellos se obtiene *εeff* y tan*δeff*, parámetros ilustrados en la Fig. 1.6, que son la permitividad y la tangente de pérdidas efectivas, respectivamente. Las pérdidas por dieléctrico son aproximadamente proporcionales a la frecuencia (~*f*). Es decir, presentan un comportamiento lineal [13].

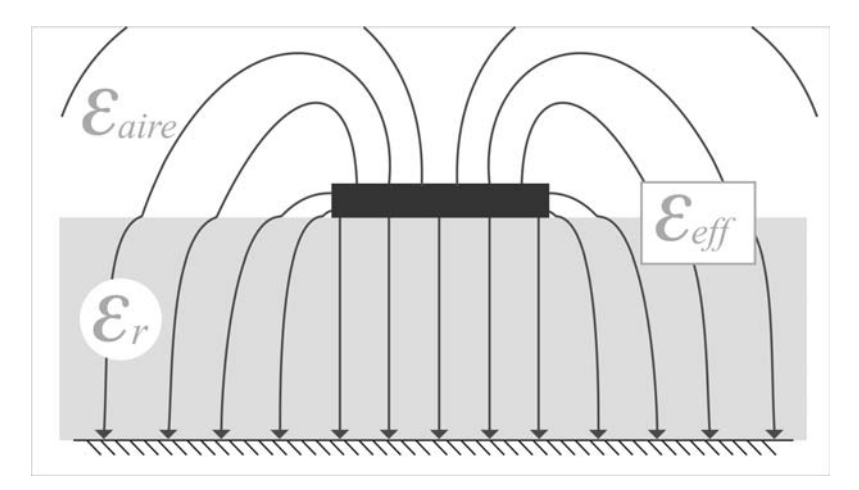

Figura 1.6. Distribución de los campos eléctricos. *εeff* y tan*δeff* incluyen las características eléctricas tanto del substrato como del aire.

Existen modelos que buscan representar las pérdidas por dieléctrico cuando se presentan de manera acentuada efectos adicionales [14][15]. De hecho, se han desarrollado métodos y propuesto expresiones que no suponen comportamiento cuasiestático. Como se mencionó anteriormente, cuando está presente un comportamiento dispersivo, para el caso de una microstrip, el campo eléctrico se concentra mayormente en el substrato, lo que origina que se incrementen las pérdidas por dieléctrico y en consecuencia éstas dejan de tener un comportamiento lineal.

Las ecuaciones que se presentarán posteriormente, corresponden el rango de frecuencias en el que se desarrolla este trabajo, las cuales son válidas para un comportamiento cuasi-estático.

#### **1.2 Estructura de un substrato para PCBs**

En la actualidad, las tarjetas de circuito impreso se utilizan en la gran mayoría de dispositivos electrónicos. Las PCBs consisten en láminas de metal, generalmente cobre, intercalado con láminas hechas a base de fibra de vidrio (en forma de tejido) y rellenas de algún tipo de resina, que son comprimidos formando una estructura apilada, Fig. 1.7.

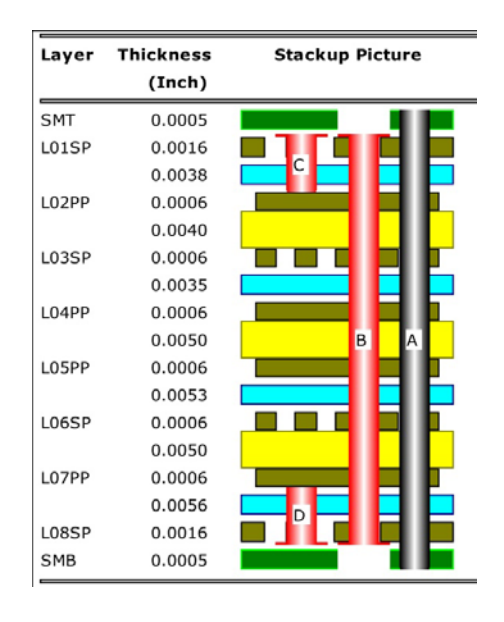

Figura 1.7. Diseño en forma apilada de un PCB; se pueden observar las capas de cobre y las diferentes láminas del substrato, así como algunas interconexiones verticales (vías) [16].

El compuesto que contiene el *prepeg* (i.e. resina, fibra de vidrio y un relleno) tiene como propósito dar un soporte mecánico a dispositivos, así como mejorar las propiedades térmicas y resistencia a la humedad de todo el sistema, entre otros [17]. Además, el substrato sirve como aislante entre las interconexiones eléctricas. En bajas frecuencias (menores a 500 MHz), este substrato puede ser considerado como homogéneo, por lo cual, se puede suponer que presenta una permitividad relativa efectiva *ε<sup>r</sup> '* (que involucra las permitividades tanto de la fibra de vidrio como de la resina). Sin embargo, al alcanzarse ciertas frecuencias en el orden de los gigahertz, la falta de homogeneidad del material comienza a notarse más claramente debido a que una línea de transmisión sobre éste podría verse como la interconexión de muchos trazos conductores conectados en serie y con propiedades diferentes. Esto es más acentuado conforme la frecuencia aumenta, debido a que la longitud de onda de la señal transmitida llega a ser comparable con la distancia entre puntos del dieléctrico (resina, fibra de vidrio). En términos de representación de estas propiedades en un modelo, se consideran permitividades y tangentes de pérdidas que son dependientes de la posición y orientación en el material [18].

Algunos efectos introducidos por el tejido de la fibra son: cambios en la impedancia característica de las líneas con la posición y orientación, variaciones de la permitividad y tanδ (traducida en variaciones de velocidad y atenuación de señales) [19], y resonancia [20]. Este último efecto se presenta a diferentes frecuencias y es dependiente de la separación que hay entre fibra y fibra en el tejido. De hecho, representa un problema muy grave porque lo hace inutilizable en el rango de frecuencias en el que se presenta. En estudios actuales se ha mostrado que estas resonancias tienen fuerte dependencia con el ángulo que tenga una microstrip, ver Fig. 1.8, en función del tejido de la fibra de vidrio [10].

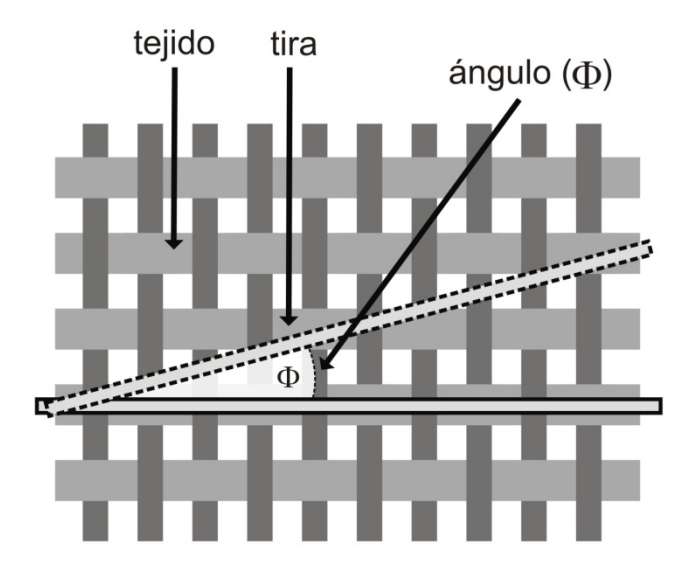

Figura 1.8. Variación del ángulo de la tira con respecto al tejido de la fibra de vidrio. Esto tiene un impacto en las características de cada línea.

Como se puede observar en la Fig. 1.9, en la constante de atenuación se observan picos de resonancia a diferentes frecuencias al variar el ángulo en el que se encuentra la tira. Un método comprobado que reduce la magnitud de las resonancias consiste en utilizar en las PCBs un enmallado de fibra de vidrio mucho más compacto, así los espacios entre cada fibra se ven disminuidos, minimizando la magnitud de las resonancias [20]. Sin embargo, esto implica un incremento en el costo de producción del substrato del PCB.

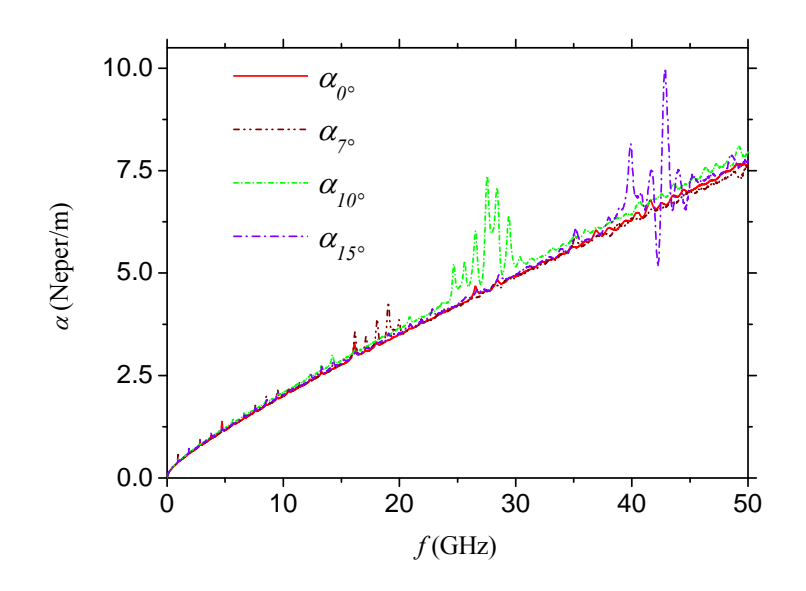

Figura 1.9. Resonancias presentes en la constante de atenuación al variar el ángulo de la tira a 7°, 10° y 15° con respecto al tejido [20].

#### <span id="page-20-0"></span>**1.3 Objetivos del Proyecto**

Habiendo presentado los efectos en las interconexiones actuales, en la primera decena de los gigahertz, el objetivo de este trabajo consiste en brindar un mayor entendimiento de estos fenómenos a partir de un análisis de datos experimentales. Se comparan dos métodos existentes para la separación de las pérdidas por conductor y por dieléctrico a partir de datos medidos de líneas microstrip *single ended*. Se valida uno de estos métodos para la utilización en este proyecto, adaptándolo a las características del experimento implementado. Se propone un modelo simple con el que se puede obtener la frecuencia de resonancia mediante un simulador de onda completa. Por último, se analizan los posibles motivos por los cuales existe un cambio de pendiente en las pérdidas por dieléctrico observado en las mediciones realizadas. Este último punto es de vital importancia, ya que no ha sido tratado en el estado del arte y su explicación conlleva un mejor entendimiento de la integridad de las señales transmitidas en altas frecuencias sobre PCBs. Todo esto se logrará a partir de la obtención de Parámetros-S de *microstrips* fabricadas por Isola en un substrato FR-4 (680/1080). Cada par de *microstrips*, de 4 y 8 pulgadas (10.16 y 20.32 cm, respectivamente), estarán a 0°, 7° y 15° con respecto a la trama del tejido de fibra de vidrio. Las dimensiones de las líneas son de 0.7 mils (17.78 *µ*m) de grosor y 9.4 mils (238.76 *µ*m) de ancho; el ancho del substrato es de 4 mils (101.4 *µ*m).

A partir de los parámetros de dispersión, se obtendrá la constante de propagación por un método de desincrustamiento [23] y, posteriormente, se obtendrán los valores necesarios para su análisis.

#### **1.4 Organización y estructura de la tesis**

Esta tesis se encuentra dividida en 2 partes fundamentales. La primera consiste en un estudio de los métodos existentes para los objetivos de esta tesis, tanto para las pérdidas por dieléctrico como los estudios hechos sobre resonancias. Los estudios realizados para obtener las pérdidas por dieléctrico se presentan dos casos: uno considera la rugosidad y el otro no. Posteriormente se dará la validación del método usado (Capítulo 2).

La segunda parte consiste en mostrar simulaciones para obtener el efecto de las resonancias que ocurren al transmitir señales en PCBs, esto creando un substrato simple que considere cambios de permitividad similares a los que hay en estructuras reales. Se mostrarán los cambios en frecuencia de ocurrencia de este fenómeno al cambiar el ancho de que correspondería a la trama de fibra de vidrio y a los huecos rellenos que corresponderían a la resina. Posteriormente, se muestra un resultado comparando los datos experimentales. Por último, se presentan las conclusiones así como el trabajo futuro para este proyecto.

# <span id="page-21-0"></span>**Capítulo 2 Pérdidas en Interconexiones en PCB**

En los últimos años se han hecho diversos estudios dedicados a la comprensión de los fenómenos físicos que ocurren en líneas de transmisión en PCBs. Esto ha permitido mejorar el rendimiento de las interconexiones y mantener la integridad de las señales. Sin embargo, el constante avance tecnológico requiere del replanteamiento de muchos de los modelos conocidos para que sean útiles ante las nuevas exigencias tecnológicas. En este capítulo se analizan algunos factores importantes a considerar cuando se lleva a cabo la adaptación de los modelos a estructuras construidas en PCBs, considerando las altas frecuencias de operación de los sistemas de los que forman parte. Particularmente, se pone especial interés en las pérdidas asociadas con el substrato dieléctrico y en las resonancias que ocurren a determinadas frecuencias debido a su estructura anisotrópica y periódica.

## **2.1 Pérdidas por conductor**

Como se mencionó en el Capítulo 1, *α* refleja el efecto de las pérdidas por conductor y por dieléctrico. Por esta razón, es necesario realizar un análisis de datos correspondientes a este parámetro para identificar de manera separada ambos efectos. Así, para determinar las pérdidas por conductor en una línea (por ejemplo, en una microstrip), puede obtenerse la resistencia dependiente de frecuencia que modela al conductor. Una vez cuantificado este efecto, es posible determinar las pérdidas que ocurren en la línea debidas al efecto Joule que ocurre en el conductor. Posteriormente, restando éstas pérdidas de las totales, se obtiene aquella asociada con las pérdidas debidas al dieléctrico. Esta parte a la que se dedica este trabajo de tesis.

#### **2.1.1Resistencia de una línea conductora en bajas frecuencias**

Una interconexión presenta una resistencia debida a la conductividad finita del metal que la forma y de sus características físicas (área transversal del conductor y longitud del mismo). En frecuencias relativamente bajas esta resistencia tiene un valor constante y se le conoce como resistencia de DC (del inglés *direct current*), *RDC*. En realidad, esta resistencia mantiene su valor constante dentro de un cierto rango de frecuencias donde <span id="page-22-0"></span>se puede considerar uniforme la distribución de la corriente en la sección transversal del conductor. Esta condición se presenta cuando la profundidad de piel es mayor que cualquiera de las dimensiones que definen el área transversal de la interconexión. Para este caso, la expresión para el cálculo de la resistencia de DC de una interconexión con sección transversal rectangular y homogénea en la dirección de conducción de corriente es:

$$
R_{DC} = \frac{l}{\sigma wt} \tag{2.1}
$$

donde *σ* es la conductividad del material, *w* es el ancho de la línea, *t* es el espesor y *l* su longitud. Consecuencia directa de esta resistencia es la degradación de la señal, que aumenta con la longitud del conductor y la frecuencia de operación.

#### **2.1.2Resistencia en altas frecuencias**

La resistencia de AC (del inglés *alternating current*),  $R_{AC}$ , corresponde a la resistencia del conductor cuando sus dimensiones se comparan con la profundidad de piel, efecto que es dependiente de la frecuencia. Para el caso de una microstrip, se puede observar que al aumentar la frecuencia, la corriente comienza a confinarse en la superficie del conductor debida al efecto piel. Esto ocurre principalmente en la parte inferior debido a que el campo eléctrico, presente entre la línea de señal y el plano de tierra, atrae las cargas hacia la interfaz dieléctrico-conductor. En la Fig. 2.1 puede observarse que la concentración de corriente es mayor en las esquinas de la línea de señal (debido a que el campo es más intenso en estructuras afiladas) y en la parte central del plano de tierra.

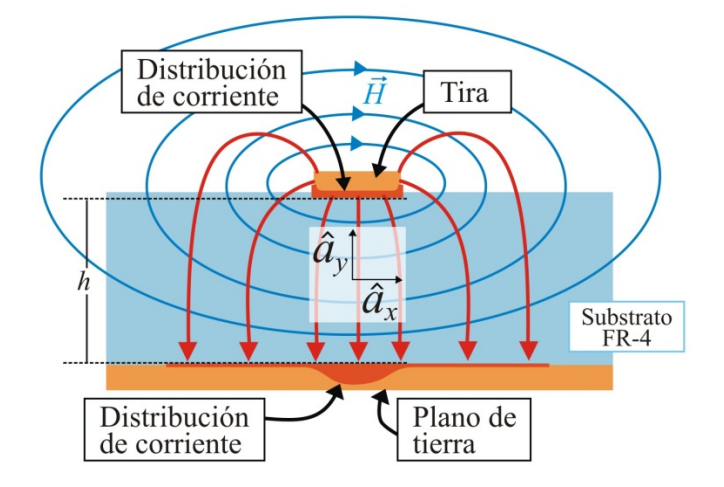

Figura 2.1. Campos eléctricos y magnéticos en una línea microstrip mostrando la distribución de la corriente cuando la profundidad de piel es menor al espesor de los conductores.

La consecuencia principal del efecto piel en una línea conductora es que el área transversal por donde fluye la corriente disminuye al aumentar la frecuencia. Así, considerando una interfaz metal–dieléctrico carente de rugosidad, se puede modificar la fórmula para la resistencia en DC para incluir este efecto. En este caso, debido a que la <span id="page-23-0"></span>distribución de la corriente en el conductor depende del efecto piel, puede suponerse que la mayor parte de ésta se confina en una distancia igual a la profundidad de piel. Entonces, al sustituirse  $t = \delta$  en (2.1), donde  $\delta$  es la profundidad de piel, la expresión para *RAC* en función de la frecuencia queda:

$$
R_{AC} = \frac{l}{\sigma w \delta} = \frac{l}{w} \sqrt{\frac{\pi \mu f}{\sigma}}
$$
(2.2)

Cabe señalar que, suponiendo que los parámetros de los materiales son constantes, *RAC* es directamente proporcional a la raíz cuadrada de la frecuencia, lo cual se cumple para materiales típicamente utilizados en la fabricación de PCBs. Por otra parte, considerar que la totalidad de corriente fluye en una distancia igual a la profundidad de piel introduce un cierto error. Esto se ha estudiado en [24], donde se presenta que una corrección adicional es requerida para un cálculo más preciso de este parámetro. Sin embargo, para explicar el efecto es válido basarse en la ecuación (2.2).

Adicionalmente, es importante mencionar que la ecuación (2.2) no considera la resistencia debida al plano de referencia (*Rgnd*). Esta resistencia se debe a que también en el plano de tierra se presenta el efecto piel. La variación en la distribución de corriente en este caso requiere de un análisis todavía más elaborado, debido a que la concentración de corriente es también dependiente de su posición a lo ancho de la línea. Esto se puede observar en la Fig. 2.1. Una vez más, haciendo algunas aproximaciones, *RAC* incluyendo el efecto de la resistencia del plano de tierra puede calcularse a partir de [25]:

$$
R_{AC} = \sqrt{\frac{\pi \mu f}{\sigma} \left(\frac{1}{w} + \frac{1}{6h}\right)}
$$
(2.3)

donde el término 1/*w* corresponde a la resistencia de la tira y el segundo término 1/6*h* corresponde a la resistencia del plano de tierra (*h* es el espesor del substrato como se muestra en la Fig. 2.1).

#### **2.1.3 Rugosidad**

La fuerte dependencia de *RAC* con la frecuencia debido a la variación en la profundidad de piel ocasiona que al ir aumentando la velocidad de operación de los sistemas electrónicos se deban considerar efectos de mayor orden en los modelos. Éste es el caso del impacto de la rugosidad de los conductores en las pérdidas que ocurren en una interconexión.

Como se ha mencionado anteriormente, la rugosidad de la interfaz metal– dieléctrico es requerida para aumentar la adherencia entre estos materiales. La estructura resultante puede verse como una superficie con picos y valles de diferente altura a lo largo y ancho de la mencionada interfaz. Esta altura es caracterizada a través de un parámetro que representa su valor cuadrático medio (*hrms*), y que en procesos

<span id="page-24-0"></span>comerciales oscila entre 0.3 y 5.8 *μ*m. Así, a frecuencias a las que la profundidad de piel es comparable con esta altura, el efecto de rugosidad debe de ser incluido en el análisis de *RAC*. El considerar este efecto es importante en sistemas electrónicos que operen a alta velocidad, donde la rugosidad de los conductores limita el área por donde fluye la corriente. En este caso, hay un incremento adicional en la resistencia óhmica con la frecuencia, cuyo impacto puede ser observado en un aumento considerable de la disipación de potencia por efecto joule.

Debido a la necesidad de poder realizar mejores modelos para el diseño de dispositivos electrónicos, varios autores se han dedicado al estudio de este efecto. Hoy en día se han desarrollado varios modelos, destacando el modelo de *Hammerstad* [26], el modelo *Hemisférico* [27] y el modelo de *Huray* [28].

#### **2.1.3.1 Modelo de Hammerstad**

Un método sencillo y tradicional que es usado en el análisis de la rugosidad es el desarrollado por Hammerstad y Jensen, el cual menciona que *RAC* puede ser obtenida mediante la ecuación  $(2.3)$  multiplicada por un factor  $K_H$  (o coeficiente de Hammerstad–Jensen):

$$
R_{AC} = K_H R_s \sqrt{f} \tag{2.4}
$$

donde *Rs* es el factor multiplicando a la raíz cuadrada de la frecuencia en (2.2), y el valor de  $K_H$  está dado por:

$$
K_H = 1 + \frac{2}{\pi} \arctan\left[1.4 \left(\frac{h_{rms}}{\delta}\right)^2\right]
$$
 (2.5)

Aquí, *hrms* es el valor cuadrático medio de la rugosidad en la tira. El objetivo del coeficiente de Hammerstad–Jensen consiste en modelar las pérdidas extras causadas por la superficie rugosa de la interconexión.

 La ecuación (2.5) es precisa hasta aproximadamente 10Ghz, considerando superficies con relativamente poca rugosidad. A frecuencias superiores de 5 GHz la precisión disminuye, debido a que  $K_H$  alcanza un valor constante e igual a 2, saturándose e impidiendo considerar aumentos posteriores a la atenuación debida a pérdidas en el conductor. Esto es un inconveniente, ya que se ha predicho en [29] que cuando se tiene una superficie muy rugosa (mayor a 2  $\mu$ m) el valor de  $K_H$  puede presentar valores mayores a 2. Una gráfica que muestra el error introducido por el modelo de Hammerstad–Jensen debido a este inconveniente se puede ver en la Figura 2.2. Esta figura evidencia la considerable desviación que sufre la transmisión predicha para una línea con alta rugosidad utilizando el modelo de Hammerstad–Jensen cuando se compara con datos experimentales. Es por esto que para valores de *hrms* mayores a 2 *μ*m se recomienda usar otros modelos que tengan una mejor precisión.

<span id="page-25-0"></span>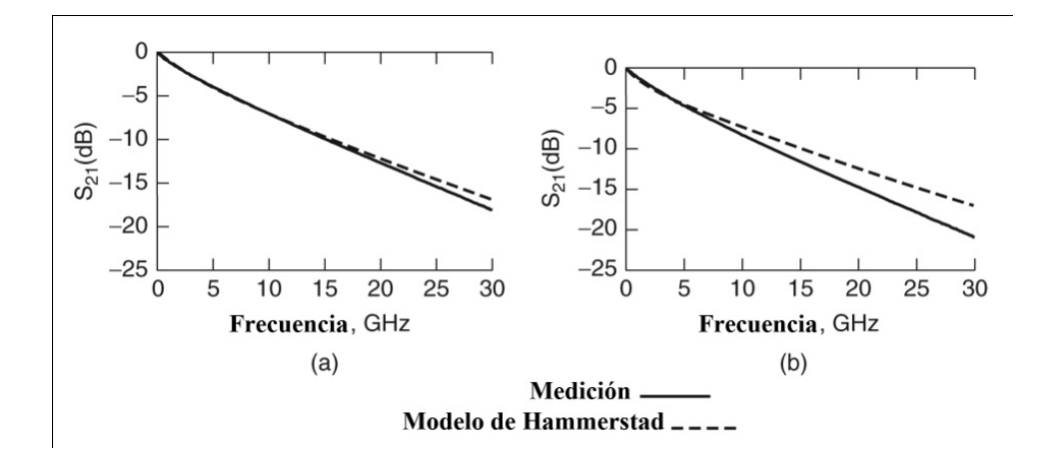

Figura 2.2. Modelo de Hammerstad–Jensen confrontado con datos experimentales para dos valores diferentes de *hrms*: a) rugosidad suave (*hrms* = 1.2 *μ*m) y b) mayor rugosidad (*hrms* = 5.8 *μ*m). Las líneas son microstrip de 7 pulgadas (17.78 cm) de longitud.

#### **2.2 Pérdidas por dieléctrico**

Adicionalmente a las pérdidas debidas a la conductividad finita del material conductor, una línea de transmisión también presenta pérdidas debido al material dieléctrico. Debido a que un material dieléctrico tiene muy pocas cargas libres, la mayoría de las partículas eléctricamente cargadas que lo conforman están "fijas", las cuales pueden ser representadas por dipolos eléctricos. Por esta razón, al aplicar un campo eléctrico estas partículas sufren polarización, tal como se ilustra en la Fig. 2.3.

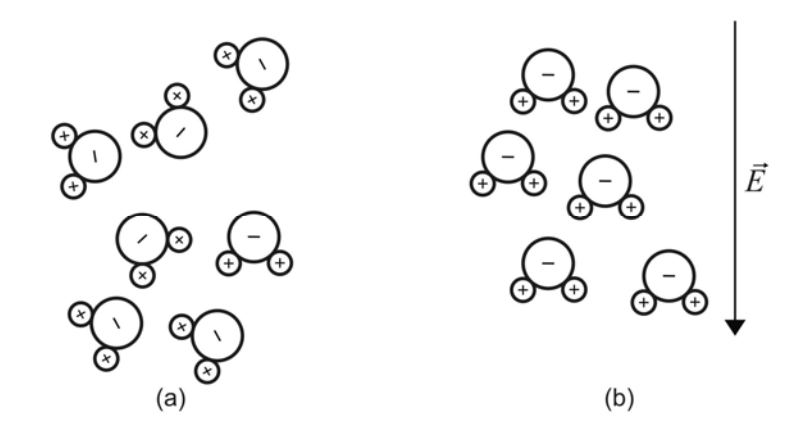

Figura 2.3. Fenómeno de polarización de las moléculas en un material dieléctrico: a) ante la ausencia de un campo eléctrico la orientación es aleatoria; b) cuando es aplicado un campo eléctrico las moléculas se alinean en función de éste.

La alineación con el campo eléctrico de los dipolos que representan microscópicamente a un material dieléctrico involucra transferencia de energía. Esto genera pérdidas, ya que una señal viajando en un ambiente dieléctrico irá cediendo parte de su energía a éste, lo que hace que se atenúe. Más aún, debido a que el campo eléctrico de una señal electrónica es variante en el tiempo, la transferencia de energía por unidad de tiempo aumentará con la frecuencia. Matemáticamente, la relación entre la frecuencia de la señal y las pérdidas asociadas con el dieléctrico es aproximadamente

lineal para materiales típicamente utilizados en la industria de las PCBs. Esta relación es [13]:

$$
\alpha_d = \frac{1}{2} \omega \frac{\sqrt{\varepsilon_{\text{eff}}}}{c} \tan \delta_{\text{eff}} \tag{2.6}
$$

donde *ω* es la frecuencia angular, *c* es la velocidad de la luz en el vacío, y *εeff* y tan*δeff* son la permitividad y tangente de pérdidas efectivas de los materiales que forman la línea, respectivamente.

 Como se puede observar la ecuación (2.6) involucra tanto la permitividad como la tangente de pérdidas efectivas, esto quiere decir que en una línea en la que los campos viajen en diferentes medios dieléctricos (como una microstrip) deben incluirse las características de éstos. Para el caso de una línea microstrip, una expresión que relaciona la permitividad del aire con la permitividad del substrato utiliza el concepto de factor de llenado o, dicho de otra manera, el porcentaje de campo eléctrico que viaja a través del material. En este caso [9]:

$$
\varepsilon_{\text{eff}} = q\varepsilon_r + (1 - q)\varepsilon_{r,\text{aire}} \tag{2.7}
$$

donde *q* representa el porcentaje de campo eléctrico viajando por el substrato.

Una expresión análoga a la ecuación (2.7) para la tangente de pérdidas se presenta a continuación:

$$
\tan \delta_{\text{eff}} = \frac{\varepsilon_r}{\varepsilon_{\text{eff}}} \frac{\varepsilon_{\text{eff}} - 1}{\varepsilon_r - 1} \tan \delta_r \tag{2.8}
$$

En la práctica, tanto la permitividad relativa como la tangente de pérdidas de un material se obtienen de una expresión similar a (2.7). Sin embargo, los substratos empleados en procesos de PCBs pueden contener más de un tipo de dieléctrico. Por esta razón, para el cálculo preciso de los parámetros del dieléctrico es necesario involucrar las permitividades y tangentes de pérdidas y sus respectivos porcentajes en el substrato [9], lo que da como resultado:

$$
\varepsilon_r = \sum_n a_n \varepsilon_{r,n} \tag{2.9}
$$

donde *an* es el porcentaje volumétrico de cada *n* material multiplicado por su correspondiente permitividad relativa. Comúnmente, en las hojas de especificaciones provistas por los fabricantes de substratos dieléctricos sólo se menciona la permitividad y tangente de pérdidas relativa del material; no es común que se incluya el porcentaje volumétrico de la resina o fibra de vidrio [33], sin embargo, en [20] los porcentajes son proporcionados. Más información de estos materiales se encuentra a continuación.

#### <span id="page-27-0"></span>**2.2.1 Tejido de un substrato de PCB**

El material más usado en la industria de las PCBs es el FR-4. Este material se fabrica en base a un tejido de fibras de vidrio. La malla que forman estas fibras es comprimida mediante una resina epóxica que, una vez endurecida, le da estabilidad mecánica a las láminas de FR4. Durante muchos años se ha considerado que este material es homogéneo cuando se analiza la propagación de señales eléctricas. Sin embargo, debido que para frecuencias en los primeros 15 GHz la longitud de las señales es comparable a la separación entre fibras, esta suposición ya no es correcta. Por esta razón, para obtener análisis y resultados confiables en este rango de frecuencias, debe considerarse que las propiedades del FR-4 y de otros laminados con estructura similar tienen propiedades que dependen de la posición y orientación de las señales que se propagan a través de éste. Algunos valores típicos de fibra van de los 6 a los 22 mils (152.4 *µ*m y 558.8 *µ*m, respectivamente) en el tejido horizontal, desde 8 mils (203.2 µm) hasta 22 mils (558.8 *µ*m) en el tejido vertical y con separaciones que van desde los 0.7 mils (17.78 *µ*m) hasta los 11 mils (279.4 *µ*m) entre fibra y fibra.

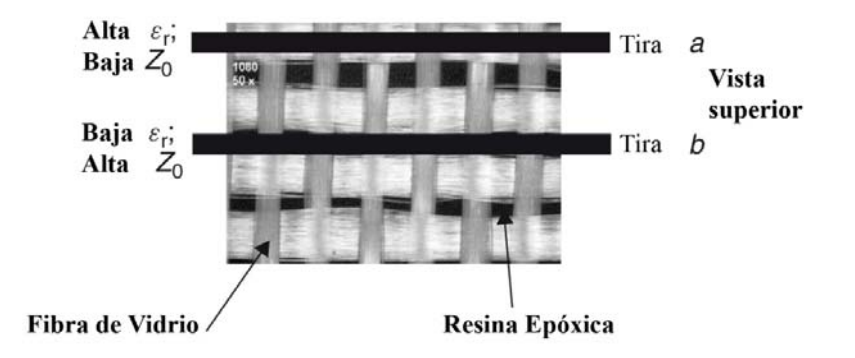

Figura 2.4. Microfotografía de la estructura de un substrato de FR-4. Nótese que las propiedades eléctricas de las interconexiones dependen de su posición y orientación.

Para entender a qué se debe la variación de las propiedades dieléctricas de los materiales laminados con la posición, es necesario observar las características de sus componentes estructurales. Por ejemplo, para el substrato de Isola 680/1080, la permitividad de la fibra de vidrio tiene un valor de 4.8, mientras que para la resina es de 2.3. Entonces, el valor de la permitividad relativa efectiva para este material compuesto, a partir de la ecuación (2.9) corresponderá al porcentaje volumétrico de cada material en dicho espacio:

$$
\varepsilon_r = q_{res}\varepsilon_{r,res} + (1 - q_{res})\varepsilon_{r, \text{fglass}} \tag{2.10}
$$

donde *qres* es la proporción volumétrica de la resina. Así, como se puede observar en la Figura 2.4, existen espacios entre cada fibra que sólo contienen resina. Por esta razón, si se tienen diferentes líneas sobre una PCB, muchas de ellas estarán formadas sobre la fibra de vidrio mientras que otras lo estarán en los espacios entre cada fibra, lo que resulta en que sus características de propagación varíen. Un experimento utilizado para demostrar estas variaciones consiste en tener un gran número de microstrips

<span id="page-28-0"></span>posicionadas de manera paralela al tejido más grueso de la malla. Al obtener experimentalmente las propiedades de cada línea se observan variaciones en la permitividad efectiva, Fig. 2.5(a), [10] debido a que algunas microstrips se encuentran en una mayor proporción sobre el tejido y otras están sobre los espacios huecos entre las fibras, los cuales están rellenos de resina. Una forma de mitigar estas grandes variaciones consiste en posicionar las tiras a un cierto ángulo con respecto a las fibras más gruesas, figura 2.5 b), sin embargo, como se verá posteriormente, el tener las tiras a un cierto ángulo puede introducir resonancias en la estructura a ciertas frecuencias dependiendo de la separación de las fibras.

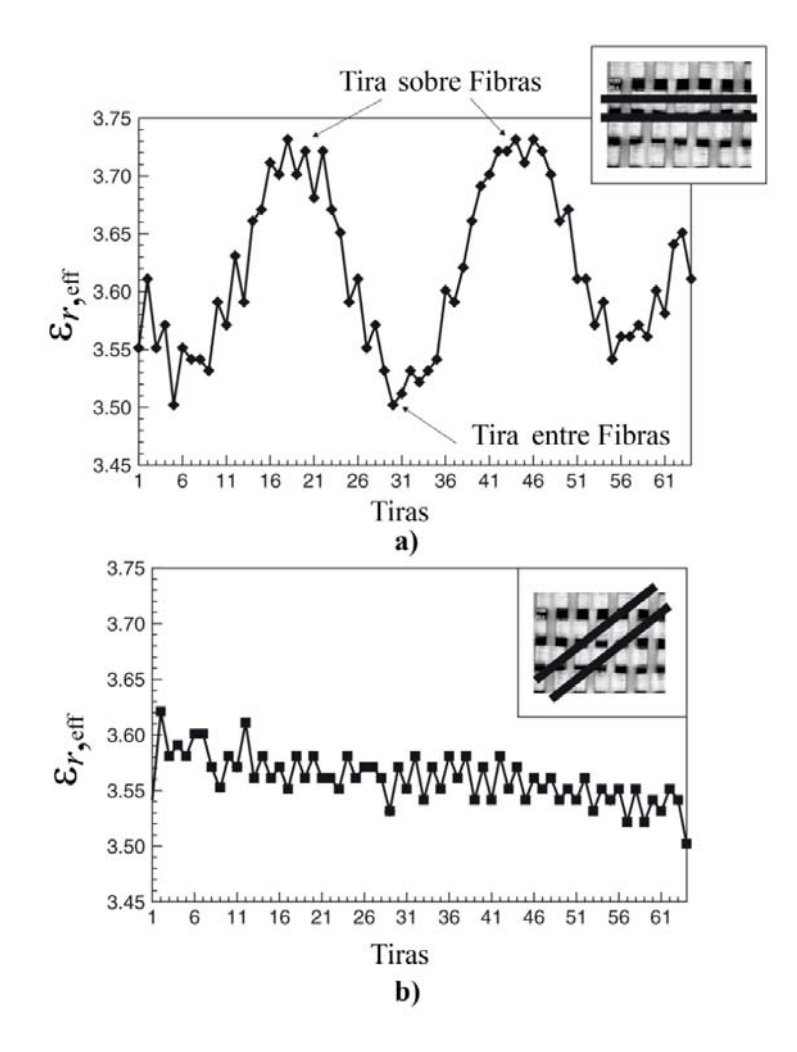

Figura 2.5. Variaciones en la permitividad efectiva debido al tejido de fibra de vidrio cuando se tienen paralelamente tiras. a) Presenta una mayor variación debido cuando las líneas son paralelas al tejido; b) presenta una menor variación en la permitividad cuando se encuentran las tiras a un cierto ángulo respecto al tejido [10].

#### **2.3 Separación de**  $\alpha_c$  **<b>y**  $\alpha_d$

Una vez explicado el origen de las pérdidas que contribuyen a la atenuación de una señal en una línea de transmisión en PCBs, se procede a estudiar técnicas para identificarlas experimentalmente de manera separada. Éste es un aspecto importante en el estudio de integridad de señales para discernir qué proporción de *α* corresponde a las pérdidas debidas a cada parte de la línea.

Se han planteado fórmulas que describen cómo obtener ambas pérdidas por separado de manera teórica; sin embargo, en muchas ocasiones esto resulta complicado y poco preciso, sobre todo cuando se necesitan conocer de antemano datos no proporcionados por el fabricante ni se que se hayan obtenido con exactitud mediante la aplicación de algún método confiable. Además, como se ha visto, en altas frecuencias existen fenómenos que intervienen en el comportamiento de las señales y que poco se han estudiado, como lo es el efecto combinado de la anisotropía del substrato y la rugosidad del metal.

En la literatura se pueden encontrar diversos métodos para obtener las características de los materiales utilizados en la implementación de líneas de transmisión; se pueden englobar en 3 grupos [37]:

- *Cavidades Resonantes*. Estos métodos obtienen las características de los materiales mediante el uso de cavidades resonantes para un cierto ancho de banda. De acuerdo al factor de calidad de la cavidad, es posible obtener las características del material dieléctrico. Su principal problema consiste en que estas cavidades se diseñan para un rango de frecuencias angosto, por lo que para un rango de frecuencias mayor se requieren de varias cavidades, o bien, del diseño de un resonador sintonizable.
- *Técnicas de "espacio libre"*. Este tipo de técnicas consiste en aplicar ondas planas y medir su transmisión y su reflexión, incidiéndolas en una gran porción del material bajo prueba (normalmente del tamaño de la mayor longitud de onda de interés). Una de las complicaciones de este tipo de técnicas consiste en que, de ser un material anisotrópico, depende de cómo sea introducida esta onda en el material, lo que crea variaciones en los datos medidos. Esta técnica se usa generalmente con líneas coaxiales, células TEM y con guías de onda.
- *Métodos basados en mediciones a líneas de transmisión*. Son de los métodos más usados debido a que las señales se propagan de la misma forma en que lo hacen en los sistemas electrónicos. Estas mediciones se obtienen mediante un VNA (*Vector Network Analyzer* por sus siglas en inglés) que permite obtener los parámetros S de la línea. Alternativamente, se pueden usar técnicas TDR (cuyas siglas vienen del inglés *Time Domain Reflectometry*) que posteriormente pueden ser convertidas al dominio de la frecuencia.

A partir de las características obtenidas experimentalmente se puede realizar el cálculo de cada tipo de pérdida. A continuación se presentarán dos métodos recientes <span id="page-30-0"></span>que realizan dicha separación, ambos haciendo uso del método que utiliza líneas de transmisión.

# **2.3.1 Método de extrapolación diferencial para separar pérdidas por dieléctrico y conductor con rugosidad en PCBs**

A partir de datos experimentales de *α* contra frecuencia, se puede realizar la separación de la atenuación debida a pérdidas por conductor (*αc*) y la debida a pérdidas por dieléctrico (*αd*). En este caso, para obtener experimentalmente *α* se lleva a cabo una medición de parámetros *S* de dos puertos a por lo menos dos líneas de diferente longitud y misma sección transversal (i.e., geometría y materiales). Una vez medidos los parámetros *S*, se obtiene la constante de propagación ( $\gamma = \alpha + j\beta$ ) que presentan estas líneas [23], cuya parte real corresponde a *α*. Sabiendo que es posible obtener *α<sup>d</sup>* simplemente restando  $\alpha_c$  de  $\alpha$ , el objetivo inicial para obtener  $\alpha_d$  es conocer  $\alpha_c$ considerando el efecto de la rugosidad.

 Como se ha visto antes, si un conductor puede considerarse con superficies lisas y forma regular,  $\alpha_c$  presenta un comportamiento proporcional a  $\sqrt{\omega}$ , de acuerdo con la variación de la profundidad de piel con la frecuencia. Para el cobre, cuando se alcanzan los 5 GHz la profundidad de piel es de alrededor de 1 *μ*m, distancia que es ya comparable con el valor *hrms* de la rugosidad en una estructura típica en PCB. Así, alrededor de esta frecuencia, las pérdidas del conductor dejan de ser proporcionales a  $\sqrt{\omega}$ .

El problema de los modelos existentes para representar *αc* incluyendo el efecto de la rugosidad, además del modelo de Hammerstad, es que requieren del conocimiento previo de las características de la superficie rugosa. Por ejemplo, además del valor cuadrático medio de la altura de los picos, en algunos casos es necesario conocer la distancia entre los picos, así como realizar cálculos estadísticos que requieren de un procesamiento de la imagen de la interfaz conductor-dieléctrico. En consecuencia, se necesita de una gran inversión en análisis y procesamiento de información que comúnmente no es proporcionada por los fabricantes de las PCBs. Este problema se complica aún más, ya que los modelos no consideran la variación de las características de las líneas de transmisión con su posición con respecto al tejido de fibra de vidrio y la laminación del substrato.

 Para realizar un cálculo de la rugosidad en un metal adherido a una PCB, los autores analizaron 3 diferentes tipos de rugosidad disponibles en el mercado. Los perfiles de rugosidad en este caso se denominan STD (estándar), VLP (de perfil muy bajo) y HVLP (de perfil híper bajo), los cuales presentan una figura de mérito conocida como amplitud promedio pico a valle (*Rz*) [40]. Así, los valores que corresponden a los tres tipos de rugosidad considerados están en los rangos 10–20 *μ*m para STD, 5–10 *μ*m para VLP, y menor a 5 *μ*m para HVLP. Para verificar estos datos, los autores realizaron cortes transversales de distintas tiras (striplines) que se muestran en la Fig. 2.6. Estos cortes permiten realizar un estimado del valor promedio de los picos y de la separación de los mismos.

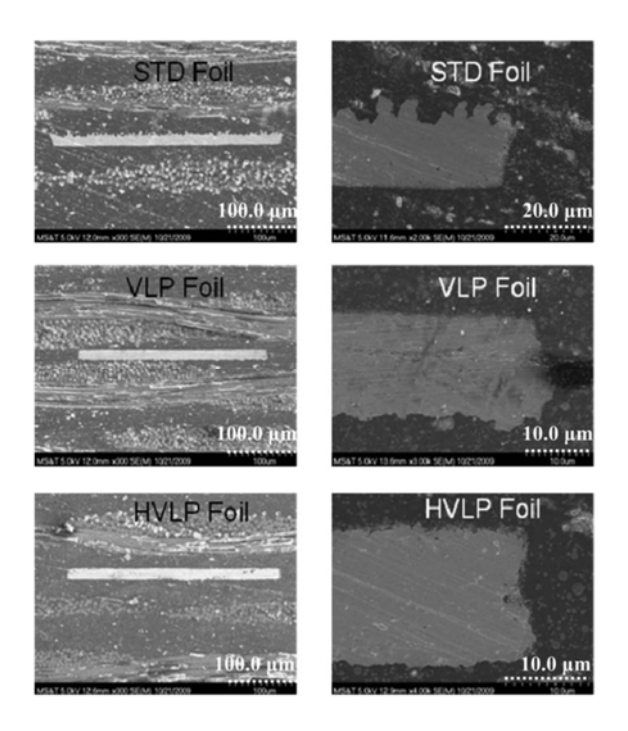

Figura 2.6. Fotografías que muestran los cortes transversales de striplines con diferentes perfiles de rugosidad [38].

 Utilizando estos tres tipos de rugosidad, se realizan dispositivos de prueba con las mismas características geométricas. Estos son striplines con un ancho de tira  $w =$ 13.27 mils (340  $\mu$ m), espesor de metal  $t = 0.55$  mils (14  $\mu$ m), presentan distancia simétrica a los planos de tierra  $h = 24.4$  mils (620  $\mu$ m) y una longitud de 15.41 in (391.41 mm). Las líneas se formaron con cobre cuya conductividad es  $\sigma$  = 5.818 x 10<sup>7</sup> S/m. Por lo tanto, en los prototipos considerados, la única diferencia es la rugosidad de las interfaces metal–dieléctrico. Los valores de amplitud promedio picovalle  $(A_r)$  son 7  $\mu$ m para el STD, 3  $\mu$ m para VLP, y 1.5  $\mu$ m para HLVP.

 Una vez que se obtuvieron los parámetros *S* de las estructuras de prueba, se calculan *α* y *β* para cada stripline. En la Fig. 2.7 se puede observar que las constantes de atenuación cambian para cada tipo de stripline, aun cuando tienen las mismas características geométricas. Por lo tanto, estas diferencias se deben a las distintas rugosidades involucradas con las muestras.

Pasando a las pérdidas que se deben al dieléctrico, en [42] se supone que la atenuación correspondiente puede ser representada por la siguiente ecuación:

$$
\alpha_d = a\omega + b\omega^2 \tag{2.11}
$$

que es una consideración basada en el modelo de Debye para un dieléctrico.

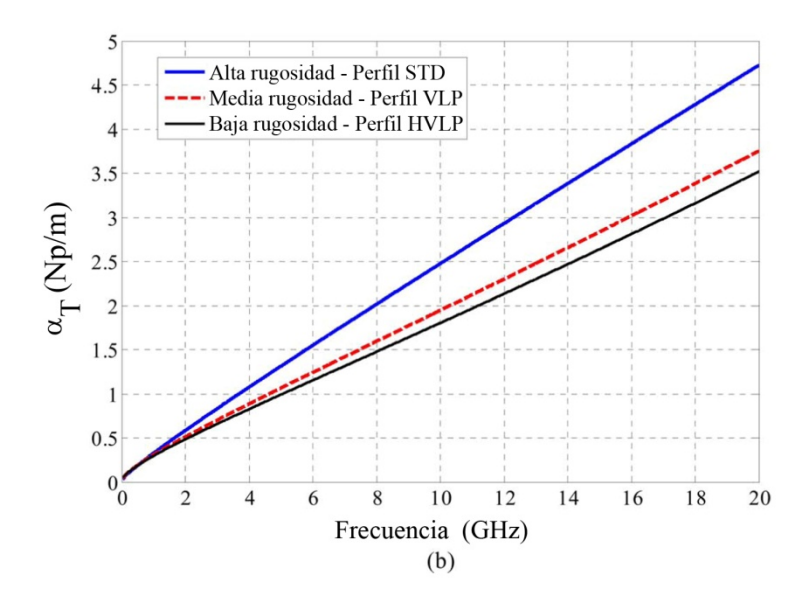

Figura 2.7. Variación de los valores de *α* al utilizarse striplines con diferentes perfiles de rugosidad para su adherencia al substrato.

 Utilizando la ecuación (2.11), y considerando simultáneamente las pérdidas por conductor, las ecuaciones que se presentan a continuación representan ajustes a las atenuaciones asociadas con cada prototipo con diferentes tipos de rugosidad:

$$
\alpha_r^{\text{STD}} = 1.386 \times 10^{-6} \sqrt{\omega} + 3.399 \times 10^{-11} \omega - 2.682 \times 10^{-24} \omega^2 \tag{2.12a}
$$

$$
\alpha_T^{\ \nu_{LP}} = 2.200 \times 10^{-6} \sqrt{\omega} + 2.070 \times 10^{-11} \omega + 2.334 \times 10^{-23} \omega^2 \tag{2.12b}
$$

$$
\alpha_T^{\text{HVLP}} = 2.309 \times 10^{-6} \sqrt{\omega} + 1.745 \times 10^{-11} \omega + 3.192 \times 10^{-23} \omega^2 \tag{2.12c}
$$

 En este punto es importante remarcar el hecho de que estas ecuaciones consideran simultáneamente tanto las contribuciones de las pérdidas por dieléctrico como las debidas al conductor. Así, los coeficientes de cada término a la derecha en estas ecuaciones son:  $K_1$  de  $\sqrt{\omega}$ ,  $K_2$  de  $\omega$  y  $K_3$  de  $\omega^2$ . Si se grafican estos coeficientes en función de la amplitud promedio pico-valle (*Ar*, que es diferente para STD, VLP y HVLP) se obtiene la gráfica de la Fig. 2.8. De esta manera, ese pueden extrapolar los valores de  $K_1$ ,  $K_2$  y  $K_3$  a  $A_r$ =0 para obtener los valores que corresponderían a los de un conductor carente de rugosidad, es decir a  $K_1(A_r = 0)$ ,  $K_2(A_r = 0)$  y  $K_3(A_r = 0)$ . Conociendo estos valores, es posible sustraer el efecto de *αc* de *α* y así determinar *αd* en este caso ideal. La representación de este caso es la siguiente:

$$
\alpha_{c0} + \alpha_d = a\sqrt{\omega} + e\omega + f\omega^2 \tag{2.13}
$$

Los valores de los coeficientes *a*, *e* y *f* que se reportaron son:  $a = 2.338 \times 10^{-6}$ ,  $e = 1.496 \times 10^{-11}$  y  $f = 4.014 \times 10^{-23}$ . Al definir la atenuación total como:

$$
\alpha_T = a\sqrt{\omega} + b\sqrt{\omega} + c\omega + d\omega^2 + e\omega + f\omega^2 \tag{2.14}
$$

y a partir de la ecuación (2.13), se tiene la siguiente correspondencia:

$$
\alpha_{c0} = a\sqrt{\omega} \tag{2.15}
$$

$$
\alpha_d = e\omega + f\omega^2 \tag{2.16}
$$

Entonces, se pueden modelar las pérdidas debidas a la rugosidad como:

$$
\alpha_r = b\sqrt{\omega} + c\omega + d\omega^2 \tag{2.17}
$$

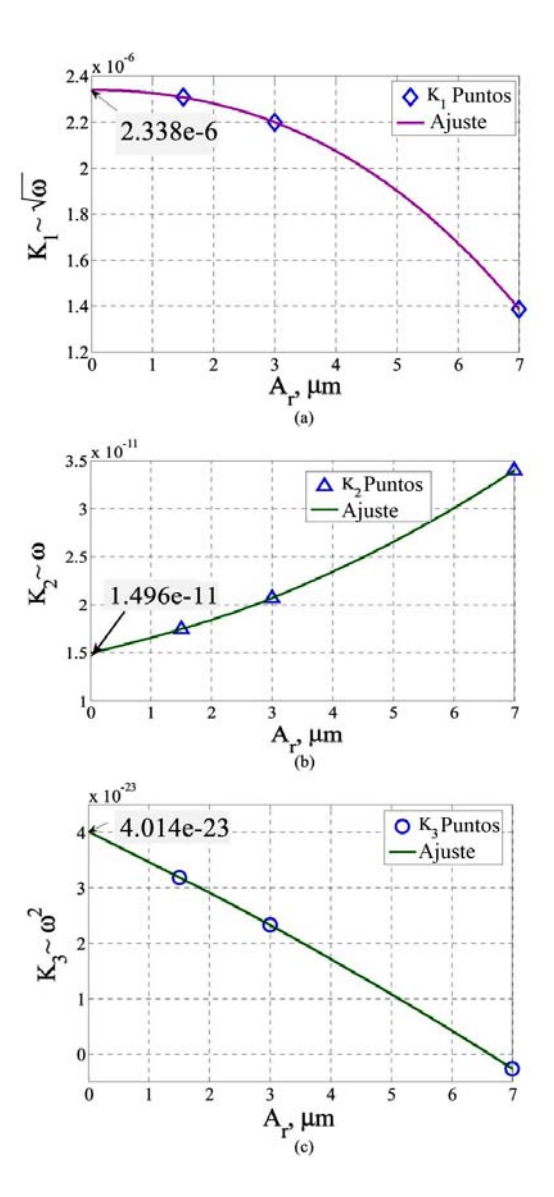

Figura 2.8. Extrapolación de los valores de *K*1, *K*2 y *K*3 (hasta *Ar* = 0) utilizando los datos obtenidos de las diferentes striplines consideradas.

Nótese que cuando los coeficientes de la ecuación (2.17) son  $b = c = d = 0$ , y se sustituyen en la ecuación (2.14), se tiene como resultado la ecuación (2.13), que es el caso cuando la rugosidad en la interfaz metal–dieléctrico es cero. Para encontrar estos valores se utilizaron las siguientes expresiones:

<span id="page-34-0"></span>
$$
K_1 = a + b \tag{2.18 a}
$$

$$
K_2 = c + e \tag{2.18 b}
$$

$$
K_3 = d + f \tag{2.18 c}
$$

Los valores que correspondieron a cada perfil se presentan en la siguiente tabla del Cuadro I:

Cuadro I. Coeficientes para la aproximación de las curvas de *K1*, *K2* y *K3* para diferentes perfiles de rugosidad [38].

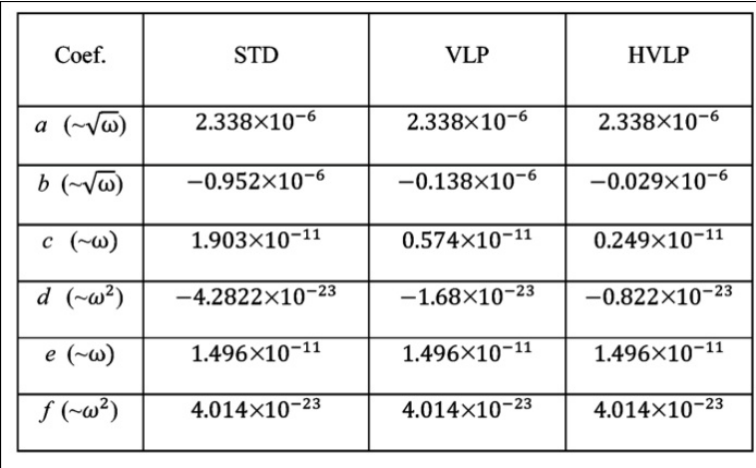

Como se puede

observar, este método requiere de por lo menos 3 diferentes interfaces de rugosidad para proporcionar datos confiables, lo cual es una fuerte limitante. Además, se necesita conocer la amplitud promedio pico-valle de la rugosidad, dato que generalmente no es proporcionado por los fabricantes ya que estos mencionan solamente el valor *hrms* de los picos.

# **2.3.2 Aproximación para cuantificar las pérdidas por conductor y por dieléctrico utilizando aproximaciones de primer orden**

El desarrollo de este método se basa en la obtención de la constante de propagación a partir de los parámetros *S* utilizando el método reportado en [23].

 Para poder realizar la separación de las pérdidas por conductor y por dieléctrico, la base del método se enfoca en observar los diferentes tipos de comportamiento que tiene la constante de atenuación. Estos comportamientos son 5 y dependen de la frecuencia de operación:

• *Región de elemento discreto*. En esta región la línea de transmisión puede ser representada como un circuito con elementos "agrupados".

- *Región RC*. En esta región se puede representar a la línea de transmisión como un circuito RC, debido a que la resistencia en el conductor es mucho mayor que la reactancia inductiva de la línea.
- *Región LC*. La representación en este rango de frecuencias se realiza con un circuito LC, ya que la reactancia inductiva de la línea es mucho mayor que la resistencia del conductor.
- *Región de profundidad de piel*. En esta región la resistencia de la línea depende de la profundidad de piel.
- *Región de pérdidas por dieléctrico*. En esta región dominan las pérdidas por el substrato sobre las pérdidas por el conductor.

En el rango de frecuencias en las que operan las interconexiones de los sistemas electrónicos predominan principalmente las dos últimas regiones. Así, después de un riguroso análisis matemático que parte del modelo de una línea de transmisión, y en el que se considera que las líneas en PCB está construidos sobre dieléctricos con relativamente bajas pérdidas, se demuestra que tanto las pérdidas por conductor como por dieléctrico resultan de la suma de multiplicar un coeficiente por la  $\sqrt{f}$  más otro coeficiente por *f*. Esta aproximación es válida cuando el efecto de la rugosidad es: i) despreciable o ii) se ha saturado. Entonces, la atenuación total puede representarse como:

$$
\alpha = k_c \sqrt{f} + k_d f \tag{2.19}
$$

donde el primer sumando del miembro derecho representa *αc* y el segundo a *αd*.

 Para poder realizar la separación de *αc* y *αd* se sigue un simple proceso en el que se divide la ecuación (2.19) entre la raíz cuadrada de la frecuencia, quedando la siguiente expresión:

$$
\frac{\alpha}{\sqrt{f}} = k_c + k_d \sqrt{f} \tag{2.20}
$$

la cual representa una recta con intersección en  $k_c$  y pendiente  $k_d$ , como se muestra en la Fig. 2.9.

Una vez se encuentran estos valores, la separación de ambas pérdidas resulta simplemente de una resta:

$$
\alpha_d = k_d f = \alpha - k_c \sqrt{f} \tag{2.21}
$$

Si bien este método es mucho más simple que los encontrados en la literatura, no puede ser utilizado en el rango de frecuencias donde el efecto de la rugosidad es dependiente de frecuencia. Aún así, su simplicidad ayuda a los diseñadores pues no es necesario conocer las dimensiones físicas de las líneas o las características de los materiales *a priori*.
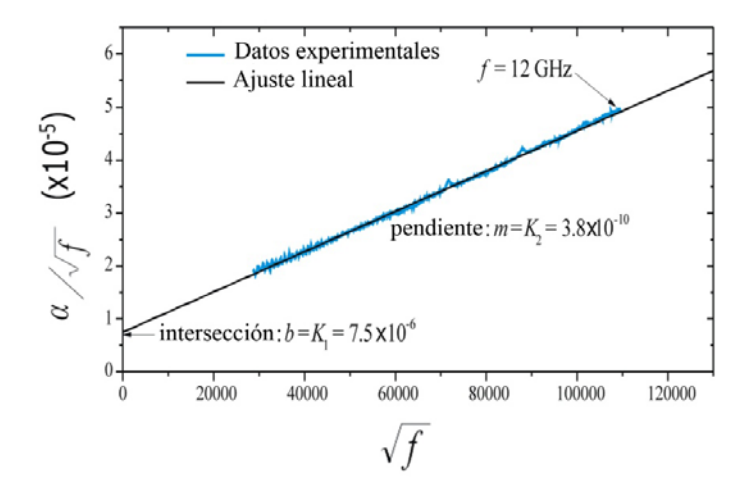

Figura 2.9. Regresión lineal de datos experimentales. Se puede observar que intersección con el eje de las abscisas  $K_l = k_c$  (pérdidas por conductor); y la pendiente,  $K_2 = k_d$  (pérdidas por dieléctrico) [44].

### **2.4 Validación del método utilizado**

Una vez que se han presentado los métodos más recientes para separar las pérdidas debidas al conductor y al dieléctrico, se procede a elegir el método que más se adecúe a este trabajo. Los métodos analizados en las secciones anteriores presentan ventajas y desventajas importantes para tener una buena separación de pérdidas.

El método de "*Extrapolación Diferencial"* [38] es bueno debido a que considera la rugosidad del conductor, aunque presenta una gran restricción: necesita contar con 3 diferentes tipos de rugosidad. Para el PCB de prueba utilizado en este proyecto se diseño con 2 tipos de rugosidad (Isola 680/1080 y 2116), por lo que no es posible realizar la separación.

El método "*Una aproximación para cuantificar las pérdidas por dieléctrico*" [44] es un método que permite encontrar las pérdidas, sin conocer *a priori* las características de la tira. Sin embargo, puesto que no es aplicable en el rango donde el efecto de la rugosidad es dependiente de frecuencia, puede introducir errores en el cálculo de las pérdidas por conductor y, por ende, también los habrá en las pérdidas por dieléctrico, por lo que su uso debe ser cuidadoso.

Antes de realizar la selección del método de caracterización de las pérdidas por conductor, se mencionan a continuación las características de los vehículos de prueba que se utilizan en este proyecto.

Los dos perfiles disponibles en la tarjeta prototipo se encuentran en caras opuestas de la tarjeta implementada. Uno de los perfiles es HVLP (Isola 680/2116) con  $h_{rms}$  = 0.6660  $\mu$ m y el opuesto presenta un perfil STD (Isola 680/1080) con *hrms* = 2.5534 *μ*m. Por lo que se debe de seleccionar el más apropiado para los propósitos de este proyecto.

Para ello, como se analizó en el subtema 2.1.3.1, cuando la rugosidad es alta al compararse con la profundidad de piel del conductor, el coeficiente de Hammerstad-

Jensen se satura a frecuencias más bajas llegando aproximadamente a 2. De hecho, en la práctica, el coeficiente de Hammerstad-Jensen ya no aumenta con la frecuencia cuando  $\delta$  ≪ *h<sub>rms</sub>*. Por lo tanto, es recomendable usar el perfil de mayor rugosidad de manera que se facilite el cálculo de *αc*. El perfil que cumple con este requisito es el STD, por lo que se obtendrá su profundidad de piel, para posteriormente obtener su coeficiente de Hammerstad-Jensen.

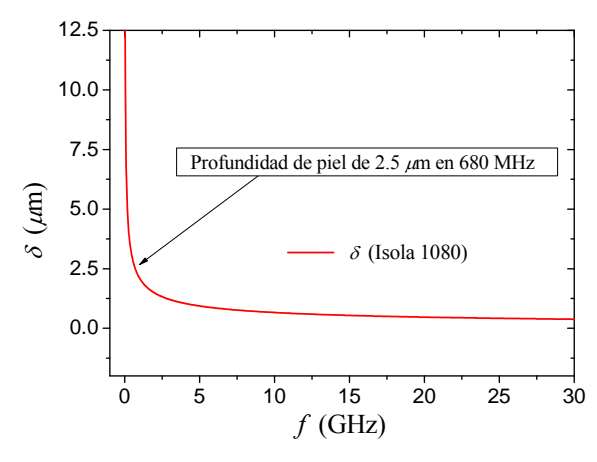

Figura 2.10. Profundidad de piel para el cobre (la muestra presenta *hrms* = 2.5 *μ*m).

Como se puede observar en la Fig. 2.10, correspondiente a la profundidad de piel contra frecuencia, ésta alcanza el valor correspondiente a *hrms* (2.5 *μ*m) alrededor de los 680 MHz. Entonces, se puede suponer que el coeficiente de Hammerstad-Jensen estará saturado a unos cuantos gigahertz como muestra la Fig. 2.11. Obsérvese en esta figura que, para términos prácticos, el cambio en el coeficiente es menor al 5% para *f* > 5 GHz. Con esto se concluye que puede utilizarse la aproximación dada por la ecuación (2.19) para obtener las pérdidas por conductor a frecuencias mayores a 5 GHz, como se verá más adelante.

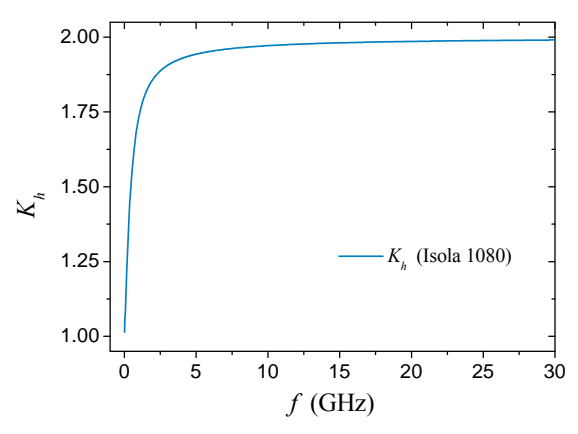

Figura 2.11. Coeficiente de Hammerstad para el cobre formado sobre el substrato Isola 1080. Se puede observar su rápida saturación debido al perfil STD de la rugosidad.

Considerando este comportamiento en el coeficiente de Hammerstad, se concluye que es válido utilizar el segundo método presentado, siempre y cuando se utilice el perfil de rugosidad más alto ya que de otra forma los resultados que se obtengan serán incorrectos. Finalmente, dado que la tarjeta utilizada no presenta 3 valores de rugosidad, el primer método queda completamente descartado por su inviabilidad de ser implementado.

### **2.5 Resonancias debidas a la estructura del substrato**

Como se ha mencionado anteriormente, la variación en las pérdidas por dieléctrico con la frecuencia se pueden presentar debido a la anisotropía del substrato. Ésta se debe principalmente al tipo de tejido (ver Fig. 2.12), y al tipo de materiales que se utilicen en las láminas que forman la PCB.

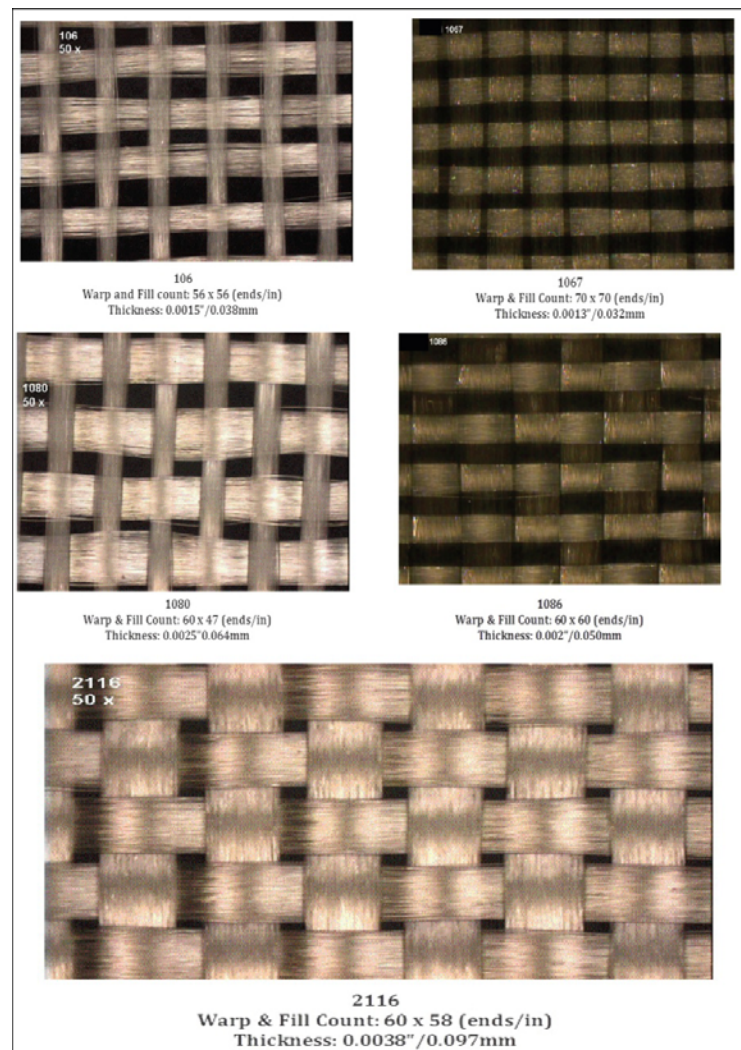

**Figura 2.12. Diferentes tipos de tejido de fibra de vidrio para PCBs [44].**

Los principales compuestos de fibra de vidrio disponibles comercialmente son el *E-glass*, *S-glass* y el *NE-glass*. Así, dependiendo el tipo de fibra de vidrio, se pueden modificar las propiedades mecánico-eléctricas del substrato, además de que se puede obtener con una variación de grosor de los 10 a los 60 mils (254 *µ*m y 1524 *µ*m, respectivamente) y, en función del tipo de tejido, una cantidad de resina que va del 41% al 75%. Adicionalmente, el material no es homogéneo, lo que puede ocasionar que las propiedades eléctricas de las líneas sean dependientes de la posición ya que las tiras pueden formarse sobre un hilo de fibra o bien, entre los hilos del tejido. Más aún, los hilos pueden generar resonancias debido a la carga periódica que produce en las interconexiones. Estas resonancias se ven reflejadas en las pérdidas por inserción y en las pérdidas por retorno (parámetros  $S_{11}$  y  $S_{21}$ ). Entonces, es de vital importancia

conocer el rango de frecuencias en el que se presentarán estas resonancias para que se eviten en el diseño de sistemas electrónicos. De hecho, en estudios pasados se observó que las resonancias se presentaban principalmente cuando se variaba el ángulo en el que estaba puesta la línea de transmisión, tomando como referencia el tejido de fibra de vidrio.

Particularmente, en [20] se propone una expresión que permite predecir con una buena precisión la frecuencia de resonancia en función del ángulo. Esta expresión surge de un análisis del modelo físico del tejido (ver Fig. 2.13). Este análisis consiste en los siguientes puntos:

- Independientemente de cuál sea el tejido de referencia (tejido horizontal o tejido vertical), ya que esto no influye en el análisis; si se rota una tira un cierto ángulo Φ con respecto al tejido horizontal/vertical, el ángulo complementario corresponderá al tejido vertical/horizontal. Cabe mencionar que dependiendo cual se tome como referencia, puede afectar el valor de la frecuencia de resonancia; es decir, puede estar más cerca de la frecuencia de operación de interés, o su más lejos.
- Por el motivo anteriormente expuesto, los ángulos de análisis pueden ir entre 0° y 45°.

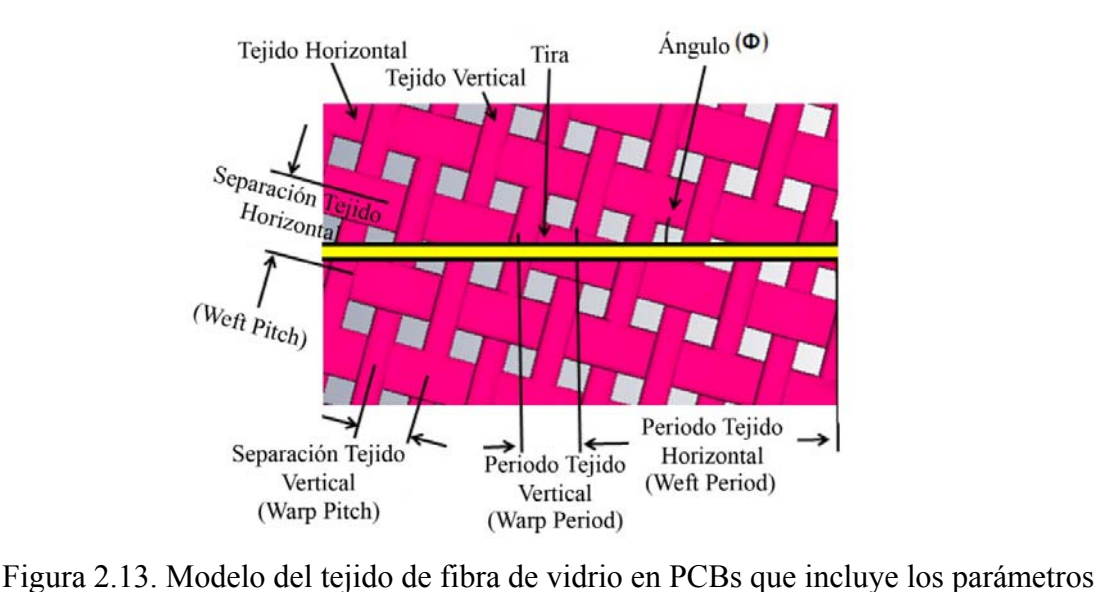

considerados en [20].

Para este caso se tomó como referencia el tejido horizontal, pues la carga periódica ocurre sobre un mayor número espacial de periodos. Siendo este el principal motivo por el que la resonancia se origina. Para obtener las resonancias, primero se plantea una ecuación que permita conocer el periodo del tejido horizontal (*weft period*).

A partir de la figura anterior se observa que:

$$
w e f t \text{ period} = \sqrt{\text{pitch}^2 \left( \frac{1}{(\tan \Phi)^2} + 1 \right)}
$$
\n(2.22)

Una vez que se ha obtenido este periodo del tejido horizontal, se puede encontrar la correspondiente frecuencia de resonancia mediante la siguiente expresión [44]:

$$
f_{res} = \frac{c}{2 \cdot \sqrt{\varepsilon_{\text{eff}}} \, \text{pitch}^2 \left(\frac{1}{(\tan \Phi)^2} + 1\right)}
$$
(2.23)

donde *εeff* es la permitividad efectiva del dieléctrico, Φ corresponde al ángulo entre la tira y el tejido. Estas 2 ecuaciones muestran una buena aproximación para obtener la frecuencia de resonancia (ver la tabla en el Cuadro II).

Cuadro II. Para diferentes ángulo de la tira, se muestra: resultado obtenido por la ecuación (2.22), resultados obtenidos por medio de simulaciones (columna 3) y mediciones experimentales (columna 4).

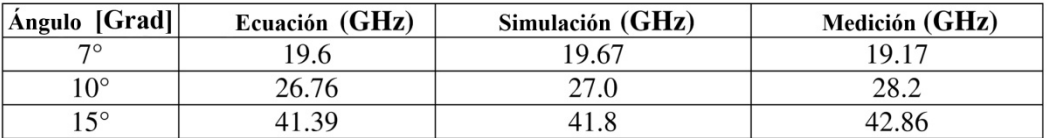

### **2.6 Conclusiones**

En este capítulo se ha mostrado el estado del arte y, cuyo entendimiento, permitirá justificar las decisiones tomadas a lo largo de este trabajo. Se planteó cómo afecta la rugosidad en la transmisión de señales, así como el modelo más simple utilizado en la actualidad. Este modelo, de Hammerstad-Jensen, se aplicó para determinar qué substrato es el más recomendable para poder determinar las pérdidas por dieléctrico.

 Se planteó el origen de las pérdidas por dieléctrico así como su comportamiento. En base a esto, se mostraron 2 modelos actuales que permiten separar estas pérdidas con las correspondientes al conductor, así como la importancia de poder separarlas. Considerando el tipo de rugosidad y el prototipo diseñado, el método más apropiado para este trabajo de tesis es "*Una aproximación para cuantificar las pérdidas por dieléctrico*".

 Como se mostrará en el capítulo siguiente, el método utilizado en este trabajo para la separación de *αc* y *αd* tiene validez, ya que coinciden las pérdidas por conductor para los 3 casos estudiados (diferentes ángulos de las tiras). Esto garantiza que las pérdidas por dieléctrico sean válidas y muestren cómo varían al cambiar el ángulo de las líneas medidas.

 Finalmente, se presentaron los avances realizados en el estudio de resonancias debido al efecto del tejido de fibra de vidrio en las PCBs. Tomando en consideración esta información, se presentará un modelo más sencillo que permita encontrar estas frecuencias de resonancia haciendo uso de un simulador de onda completa.

# **Capítulo 3 Experimentos**

Para poder conocer la influencia del substrato en las pérdidas que sufre una señal al propagarse en una línea de transmisión fabricada en tecnología de PCBs, es necesario realizar mediciones a estructuras de prueba que permitan obtener *αd*. Así, se puede realizar un estudio más profundo sobre su variación en frecuencia debida a la anisotropía del substrato. Con este objetivo, un proyecto en particular en esta tesis consistió en realizar mediciones de parámetros-S haciendo uso de un VNA. Estos parámetros representan vectorialmente la reflexión y transmisión de ondas electromagnéticas cuando se aplican estímulos de este tipo a un dispositivo bajo prueba dentro de un rango definido de frecuencias. Así, a partir de los parámetros-S de las estructuras de prueba se puede obtener *γ*, el cual es un parámetro fundamental que permite conocer algunas de las características eléctricas importantes de las líneas de transmisión, como la atenuación y el retraso de fase por unidad de longitud. De hecho, la determinación de *γ* y el procesamiento de los datos correspondientes permiten llevar a cabo los análisis necesarios para el desarrollo de esta tesis. Este es el tema que se cubre en este capítulo.

### **3.1 Prototipos**

Las estructuras de prueba que serán analizadas son tres pares de líneas de las mismas características geométricas fabricadas en una tarjeta PCB, y cuyas propiedades y estructura son descritas más adelante en esta misma sección. Cada par de líneas presenta las mismas longitudes (4 y 8 pulgadas), pero se diseñaron teniendo una variación angular con respecto del tejido de las fibras, tal y como se muestra en la Fig. 3.1. Esta variación se define mediante el ángulo Φ, que toma valores de 0°, 7° y 15°.

El diseño de la tarjeta, con los diferentes ángulos para los pares de microstrips, tiene como fin comprobar la aparición de resonancias debido a la carga periódica a lo largo de las interconexiones, las cuales son consecuencia del tejido de fibra de vidrio presente en los substratos PCBs. La fabricación de líneas de diferentes longitudes para cada ángulo se debe a que el proceso de desincrustamiento del DUT (*Device Under Test*, por sus siglas en inglés) requiere al menos de dos líneas de transmisión para poder determinar *γ* a partir de los parámetros-S. Por otra parte, la razón de incluir líneas relativamente largas es que esto incrementa el número de periodos del tejido por donde cruza cada línea; así, de acuerdo con [20], la magnitud de las resonancias se incrementa.

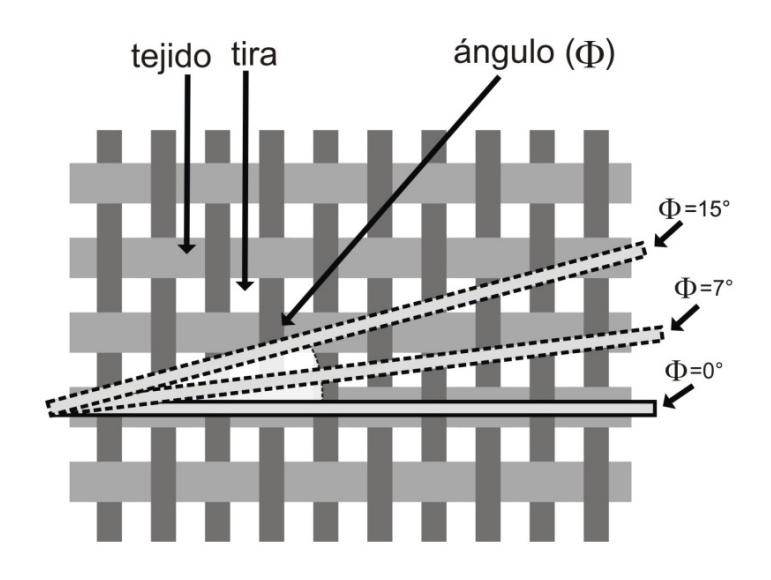

Figura 3.1. Diferentes ángulos (0º, 7º y 15º con respecto a la fibra horizontal) de las tiras presentes en la tarjeta utilizada en este trabajo de tesis.

Finalmente, es importante mencionar que las líneas medidas no tienen el recubrimiento que se forma sobre toda tarjeta PCB para proteger los metales de oxidación y corrosión. La razón es porque esta capa dieléctrica presenta una permitividad y tangente de pérdidas relativamente grande que afecta las características de la línea. Debido a que en esta tesis se estudian los efectos asociados con el dieléctrico que forma el PCB, es deseable no introducir estas variables adicionales.

Las líneas fabricadas presentan un grosor  $T = 0.7$  mils (17.78  $\mu$ m) y un ancho *W* = 9.4 mils (238.76 *μ*m). La separación entre las líneas de señal y el plano de tierra (i.e., el espesor del dieléctrico para la estructura microstrip) es *H* = 4 mils (0.1016 *μ*m); estos parámetros se ilustran en la Fig. 3.3. Con estas dimensiones, las líneas presentan una impedancia característica  $Z_0 = 50$  Ω, lo que permite reducir posibles desacoplamientos con el equipo de medición, el cual presenta una impedancia de referencia de 50 Ω.

En relación al substrato dieléctrico, éste es fabricado por la marca comercial Isola, siendo del tipo 680/1080. Dicho material presenta  $\varepsilon_r = 3$  y tan $\delta = 0.003$ , los cuales son valores nominales a 10 GHz [46]. Estos valores resultan de tener un porcentaje volumétrico de resina del 72% en el material (lo que evidentemente conduce a deducir que el porcentaje de fibra de vidrio es del 28%). Así, utilizando los valores nominales de permitividad, y haciendo uso de la fórmula (2.10), se tiene que la fibra de vidrio presenta *εr,fg* = 4.2, y la resina una *εr,res* = 2.4. Cabe mencionar que a pesar de que el valor nominal de la tangente de pérdidas reportado por el fabricante es el mismo para la fibra de vidrio y para la resina, se ha reportado que los valores de tan*δ* de la resina oscilan alrededor de 0.01, mientras que los valores de tan*δ* para la fibra de vidrio son mucho menores y se encuentran alrededor de 0.002 [17]. Como se observa en la Fig. 3.4, las dimensiones del tejido utilizado son 13.9 mils (353 *μ*m) para el ancho del tejido horizontal; 7.9 mils (200 *μ*m) para el ancho del tejido vertical, y separación entre ambas fibras de 8.0 y 8.1 mils (203.2 y 205 *μ*m, respectivamente). Finalmente, es importante mencionar que la altura de los picos que definen la rugosidad de la interfaz metal-dieléctrico presenta un valor cuadrático medio *hrms* = 2553.4 nm. Este último dato es importante cuando se cuantifican las pérdidas por conductor y se separan experimentalmente de las asociadas con el dieléctrico, las cuales resultan de interés en este proyecto.

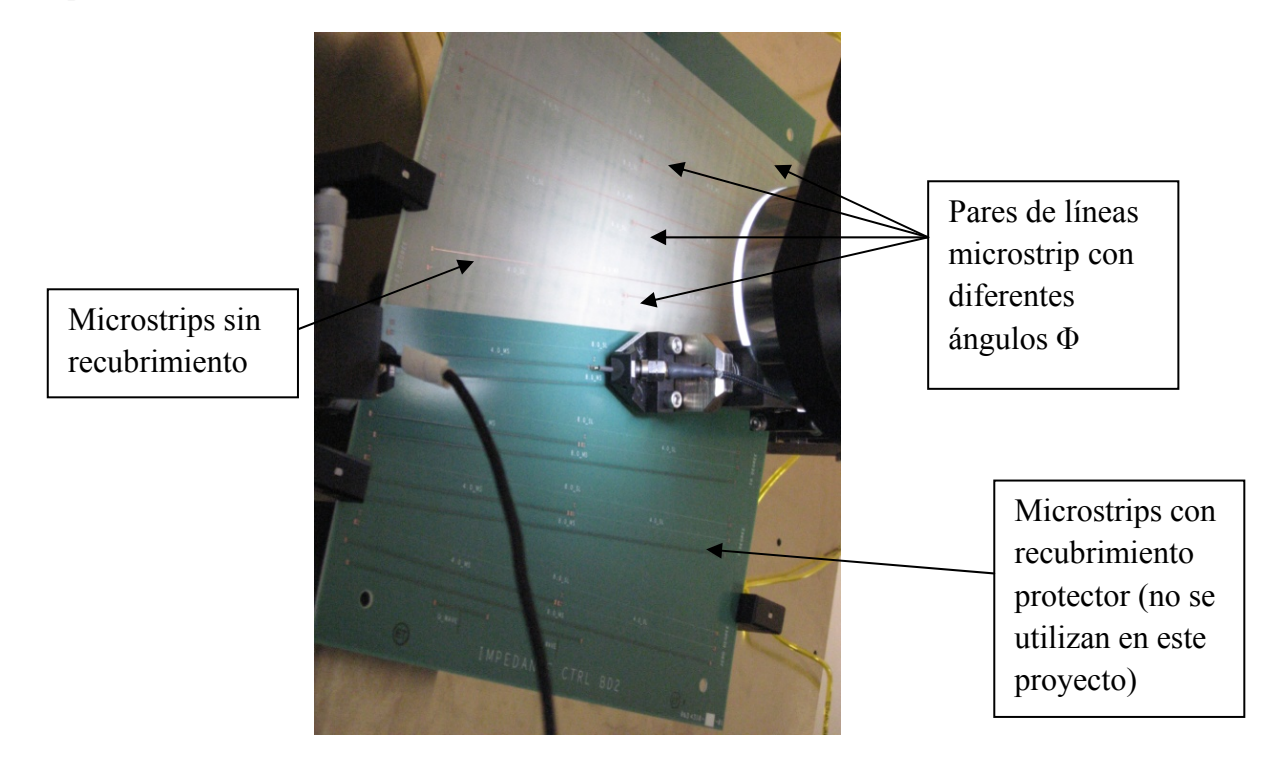

Figura 3.2. Fotografía del prototipo utilizado. Se pueden observar líneas con diferentes ángulos, longitudes y recubrimiento.

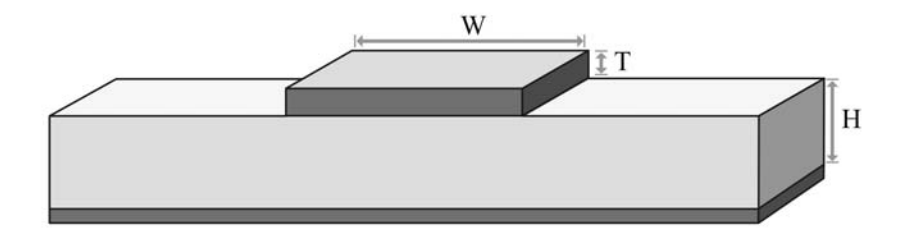

Figura 3.3. Dimensiones de las líneas utilizadas;  $T = 0.7$  mils,  $W = 9.4$  mils y  $H = 4$  mils.

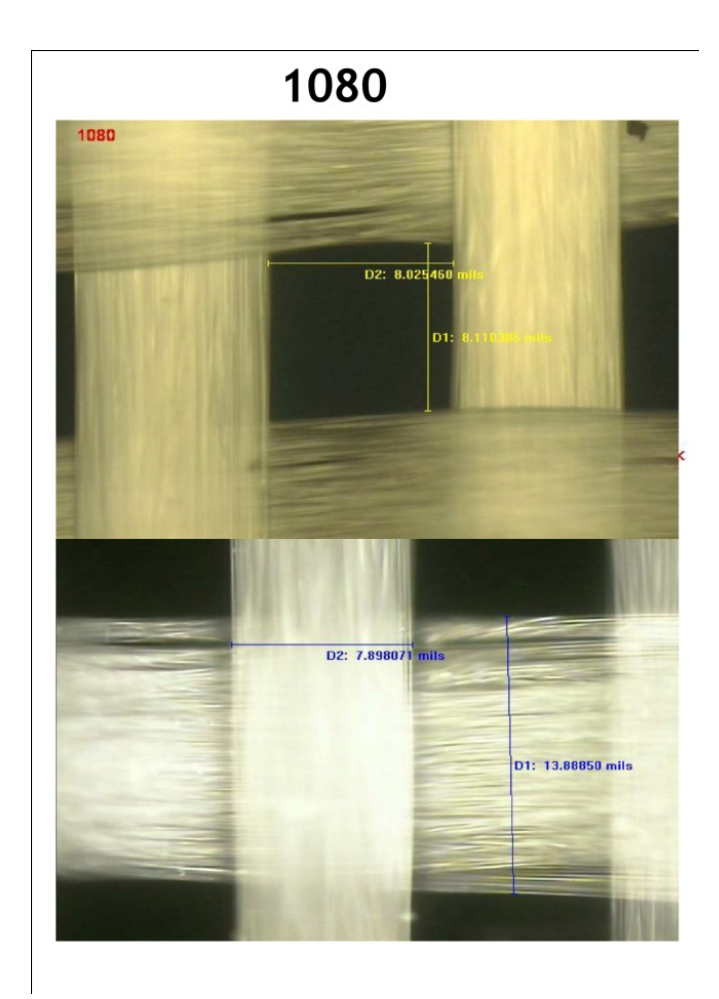

Figura 3.4. Microfotografías mostrando las dimensiones de las tiras que forman el tejido del substrato 680/1080 de Isola.

### **3.2 Montaje de equipo de prueba**

Las líneas microstrip fabricadas presentan en sus extremos terminaciones de pads en configuración GSG (*Ground-Signal-Ground*, por sus siglas en inglés). Estos pads se incluyen para que las líneas puedan ser medidas en el rango de RF utilizando puntas de prueba coplanares, cuya separación entre agujas es de 250 *μ*m, tal y como se muestra en la Fig. 3.5. Debe mencionarse que antes de comenzar la medición de las estructuras es necesario llevar a cabo un proceso de calibración para eliminar el efecto de los errores sistemáticos asociados con las transiciones presentes en el equipo de medición. Con este propósito, se hizo uso del algoritmo LRM (*Line-Reflect-Match* acoplada, por sus siglas en inglés) y de un ISS (siglas en inglés de *Impedance Standard Substrate*). Una vez hecha la calibración, se procedió a realizar las mediciones en un rango de frecuencias que va desde los 10 MHz hasta los 50 GHz, con pasos de 15.6 MHz aplicando señales con una significa que se tuvieron un total de 3200 puntos, aplicando señales con una potencia de –12 dBm. Los parámetros-S resultantes de estas mediciones permitieron la determinación de la constante de propagación de cada par de líneas a cada ángulo Φ,

que sirve como base para los análisis y resultados obtenidos en este proyecto. Esto se muestra a continuación.

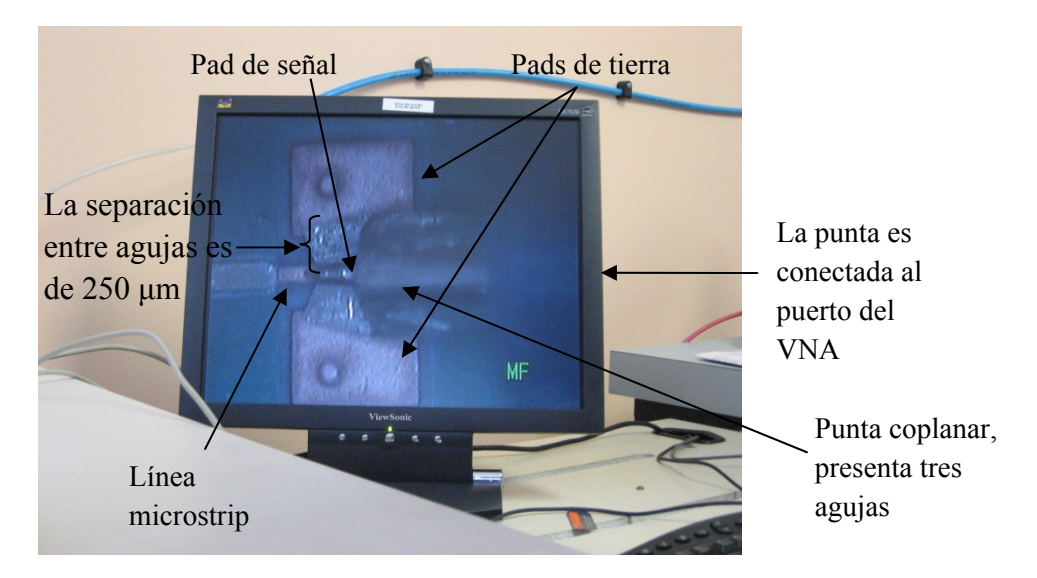

Figura 3.5. Fotografía de la pantalla que visualiza una de las puntas de prueba coplanares haciendo contacto con los pads de una de las líneas microstrip fabricadas.

### **3.3 Obtención y procesamiento de** *γ* **experimental**

Las mediciones hechas con el VNA proporcionan los parámetros-S del DUT. Como se ha mencionado antes, éstas incluyen los efectos de los pads que sirven como interfaz con las puntas de prueba. A manera de ejemplo, para el caso de la línea de 4 pulgadas con  $\Phi = 0^{\circ}$ , la Fig. 3.6 presenta la magnitud de las pérdidas por reflexión (parámetro- $S_{11}$ ) y las pérdidas por inserción (parámetro- $S_{21}$ ) correspondiente. En la gráfica correspondiente al parámetro- $S_{11}$ , el comportamiento de las pérdidas es el esperado, a pesar de que la línea, al ser muy larga, es más susceptible al ruido electromagnético. De hecho, es por esto que las mediciones realizadas presentan una mayor degradación (y mayores pérdidas) al aumentar la frecuencia de operación. Lo mismo ocurre para el caso del parámetro  $S_{21}$ , que presenta una mayor magnitud que  $S_{11}$  debido a que hay una mayor cantidad de energía transmitida que reflejada (i.e., las líneas están acopladas con el equipo).

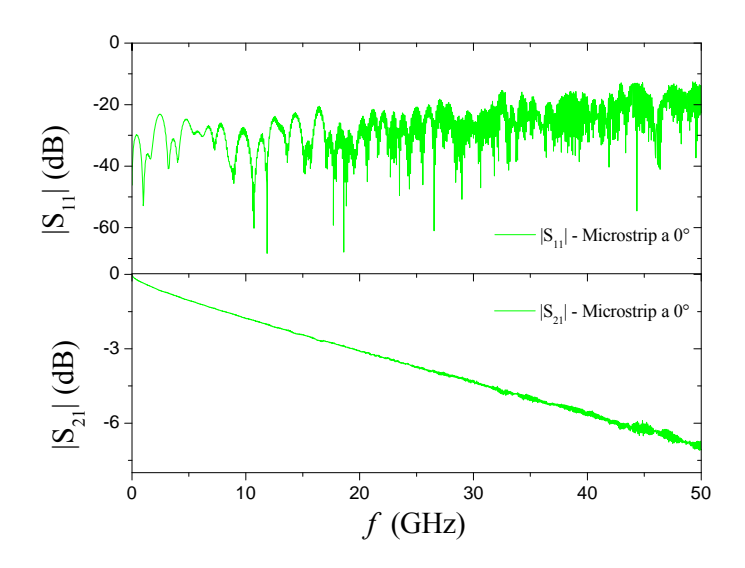

Figura 3.6. Magnitudes de  $S_{11}$  y  $S_{21}$  contra frecuencia para la línea de 4 pulgadas y  $\Phi = 0^\circ$ .

Los parámetros de dispersión para las líneas de 4 pulgadas a 7° y 15° se presentan en la Fig. 3.7, donde se puede observar la presencia de resonancias debido al tejido. A partir de estos valores se realizará una comparación con el modelo propuesto, que se presentará en el capítulo 4, así como los valores teóricos calculados a partir de [20].

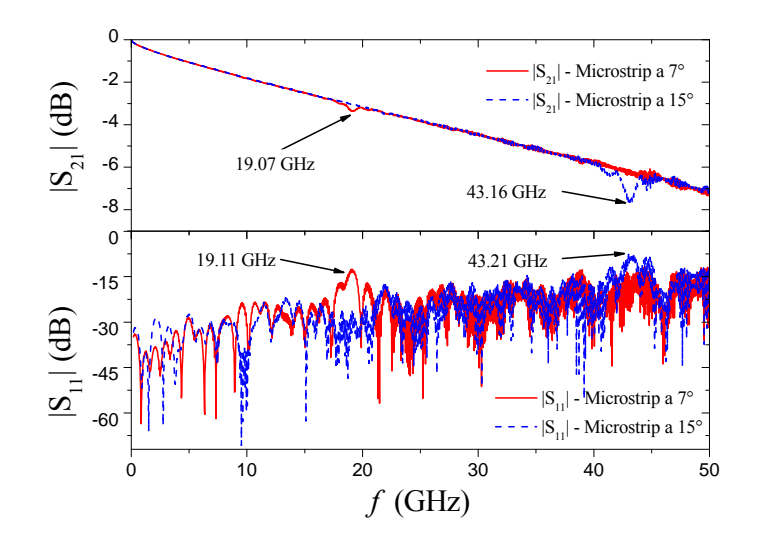

Figura 3.7. Parámetros  $S_{11}$  y  $S_{21}$  de la líneas de 4 pulgadas a 7° y 15° con respecto al tejido horizontal.

### **3.4. Identificación experimental de fenómenos**

 Hasta este punto, la información obtenida será utilizada para realizar una comparación con el modelo propuesto. Sin embargo, la información que se puede obtener a partir de estas mediciones es mayor, es decir, utilizando los parámetros-S se pueden obtener los parámetros eléctricos fundamentales de la línea: *γ* y *Z*0. A partir de

estos dos se parámetros se pueden determinar otros valores como son *εeff* y tan*δeff*. Para ello, es necesario retirar el efecto de los pads a las mediciones haciendo uso del método línea–línea reportado en [23].

Una vez realizado el desincrustamiento se obtiene *γ*, cuyo resultado corresponde únicamente a la línea de transmisión que está siendo medida. En la Fig. 3.8 se muestra *α* de las tres microstrips utilizadas, donde se puede observar la presencia de las resonancias. Éstas concuerdan con los datos anteriormente mencionados.

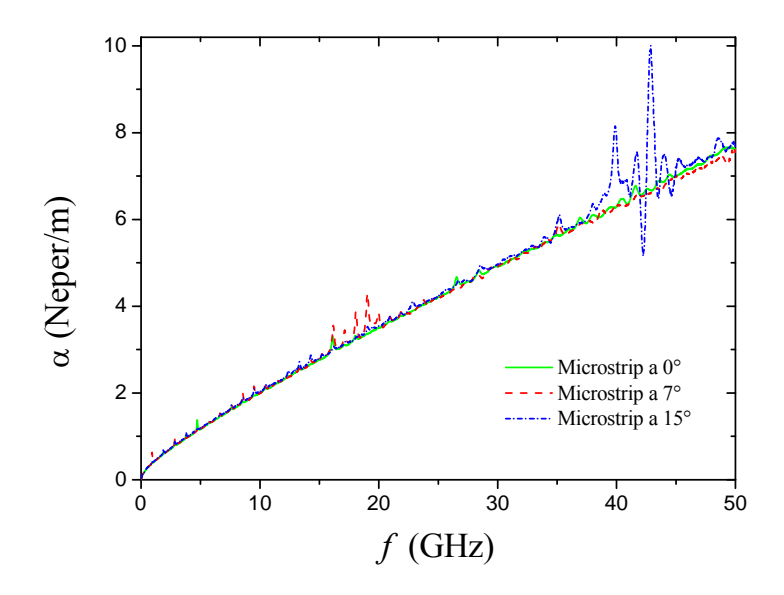

Figura 3.8. Valor de *α* para diferentes ángulos con respecto al tejido horizontal de la fibra de vidrio en el substrato.

 Al graficar *β* en la Fig. 3.9(a), se puede notar una ligera variación en los valores del retraso de fase correspondiente a frecuencias superiores a los 30 GHz, esto ocasionado por las pequeñas variaciones en las características eléctricas del substrato en cada microstrip. En la Fig. 3.9(b) se muestra un acercamiento de las diferencias presentes en *β* debido a estas variaciones.

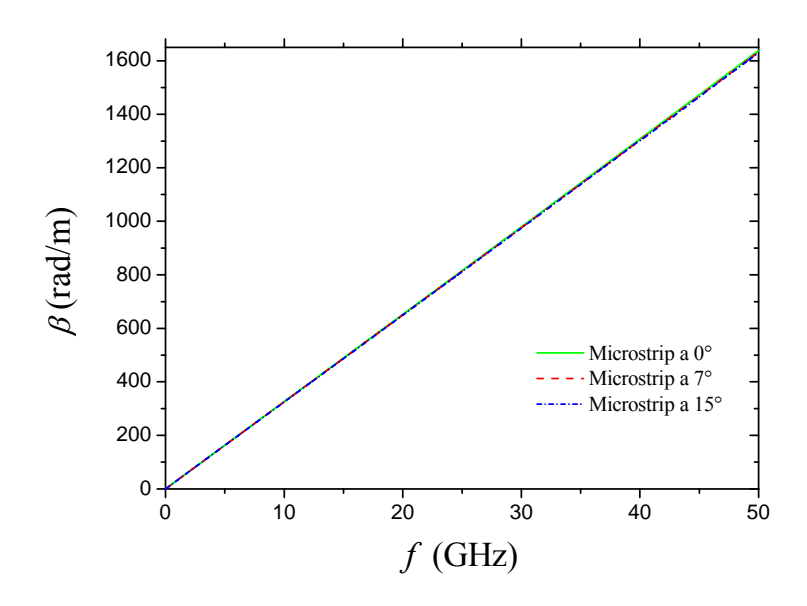

Figura 3. 9 a) *β* obtenida de mediciones experimentales de las microstrips a diferente ángulo

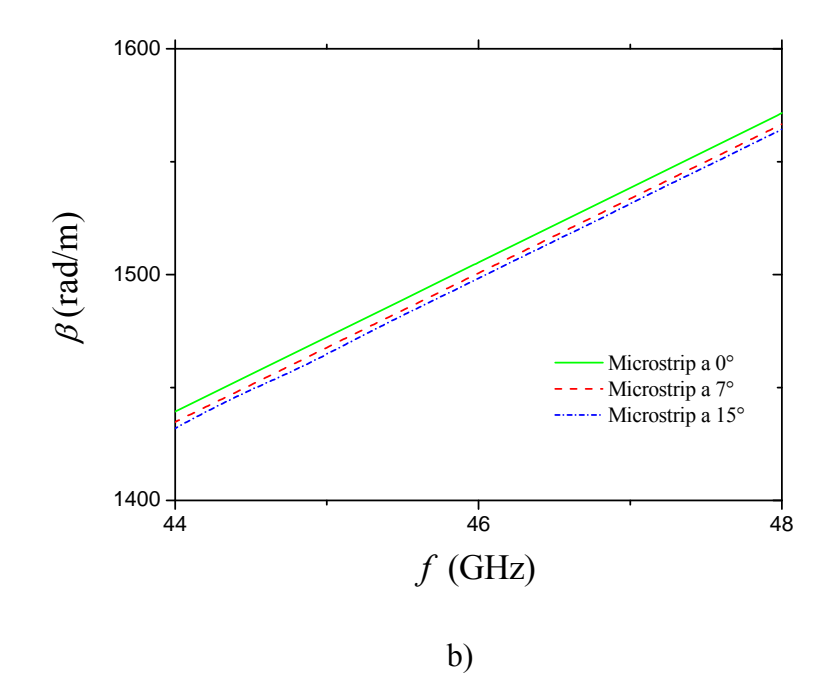

Figura 3.9 b) Acercamiento donde se muestra la pequeña variación de las mismas.

### **3.5. Estrategia propuesta para la separación de pérdidas**

Ya que se ha obtenido *γ*, es decir *α* y *β* por separado, se busca determinar la contribución del substrato en la atenuación. Para ello se debe obtener a partir de la atenuación total, aquella que corresponde sólo a las pérdidas por dieléctrico, como se ha mencionado en el capítulo anterior. Para realizar la separación de *αc* y en consecuencia de *αd,* se siguen los pasos mostrados en la sección 2.3.2, donde el primer objetivo es dividir *α* entre la raíz cuadrada de la frecuencia. Esto, en base a la teoría desarrollada en la ecuación (2.19), debe de proporcionar una línea cuya pendiente corresponde a las pérdidas por dieléctrico, y su intersección con el eje de las ordenadas a las pérdidas por conductor. Como se ha mencionado en la sección 2.4, las pérdidas por conductor deben ser prácticamente las mismas para los tres ángulos, pues físicamente las microstrips no cambian su estructura en el conductor, así como tampoco el perfil de rugosidad. En la Fig. 3.10 se presentan los resultados para las 3 líneas:

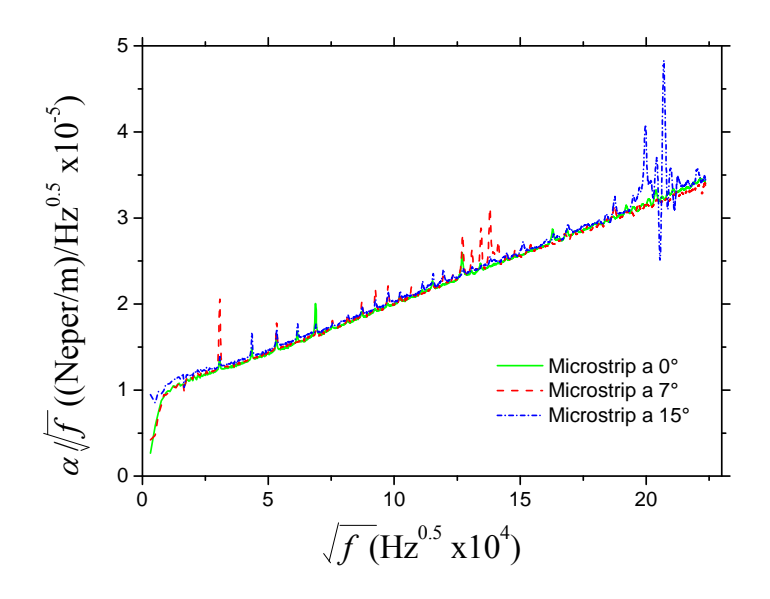

Figura 3.10.  $\alpha/\sqrt{f}$  para diferentes ángulos de microstrips.

Para obtener  $k_d$  y  $k_c$  es necesario realizar una regresión lineal sobre cada microstrip medida experimentalmente. En este caso, se realizó de manera simultánea ya que debe haber concordancia con el análisis realizado para el uso de la ecuación de Hammerstad. Por lo tanto, para obtener  $k_d$  de las tres líneas, se debe encontrar un mismo *kc* para las microstrips y que, a la vez, sea consistente.

 En este proceso se agregó un *offset* en dos de las tres líneas, es decir, se sumó un valor definido a los datos de las mediciones para que fueran distinguibles, debido a que las gráficas están casi sobrepuestas y no era sencillo distinguir entre cada una de ellas. Con este offset es posible realizar la regresión de manera simultánea. Para ello, la microstrip base, es decir, la que servirá como referencia, es la correspondiente a 0°; la línea de 7° se le aumentó un offset de 1x10<sup>-6</sup> mientras que la microstrip de 15° su offset fue de  $2x10^{-6}$ , (véase Fig. 3.11).

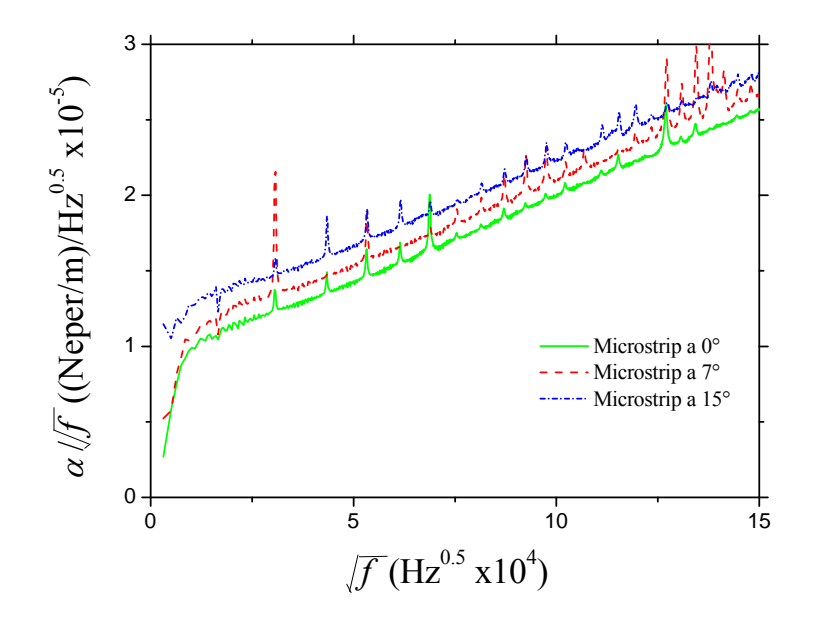

Figura 3.11.  $\alpha/\sqrt{f}$  para diferentes ángulos de microstrips. Presentan un offset de 1 x10<sup>-</sup>  $<sup>6</sup>$  la línea de 7° y de 2 x10<sup>-6</sup> la línea de 15°.</sup>

Una vez realizado este procedimiento, se realiza la regresión lineal, cuidando que las rectas correspondientes tengan la misma intersección. La pendiente varía debido a que el substrato es anisotrópico. El resultado de esta regresión se muestra a en la Fig. 3.12.

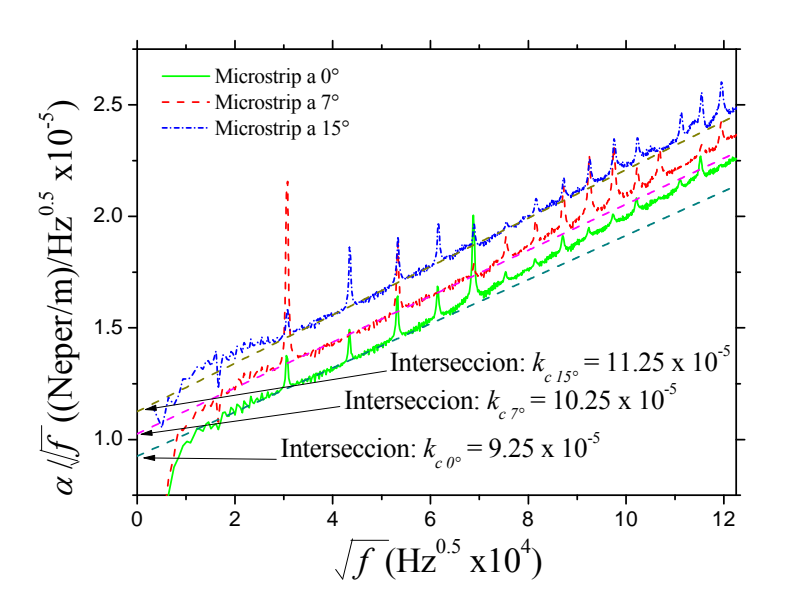

Figura 3.12. Regresión lineal de las 3 microstrips. Se puede observar que si se resta el respectivo offset a su correspondiente línea se tiene la misma intersección para los 3 casos.

 Como punto principal del que se debe hacer mención en estas regresiones, es el hecho de que teniendo la misma intersección, y sólo modificándose la pendiente de las líneas, coincide con los datos experimentales, por lo cual se hace válido el análisis que se planteó en la sección 2.4. Como comprobación final, se muestran en la Fig. 3.13 los datos experimentales de las líneas que presentan un menor perfil de rugosidad. Se puede observar que no es posible realizar la regresión lineal debido a que los datos no presentan un comportamiento lineal en bajas frecuencias. En consecuencia, las pérdidas por conductor se encuentran en la zona en la que el coeficiente de Hammerstad no llega a saturarse. En consecuencia, no es posible determinar el valor de las pérdidas por dieléctrico en bajas frecuencias.

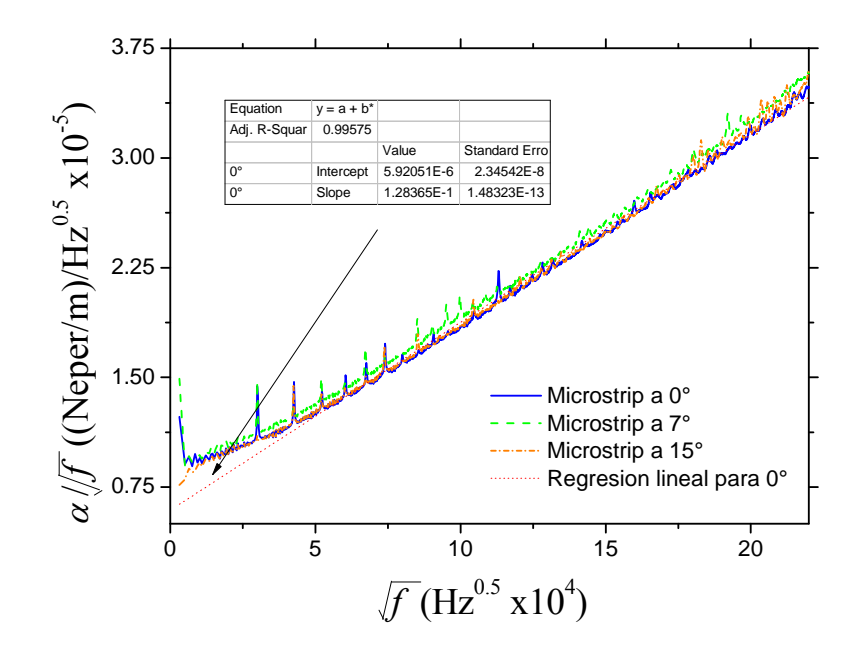

Figura 3.13.  $\alpha/\sqrt{f}$  para diferentes ángulos de microstrips con un perfil de rugosidad menor. A bajas frecuencias el comportamiento no es lineal por lo que no es posible determinar *kc.*

Los valores de  $k_d$  correspondientes a las tres líneas se muestran en la Fig. 3.14.

Existe un efecto que de acuerdo con el estado del arte, no debería ocurrir en esta gráfica, y es el hecho de la presencia de un cambio de pendiente en los valores experimentales que, gracias a las regresiones lineales realizadas, es posible apreciarlo. Además, este cambio de pendiente varía en frecuencia según sea el caso de la microstrip. Para 0°, el cambio ocurre alrededor de los 3 GHz, y para la de 7° y 15° es a los 5.2 GHz y 6.7 GHz, respectivamente. Si se realiza la gráfica de *αc* y *αd* utilizando la ecuación (18), así como los valores  $k_c$  y  $k_d$  obtenidos en la regresión lineal de alguna de las microstrips, por ejemplo, la de 0°, Fig. 3.15 (a), los resultados correspondientes a *α* serán un tanto inexactos a partir de las frecuencias posteriores al cambio de pendiente.

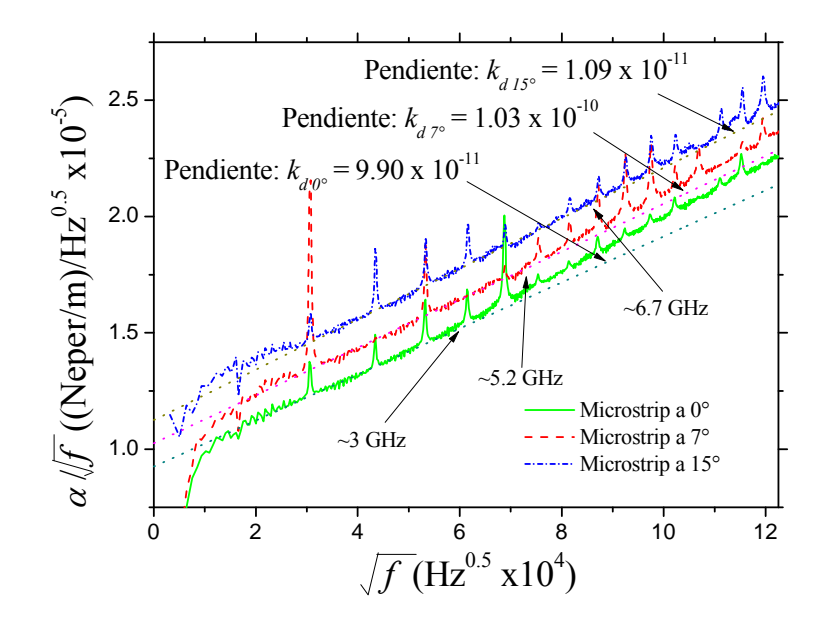

Figura 3.14. Valores de  $k_d$  para las tres líneas. Sin embargo, se presentan cambios de pendiente, en cada línea, y los cuales están señalados en la correspondiente frecuencia.

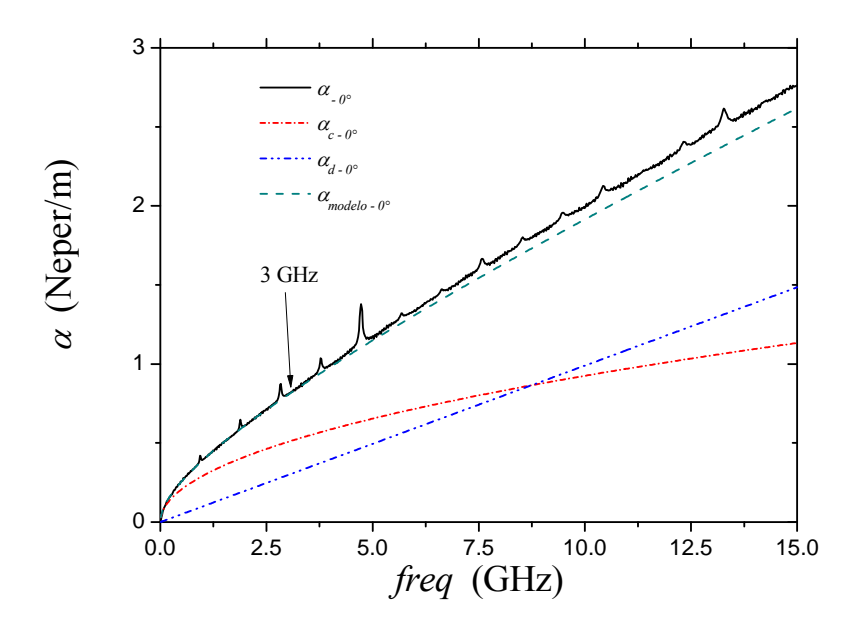

Figura 3.15 a) Separación de *αc* y *αd* correspondiente a la microstrip de 0°.

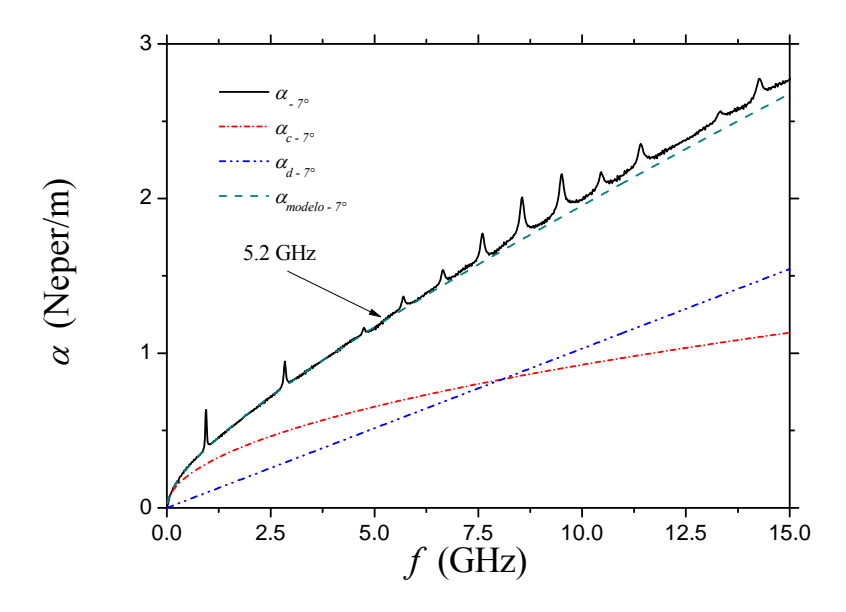

Figura 3.15. b) Separación de *αc* y *αd* correspondiente a la microstrip de 7°.

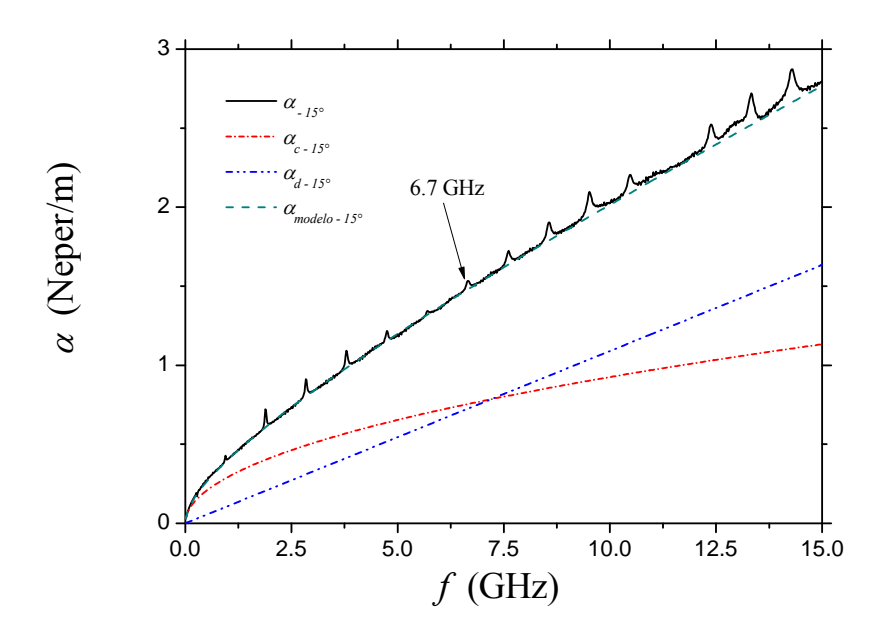

Figura 3.15 c) Separación de *αc* y *αd* correspondiente a la microstrip de 15°.

 Debido a que este cambio de pendiente es independiente de las pérdidas por conductor, las cuales se mantienen consistentes en los tres casos, los resultados de *αd* en la Fig. 3.16 son válidos a pesar de la presencia de este cambio de pendiente en las líneas.

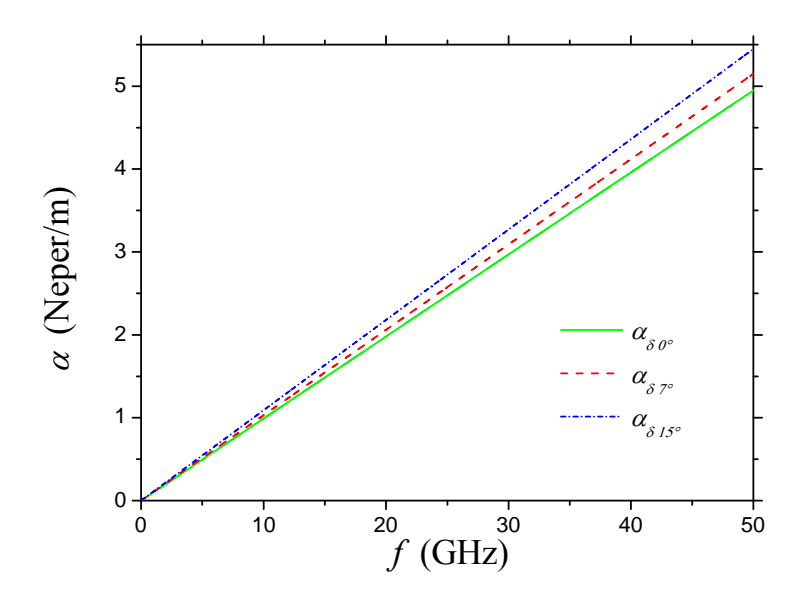

Figura 3.16. Valor de *α<sub>d</sub>* obtenido a partir del valor de  $k_d$  de la regresión lineal para cada microstrip.

Con estos resultados es posible obtener otros parámetros eléctricos del substrato como son *εeff* y tan*δeff*. Para obtener *εeff*, se realiza una aproximación de primer orden haciendo uso de la siguiente ecuación [10]:

$$
\varepsilon_{\text{eff}} = \frac{\beta^2 c^2}{\omega^2} \tag{3.1}
$$

presentándose los siguientes resultados en la Fig. 3.17:

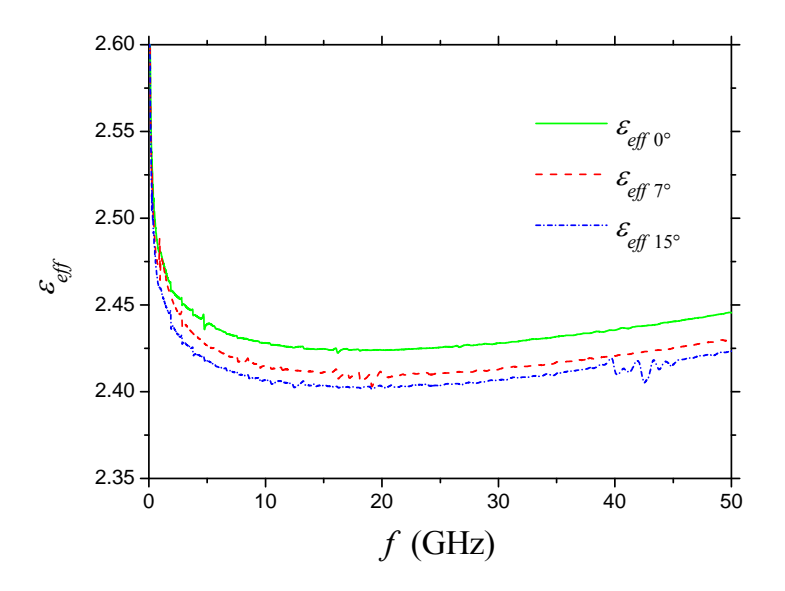

Figura 3.17. *εeff* de las microstrips a diferente ángulo. A partir de la ecuación 2.6 se obtiene tan*δeff*, Fig. 3.18:

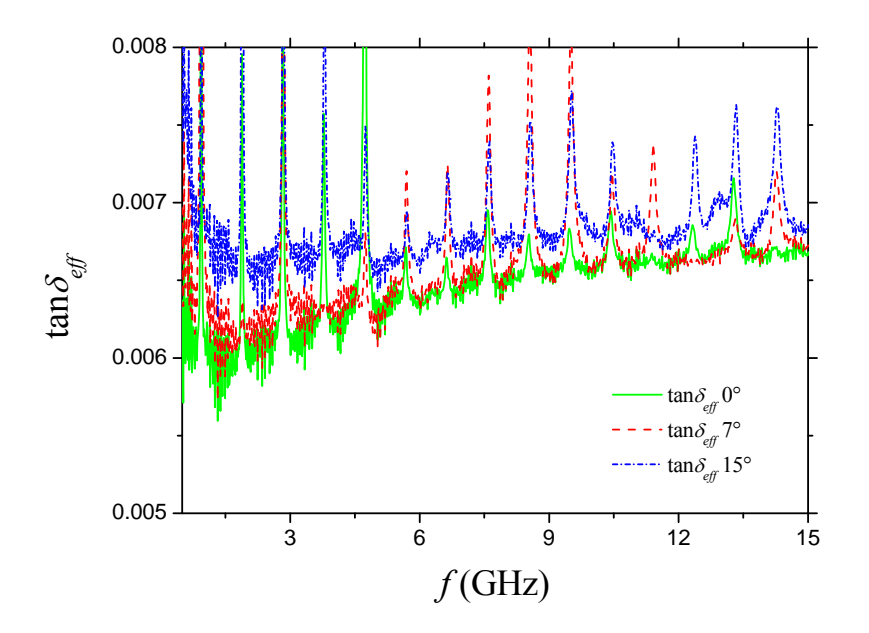

Figura 3.18. tan*δeff* de las tres microstrips a diferente ángulo. Se puede observar ligeros cambios en la tangente de pérdidas debido a la posición de las líneas.

 Toda la información calculada y obtenida en este capítulo servirá para el análisis, tanto para la estructura de prueba creada para la obtención de las resonancias con un modelo más simple. Además, servirá como base para descartar los posibles orígenes del cambio de pendiente en *αd*.

### **Capítulo 4**

### **Simulaciones en HFSS**

La utilización de programas orientados a simular fenómenos físicos, como por ejemplo los simuladores electromagnéticos de onda completa, involucran una gran inversión de tiempo en el diseño de las estructuras a simular. Además, involucran grandes cantidades de datos procesados para obtener los resultados correspondientes a dichas simulaciones. Esto es poco deseable, ya que equivale a un alto costo de recursos, tanto tecnológicos como humanos. Por lo tanto, se puede obtener un ahorro en tiempo y en procesamiento de información si se sustituyen estos modelos complejos por otros más sencillos. Esto cobra vital importancia si no se cuenta con equipos de cómputo que tengan la suficiente capacidad de realizar dichas simulaciones de manera eficiente.

Sin embargo, la utilización de modelos simples también involucra un compromiso por parte del usuario, ya que se puede perder precisión. Lo importante es tener la posibilidad de poder elegir de acuerdo con las necesidades de los usuarios. En este capítulo se presentará un modelo de simulación más sencillo para obtener las resonancias debido al tejido de fibra de vidrio del substrato. Se compararán los valores simulados con los experimentales, así como con los resultados reportados en la Sec. 2.5. Además, se presentan puntos importantes que servirán para trabajos futuros con base en estos resultados.

### **4.1. Simulación de Resonancias**

Como se ha analizado en los capítulos anteriores, el tejido de fibra de vidrio en los substratos de PCBs genera resonancias cuando la tira se encuentra a un ángulo entre 0º y 90º, con respecto al tejido de referencia (ya sea vertical u horizontal). Esta frecuencia de resonancia está fuertemente relacionada con el periodo del tejido horizontal originado entre la longitud del cruce de la tira con un determinado número de hilos de dicho tejido. A partir de este análisis, y como se puede observar en (2.22), no existe dependencia alguna que involucre al tejido vertical, por lo tanto, este tejido perpendicular al tejido de referencia no contribuye en la generación de la frecuencia de resonancia.

 Tomando en consideración lo antes mencionado, se procede a realizar un modelo que omita el elemento del tejido vertical, el cual agrega complejidad tanto en el diseño de la estructura como en el tiempo de procesamiento de las simulaciones. Para ello, se mantiene la estructura básica de las microstrips, es decir, se mantienen las dimensiones físicas como es la geometría de la tira así como el grosor del substrato, modificando únicamente la composición de éste último.

 El cambio en el substrato consiste en simular el diseño del tejido horizontal de tal forma que la tira cruce en los mismos ángulos, 7º y 15º. Para representar los cambios de permitividad entre la resina y la fibra de vidrio se hace uso de prismas rectangulares.

 Para realizar las pruebas de simulación se diseñaron 3 tipos de estructuras. Estas conservan las dimensiones geométricas de las estructuras de prueba. Sin embargo, el substrato está conformado por tiras que corresponden a la fibra de vidrio, con un ancho Wfg, así como por el espacio en donde existe una mayor cantidad de resina, con un ancho Wr como se muestra en la Fig. 4.1:

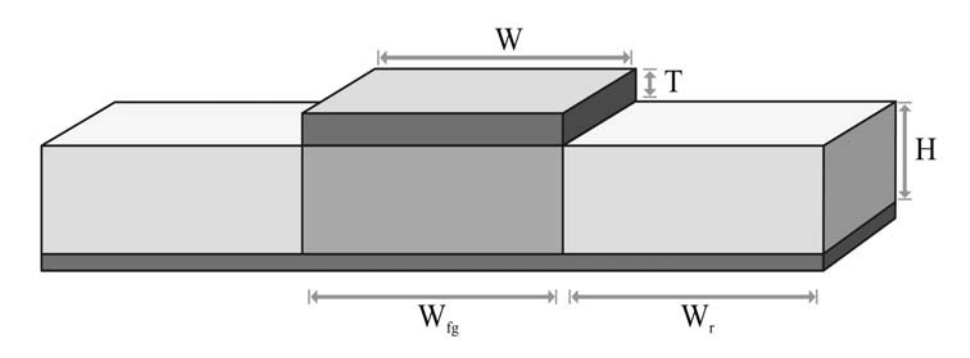

Figura 4.1. Presentación de la estructura propuesta para la obtención de resonancias.

donde W y T corresponden al ancho y al grosor de la tira, respectivamente; H es el grosor del substrato;  $W_{fg}$  y  $W_r$  corresponden al ancho de la fibra de vidrio y de la resina, respectivamente.

Se realizaron 3 casos distintos, en dos éstos  $W_{fg}$  y  $W_r$  son iguales; el tercer caso presenta los anchos correspondientes a la fibra y a la resina en la estructura de prueba, como se muestra en la tabla del Cuadro III. Estas 3 estructuras se efectuaron para un ángulo de 7º, con una longitud de estructura de 250 mils (6.35 mm); para 15º con 500 mils (12.7 mm) de longitud.

Las simulaciones se realizaron en un simulador de onda completa (HFSS), el cual proporciona los parámetros-S correspondientes a dichos modelos. A continuación se muestran las estructuras correspondientes a 7º en la Fig. 4.2.

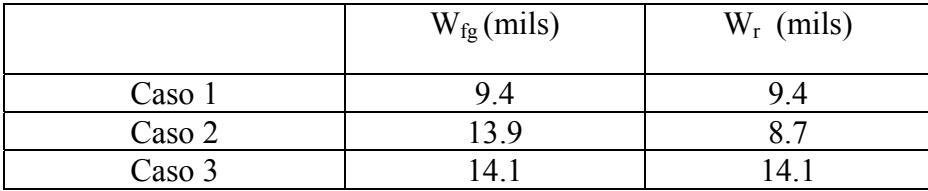

Cuadro III. Dimensiones de  $W_{fg}$  y  $W_r$  para los modelos simulados.

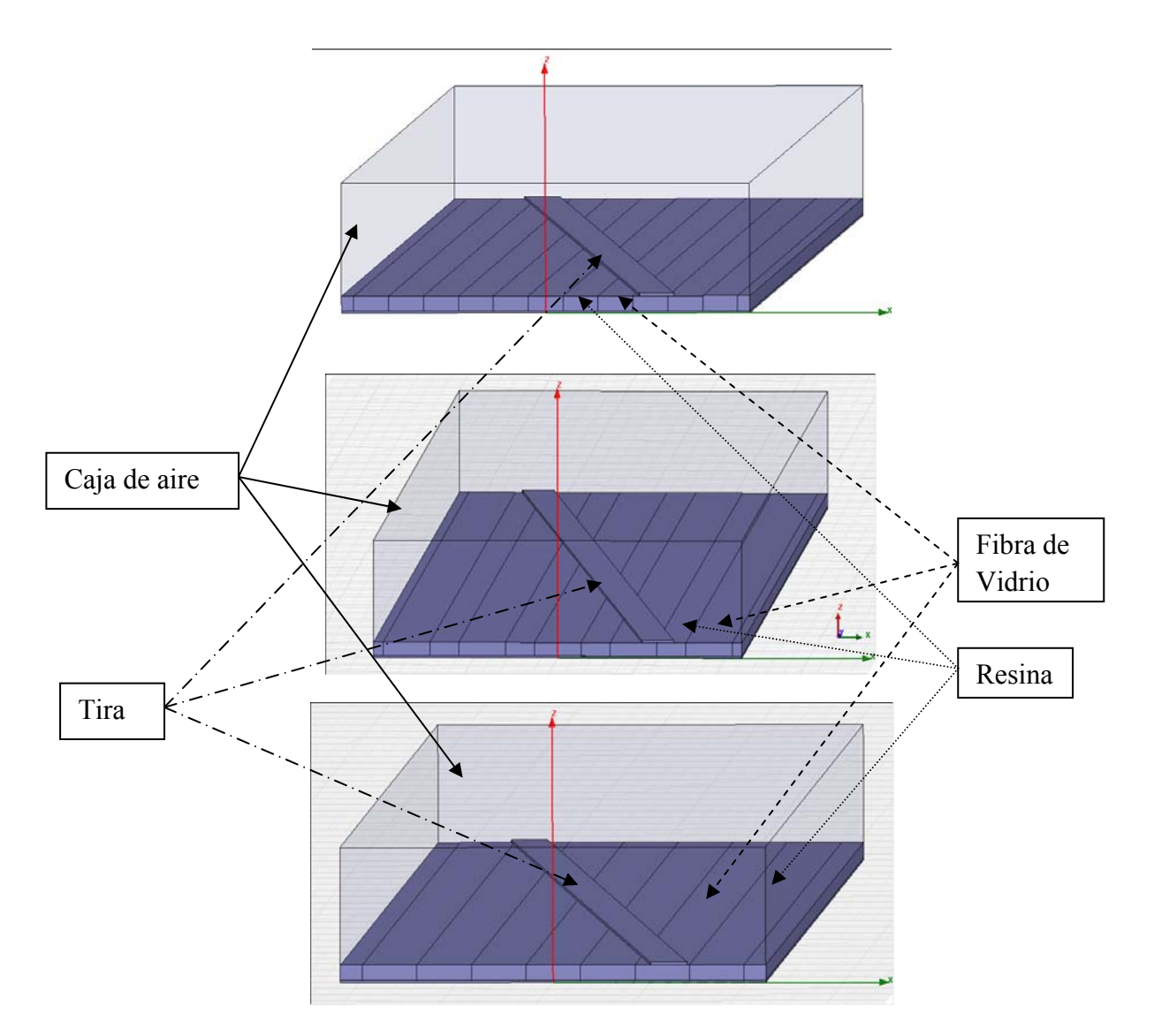

Figura 4.2. Modelos realizados en HFSS para un ángulo de 7°, con longitud de caja de aire de 250 mils.

 La Fig. 4.3 muestra los parámetros-S de los casos en la Fig. 4.2. En la gráfica superior se puede observar el parámetro  $S_{11}$ , en el cual se señala la frecuencia de resonancia para el diseño más similar a la estructura física de prueba. Esta frecuencia corresponde a 18.48 GHz. Comparado con el valor teórico obtenido en la Sec. 2.5, de 19.6GHz, se obtiene un margen de error de 6.6%.

Sin embargo, al realizar la extracción de la permitividad relativa (*εr*), Fig. 4.4, del substrato a través de *εeff* experimental y usando las ecuaciones de Hammerstad-Jensen (4.1) [41] (la utilización de estas ecuaciones es válida ya que se está en la región cuasi-estática), el resultado que se obtiene para el caso de 7º es un valor aproximado de *εr* = 3.02. Al sustituir este valor en la ecuación 2.22, se obtiene una frecuencia de resonancia de 18.32 GHz. Comparando este último valor con el obtenido en las simulaciones equivale a tener un margen de error de aproximadamente 0.93%.

$$
a = 1 + \frac{1}{49} \ln \left[ \frac{u^4 + (u/54)^2}{u^4 + 0.432} \right] + \frac{1}{18.7} \ln \left[ 1 + \left( \frac{u}{18.1} \right)^3 \right]
$$
(4.1a)  

$$
b = 0.564 \left( \frac{\varepsilon_r - 0.9}{\varepsilon_r + 0.432} \right)
$$
(4.1b)

$$
\varepsilon_{eff}(u,\varepsilon_r) = \frac{\varepsilon_r + 1}{2} + \frac{\varepsilon_r - 1}{2} \left( 1 + \frac{10}{u} \right)^{-ab}
$$
\n(4.1c)

Ahora bien, si se obtiene la permitividad relativa del modelo realizado en HFSS utilizando (2.10), ésta corresponde a un valor de  $\varepsilon_r$  = 3.55. A continuación, sustituyendo este valor en (2.22) se obtiene una frecuencia de resonancia de 16.9 GHz, la cual no ocurre en la simulación. Esto significa que aunque la frecuencia de resonancia puede ser dependiente de la permitividad relativa efectiva del material, quien realmente define la frecuencia de resonancia son los anchos de los materiales, así como sus valores de *ε<sup>r</sup>* respectivos.

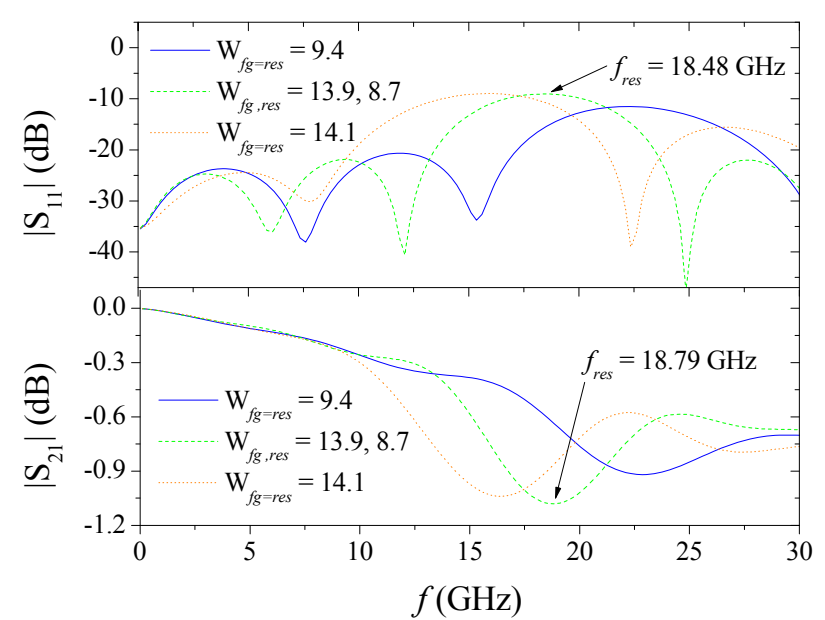

Figura 4.3. Parámetros-S de las estructuras simuladas a 7º.

También se puede observar en la Fig. 4.3 que para la estructura simulada con un ancho de 14.1 mils (358.14 *µ*m) y 9.4 mils (238.76 *µ*m), se tiene una frecuencia de resonancia de aproximadamente 16.44 GHZ y 22.35 GHz, respectivamente. Utilizando los valores de *εr* encontrados anteriormente se obtienen los siguientes resultados: basándose en la ecuación 2.22, y haciendo uso de *εr* = 3.02 se tienen frecuencias de resonancias de 14.68 GHz con un ancho de 14.1 mils y 22.02 GHz para 9.4 mils. Esto equivale a tener márgenes de error de 11.98% y 1.01% con respecto a la simulación.

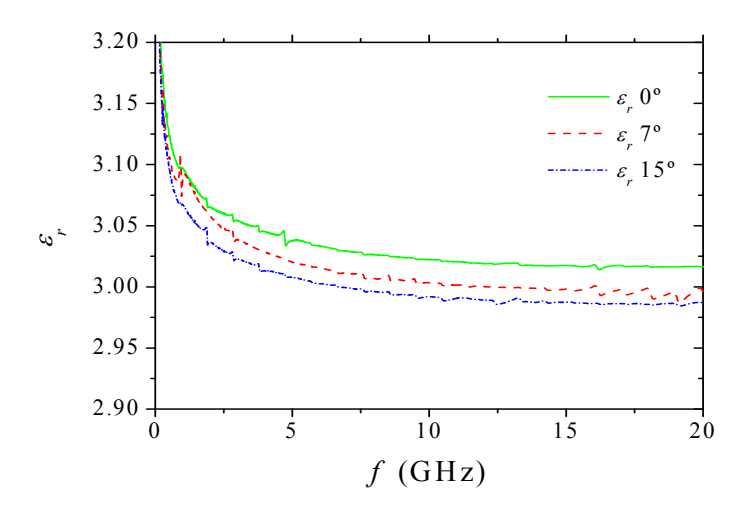

Figura 4.4. *εr* calculada a partir de *εeff* experimental utilizando la ecuación de Hammerstad-Jensen.

 Por último, si se utiliza el valor utilizado en la sección 2.5 de *εr* = 2.78 extraído de las simulaciones (esto se logra realizando el proceso inverso de encontrar la frecuencia de resonancia, es decir, se tiene la frecuencia de resonancia y se despeja *ε<sup>r</sup>* utilizando la ecuación 2.22) obteniendo frecuencias de 15.3 GHz y 22.95 GHz. Esto equivale a tener un margen de error del 7.45% y 2.68% con respecto a los datos simulados de 14.1 mils y 9.4 mils. Los resultados antes expuestos se resumen en el Cuadro IV.

Cuadro IV. Valores de *εr*. Primer renglón: *εr* = 2.78, obtenida de la sección 2.5 y sustituido en la ecuación 2.22 para los 3 casos. Segundo renglón: *εr* = 3.02 obtenido de datos experimentales y sustituido en la ecuación 2.22 para los 3 casos. Tercer renglón: *εr* = 3.55 para los casos 1 y 3 y *εr* = 3.83 para el caso 2 obtenidos a partir de los

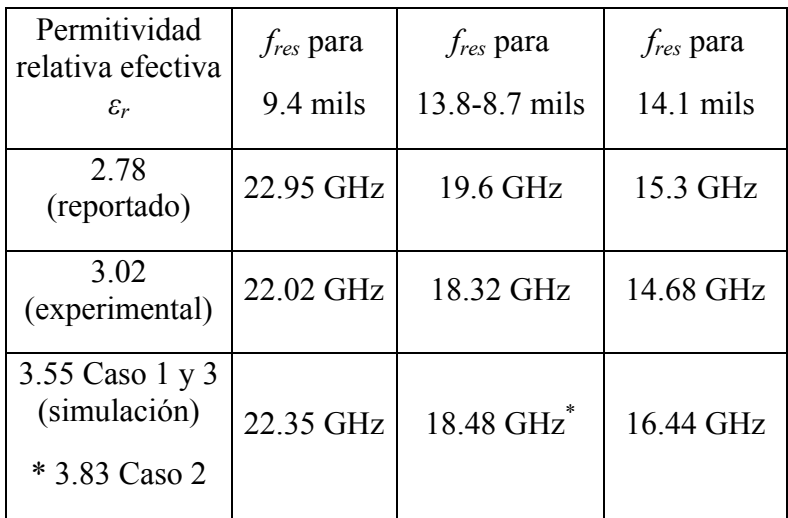

modelos simulados.

Esto quiere decir que los menores márgenes de error se presentan entre los valores simulados y los experimentales, ya que el valor de la permitividad relativa reportada en la Sec. 2.5 es menor.

A continuación se presentan los modelos realizados para una microstrip con 15º, Fig. 4.5:

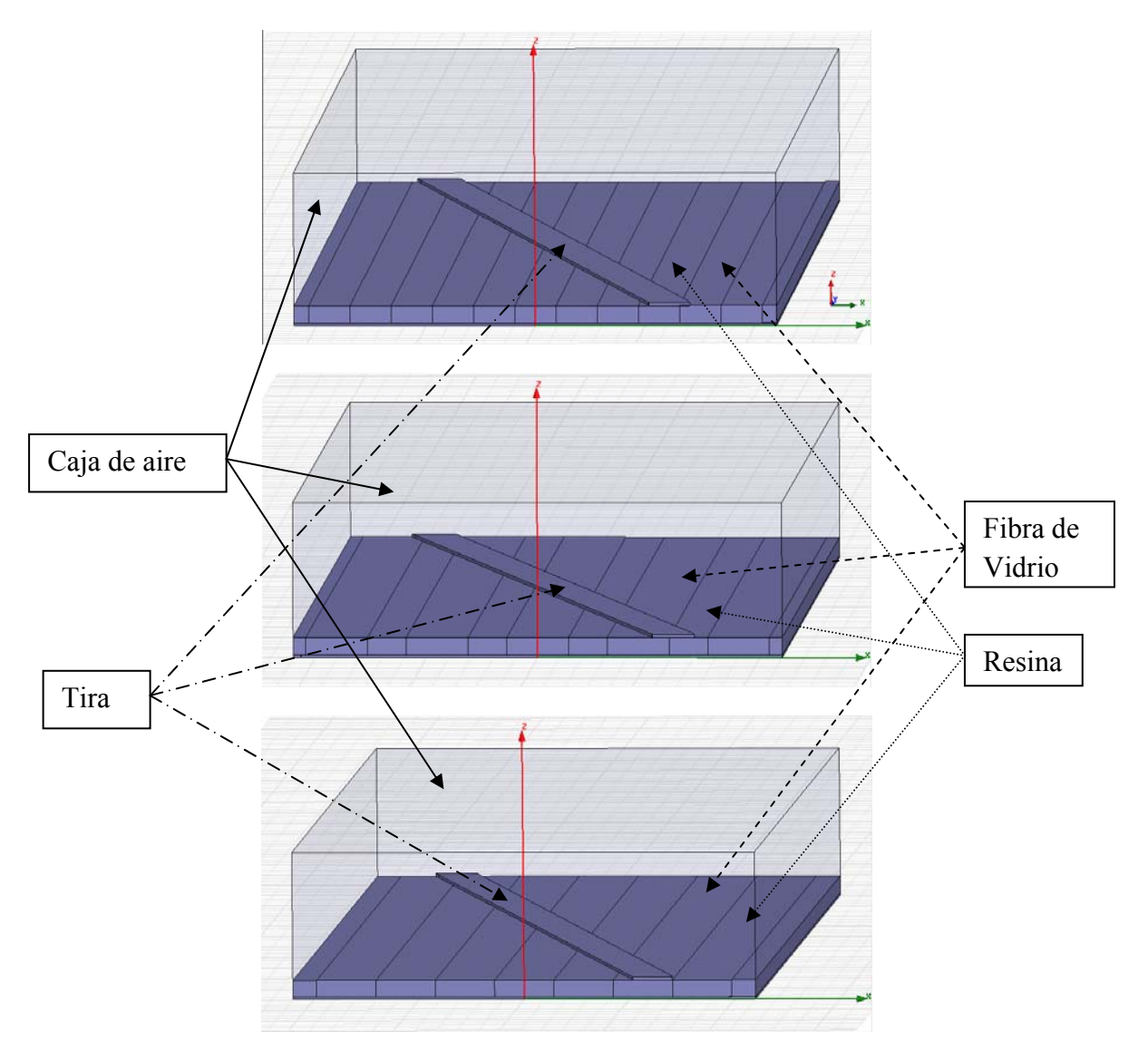

Figura 4.5. Modelos realizados en HFSS para un ángulo de 15º. En los tres modelos la longitud de la caja de aire es de 500 mils.

De igual forma los parámetros-S de estas estructuras se presentan a continuación, figura 4.6:

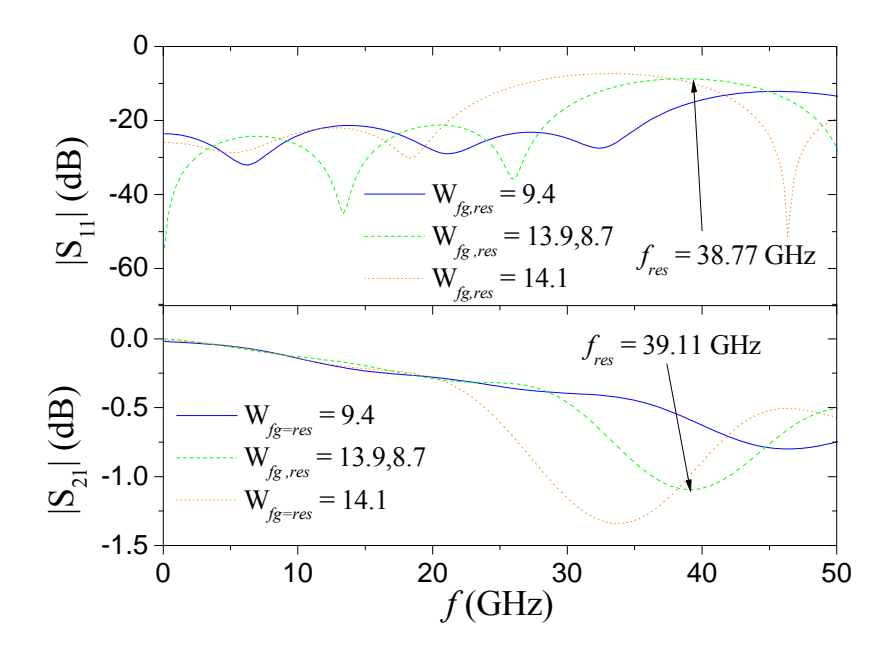

Figura 4.6. Parámetros-S de las estructuras simuladas a 7º.

Para el caso de 15º se realiza el mismo análisis que en el caso de 7º, los resultados se presentan en la tabla del Cuadro V.

Cuadro V. Valores de *εr*. Primer renglón: *εr* = 2.81, obtenida de la sección 2.5 y sustituido en la ecuación 2.22 para los 3 casos. Segundo renglón: *εr* = 3.00 obtenido de datos experimentales y sustituido en la ecuación 2.22 para los 3 casos. Tercer renglón:

*εr* = 3.55 para los casos 1 y 3 y *εr* = 3.83 para el caso 2 obtenidos a partir de los modelos simulados.

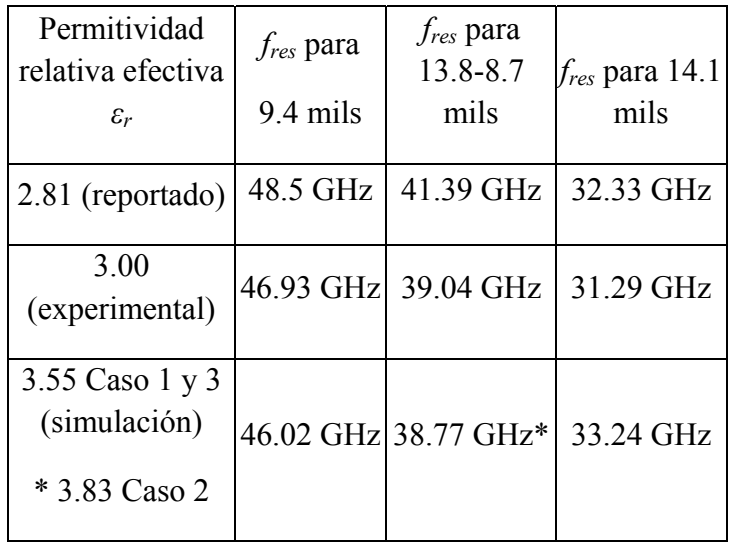

Para este ángulo, se tienen márgenes de error similares a los 7º. Los resultados de la simulación con respecto al valor experimental presentan márgenes de error de 1.93%, 0.69% y 6.23% para los casos 1, 2 y 3 respectivamente. Al comparar los resultados de la simulación con respecto el valor reportado en la sección 2.5, y con su respectivo cálculo de frecuencia de resonancia de los casos propuestos, se tienen márgenes de error de 5.11%, 6.33% y 2.81% para los casos 1, 2 y 3, respectivamente.

Es importante mencionar que, como se puede observar en los parámetros-S obtenidos de las simulaciones, las magnitudes de las resonancias cambian. La magnitud también tiene fuerte dependencia con el ancho de los materiales que presentan diferente permitividad. Esto se debe a que el desacoplamiento que sufre la señal que viaja por la microstrip es mayor cuanto más ancho sea el valor de las discontinuidades, visible en el caso de la microstrip a 15º. No obstante, este incremento tiene un límite. Como se menciona en [20], al incrementarse el ancho de los materiales disminuye el periodo del tejido horizontal. Esto ocasiona que la magnitud se vea disminuida, pudiéndose observar en el caso de la microstrip a 7º.

Se ha mostrado en esta sección, cómo se realizó el diseño de un modelo que permite obtener frecuencias de resonancia. Las cuales tienen una mejor aproximación comparadas con los datos experimentales, que haciendo uso de la fórmula (2.23) encontrada en el estado del arte. Sin embargo, como se puede observar en los resultados, cuando se utilizan las *εr* del valor de las frecuencias de resonancia reportadas y los datos experimentales en la estructura del caso 3, se tienen discordancias entre los datos. Esto quiere decir que al incrementarse el ancho de la fibra de vidrio, y de la resina, el modelo pierde precisión, pero además es posible que la fórmula requiera de un factor de corrección que permita obtener la frecuencia de resonancia, sin embargo, esto sólo podría ser verificado realizando más experimentos con otros tipos de substratos que tengan diferentes anchos de tejido**.**

## **Capítulo 5 Conclusiones**

El presente trabajo ha tratado dos áreas muy importantes relacionadas con la anisotropía del substrato en los circuitos impresos, o PCBs. La primera consiste en proporcionar un modelo, implementado en un simulador de onda completa, el cual recrea la frecuencia de resonancia con una menor inversión de tiempo, tanto en procesamiento de datos como en su diseño.

La segunda está relacionada con las pérdidas por dieléctrico, validándose una metodología que permite realizar la separación de *αc* y *αd*, a partir de interfaces metalsubstrato muy rugosas, simultáneamente con 3 microstrips. Éstas tienen las mismas características pero diferente ángulo. Una vez realizada la separación, se observó un efecto correspondiente a *αd*. Este efecto consiste en un cambio en la pendiente de la gráfica de  $\alpha/\sqrt{f}$  contra f, el cual proporciona un incremento en las pérdidas por dieléctrico en frecuencias que están dentro de los primeros 10 GHz. Por lo cual se buscaron los posibles factores que originaran este comportamiento.

### **5.1 Estudio experimental realizado y análisis electromagnético**

Se realizaron mediciones a una tarjeta de prueba que consta de dos substratos diferentes. En la parte superior un tipo de substrato, 680/1080 de Isola, que presenta una interfaz muy rugosa. La parte inferior cuenta con un substrato, 680/2116 de Isola, cuya interfaz presenta un menor perfil de rugosidad. En ambos casos se realizaron mediciones a líneas microstrips, con y sin recubrimiento protector, las cuales presentan las mismas características geométricas. Estas líneas están agrupadas en parejas (4 y 8 pulgadas cada línea), a distinto ángulo (0º, 7º, 10º y 15º). Para propósitos de este trabajo se utilizaron los pares de líneas sin recubrimiento (0º, 7º y 15º por ser los más representativos), y que están en el substrato con mayor perfil de rugosidad.

 Una desventaja de este prototipo es que presenta gran cantidad de ruido en las mediciones, debido principalmente a que las líneas son muy largas. Esta desventaja ocasiona una mayor dificultad en la extracción de los parámetros eléctricos del conductor y del substrato.

 Las mediciones se realizaron hasta los 50 GHz. Sin embargo, los efectos aquí descritos, así como el comportamiento cuasi-estático, se localizan en los primeros 25 GHz. En consecuencia, se debe cuidar que las mediciones realizadas tengan la menor cantidad de ruido posible en este rango.

Finalmente las puntas de prueba utilizadas fueron del tipo G-S-G, con un pitch de 250 *µ*m. Prototipos futuros pueden utilizar este tipo de puntas de prueba, así como el método de desincrustamiento aquí implementado, ambos por ser ya conocidos y presentar buenos resultados.

En relación al modelo propuesto, para obtener las resonancias se utilizó el software HFSS, el cual es un simulador de onda completa, muy intuitivo y de fácil uso. Una desventaja es el alto costo de su licencia. También, para la implementación, es necesario conocer *a priori* las características eléctricas de la fibra de vidrio y la resina (*εr* y tan*δ*).

Para separar *αd* de *αc,* es importante conocer el tipo de rugosidad que tiene la línea de transmisión. Si se tiene un alto perfil de rugosidad, es decir las pérdidas por conductor son proporcionales a  $\sqrt{f}$ , entonces es posible realizar dicha separación haciendo uso del método seleccionado en este trabajo de tesis. A pesar de que las líneas presentan un comportamiento no documentado en el estado del arte, se pudo determinar correctamente *αc*. Esto se logró debido a que se realizó simultáneamente, con los 3 ángulos, la regresión lineal para encontrar *kd* y *kc*.

### **5.2 Recomendaciones**

Se recomienda que futuros prototipos cuenten con líneas cortas, de alrededor de media y una pulgada. Además, es recomendable realizar el mismo experimento, pero con otros substratos, de tal forma que se pueda comprobar el modelo propuesto. Por otro lado, cambiar de substratos serviría para tener una mayor idea de la precisión de (2.23).

El modelo presenta una buena aproximación con la frecuencia de resonancia experimental. El margen de error se incrementa ligeramente al utilizar los datos obtenidos a partir de (2.23). Sin embargo, se tiene un alto porcentaje de error cuando se realiza una simulación con un ancho de fibra mayor a las dimensiones de la fibra experimental. Se pueden tener diferentes explicaciones de esta variación, ya que puede ser por factores no considerados en el modelo. Incluso, es posible que (2.23) requiera una corrección. En consecuencia, se recomienda realizar más experimentos que ayuden a determinar el motivo por el cual se tienen estas variaciones.

Para realizar el desincrustamiento a partir de los parámetros-S, proporcionados por el VNA, así como la extracción de la constante de propagación y parámetros eléctricos, se recomienda utilizar el software MatLab. Sin embargo, se puede utilizar cualquier software que permita manipular grandes cantidades de datos y sencillo manejo de matrices.

### **5.3 Trabajo Futuro**

En el caso de los substratos de una PCB, se debe realizar un análisis electromagnético para obtener sus características eléctricas. Una vez obtenidas estas características, sobre un determinado rango de frecuencias, pueden elaborarse reglas de diseño que ayuden a mantener la integridad de las señales utilizadas en las PCBs, sobre todo en circuitos que funcionan en altas frecuencias.

### **5.3.1 Análisis preliminar sobre el cambio de pendiente en** *α***<sup>***d***</sup>**

Al realizar el proceso de separación de las pérdidas por dieléctrico y por conductor, se pudo observar que existe un ligero cambio en la pendiente relacionada a *αd*. El origen de este cambio de pendiente no se ha reportado en el estado del arte, por lo cual, es un fenómeno que merece ser estudiado pues puede representar un mejor conocimiento de los efectos del tejido de fibra de vidrio en los PCBs.

A continuación se presentarán los avances realizados, a partir de las estructuras de prueba utilizadas en la sección anterior, en tratar de encontrar el origen de este fenómeno.

Se afirma que este fenómeno se debe a la anisotropía del substrato, debido a que los cambios de pendiente, que corresponden a *αd*, ocurren a diferentes frecuencias con sólo modificar únicamente el ángulo de la tira de la microstrip. Observando nuevamente la figura 3.14, estos cambios de pendiente se presentan a partir de los 3, 5.2 y 6.7 GHz, para los ángulos de 0º, 7º y 15º respectivamente. Además, estos cambios de pendiente también varían de acuerdo al ángulo, como se puede observar en la Fig. 5.1, pues en el caso de la tira a 0º presenta una mayor desviación que la tira a 15º.

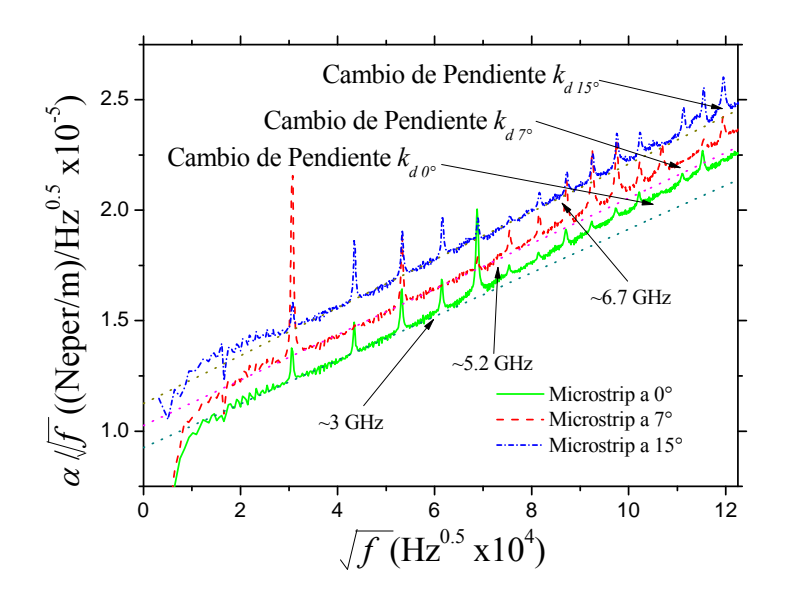

Figura 5. 1. Grafica de  $\alpha/\sqrt{f}$ . La pendiente  $k_d$  corresponde a las pérdidas en el substrato. Se puede observar que existen variaciones en las pendientes al aumentar la frecuencia y el ángulo.

Como primer objetivo, se intentó comprobar que *εr* del material contribuía con estos cambios de pendiente, esta fue obtenida haciendo uso de una aproximación realizada por Hammerstad-Jensen [50] a partir de la geometría de la microstrip y de *εeff*. Sin embargo, como se puede observar en la Fig. 5.2, no hay un cambio significativo en los valores obtenidos que confirme esta suposición. Más aún, la variación tanto de *ε<sup>r</sup>* como de *εeff* es muy poca y permanecen casi constantes en el rango de frecuencias de estudio.

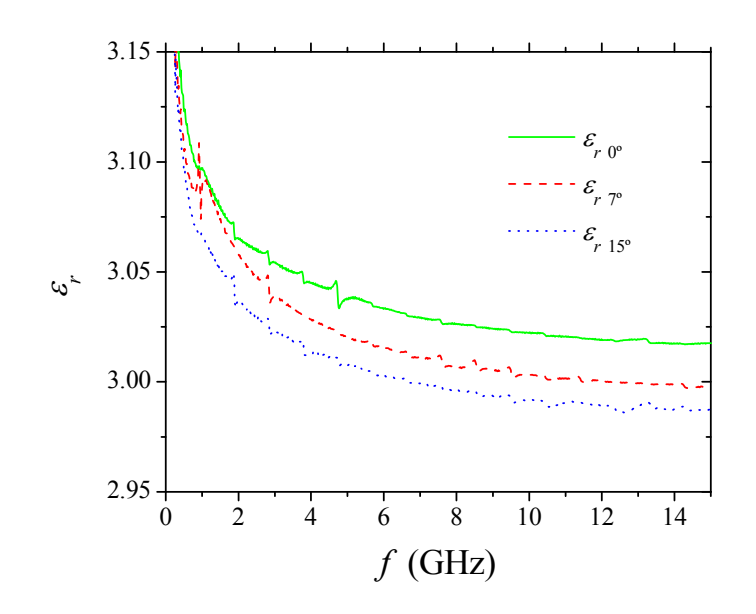

Figura 5. 2. Valor de *εr* del substrato para 0º, 7º y 15º. Estos valores permanecen casi constantes en el rango de frecuencia de interés.

A continuación se analiza si existe alguna relación del cambio de pendiente con  $tan \delta_{eff}$  (Fig. 5.3), o bien, que a partir de  $k_d$  (Fig. 5.4) se pudiera encontrar alguna relación que contribuyera a encontrar una expresión analítica para encontrar estas variaciones de pendiente en *αd*, y que además permitiera encontrar una relación entre los parámetros eléctricos del substrato y el ángulo de la tira, sin embargo, la variación de tangente de pérdidas y las variaciones de *kd* no proporcionan una clara información que permita determinar estos objetivos.

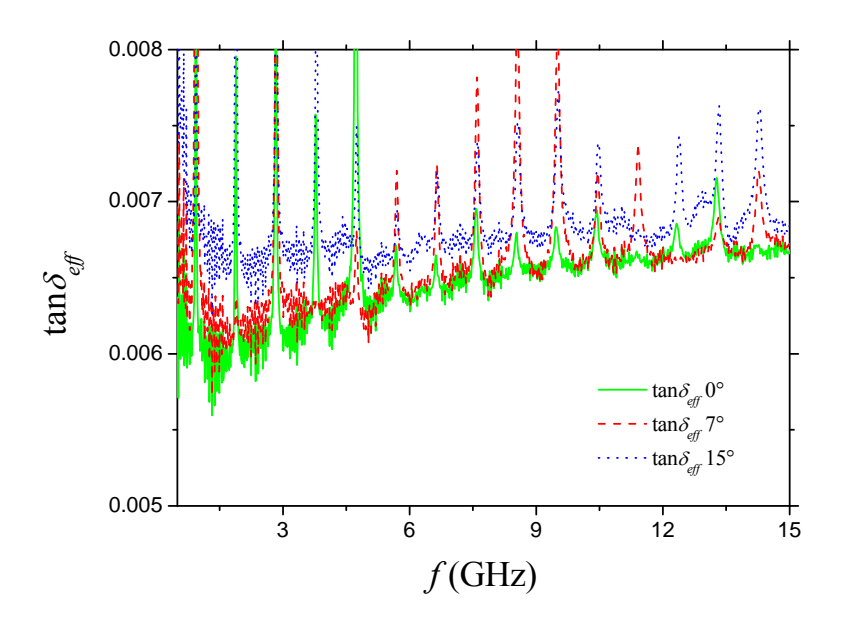

Figura 5. 3. Valor de *tanδeff* a 0º, 7º y 15º. No presenta variaciones considerables que permitan determinar su influencia en el cambio de pendiente de *kd*.

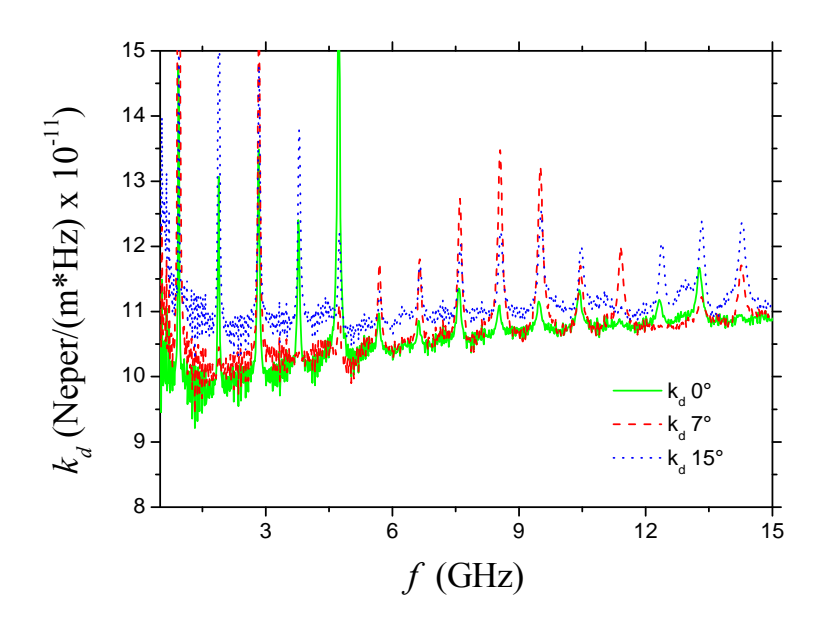

Figura 5. 4. Comportamiento de  $k_d$  en función de la frecuencia para 0°, 7° y 15°

 Debido a esto, se consideró que posiblemente el origen de estas variaciones en *αd* no se deben al material en sí, sino a otro factor no considerado hasta el momento que corresponde al campo eléctrico.

 Para ello se procedió a encontrar el porcentaje de campo eléctrico que viaja a través del substrato. Esto se logra a partir de la ecuación 2.7 de factor de llenado, Fig. 5.5. Como se puede observar, el porcentaje de campo eléctrico permanece casi constante, alrededor de un 70.62% en el rango de frecuencia de interés, por lo que no

presenta una variación considerable que aporte alguna información que ayude a generar alguna explicación pronta de estas variaciones de pendiente en *αd.*

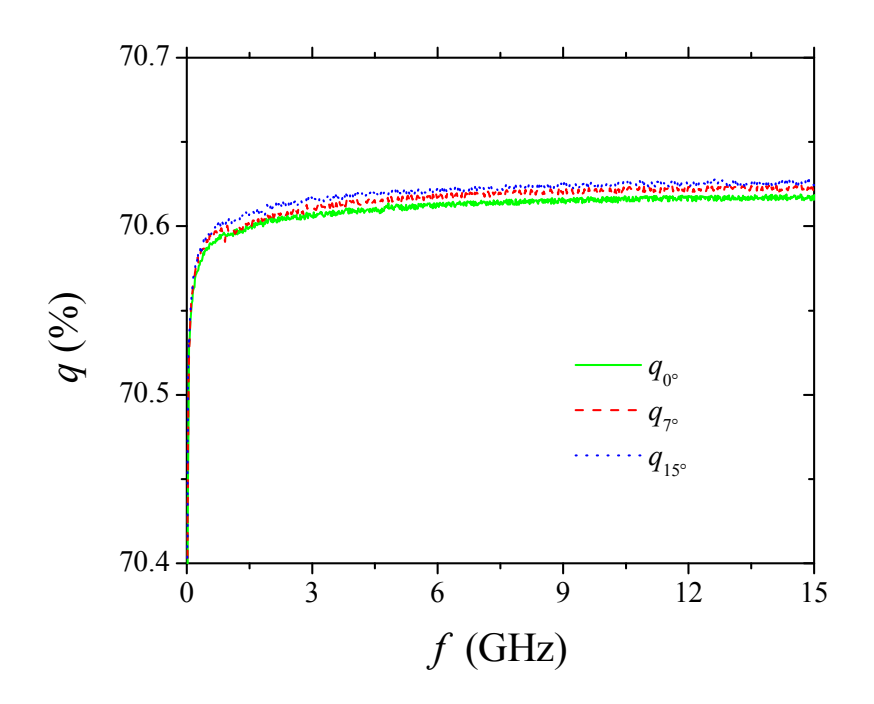

Figura 5. 5. Factor de llenado para las tres microstrips. Para los 3 casos se mantiene casi constante.

 A partir de estos resultados se puede concluir que las características eléctricas del substrato, así como el porcentaje de campo eléctrico que viaja a través del mismo, no aportan la información necesaria para deducir estos cambios de pendiente. Por lo tanto, se puede concluir que estos factores por separado no producen estas variaciones, sino que deben de ser en conjunto. Es decir, el substrato al ser un material anisotrópico y no homogéneo, afecta la forma en la que se distribuyen los campos eléctricos en el material, por lo que se debe hacer un análisis más detallado en cómo se distribuye el campo eléctrico internamente.

El sustento de esta hipótesis se basa en el hecho de que una onda electromagnética al pasar de un medio a otro, ambos con diferentes permitividades, sufre reflexiones y refracciones. Por lo que es posible que estos efectos ocurran internamente y originen un aumento en las pérdidas por dieléctrico, las cuales corresponden al cambio de pendiente en *αd.* De ser esto cierto, posteriormente se podría realizar un análisis que involucre el cambio de ángulo de las tiras y cómo este efecto se mitiga al cambiar el ángulo de las tiras.

#### **5.4 Resumen de contribuciones**

Se pueden resumir las contribuciones de este trabajo de tesis en los siguientes puntos:

- 1. Se logró reproducir la frecuencia de resonancia con un modelo de simulación más sencillo. Éste consta de un número menor de componentes que producen la resonancia, que son el cambio de permitividad y el periodo del tejido horizontal, de tal forma que el modelo queda conformado con prismas rectangulares como substrato, los cuales corresponden a los cambios de permitividades debidos al tejido horizontal y los espacios de resina entre cada tejido. Se suprime el tejido vertical, ya que éste no contribuye en la formación de resonancias.
- 2. Se encontró buena precisión entre el modelo propuesto y los valores experimentales. Sin embargo, hubo un incremento en el error comparado con los resultados dados por (2.23). Este error se ve aún más incrementado cuando se comparan los valores resultantes utilizando (2.23) con las simulaciones al tener un ancho de fibra, y resina, mayor que los valores correspondientes a la tarjeta de prueba.
- 3. Se logró extraer correctamente *αd* de *α*. Para ello se utilizó el método que considera que las pérdidas por conductor son proporcionales a  $\sqrt{f}$ ; es decir, se tomó la parte de la tarjeta de prueba que tiene un mayor perfil de rugosidad.
- 4. Se observó que *αd* presenta un cambio de pendiente, el cual se presenta a diferentes frecuencias, dependiendo el ángulo en el que se encuentre la tira. Se concluyó que se debe a la anisotropía del substrato ya que ocurre en las 3 líneas con diferente ángulo. Al tratar de explicar este cambio de pendiente se descartaron los siguientes motivos: cambios en *εr*, cambios en tan*δ*, algún dato que pudiera proporcionar *kd* y variaciones en el porcentaje de campo eléctrico que viaja a través del substrato (factor de llenado).

### **5.5 Observaciones finales**

La realización de este trabajo de tesis abre las puertas para realizar diversos estudios que profundicen la comprensión de las pérdidas por dieléctrico. Éstos incluyen las expresiones analíticas que modelen el comportamiento de *αd* en función del ángulo de la tira, así como del tipo de tejido que se utilice en la PCB. También, el cómo puede afectar el tejido al ancho de banda de la resonancia.

 Otra área de estudio corresponde a realizar un experimento en el que haya diferentes tipos de tejido en una PCB, y que ésta cuente con tiras a diferente ángulo, de tal forma que se pueda encontrar la precisión de la fórmula (2.23). Este experimento ayudaría a refinar los márgenes de error considerables que se presentan en el modelo propuesto en la tesis.

Además, se propone, como trabajo futuro, corroborar que los cambios de pendiente presentes en *αd* estén fuertemente relacionados con la forma en la que se distribuye el campo eléctrico dentro del substrato. Esta propuesta se debe a que internamente deben de existir reflexiones y refracciones, originadas primordialmente por los cambios de permitividad entre la resina y la fibra de vidrio, que incrementen el valor de *αd*.

Finalmente, como se pudo observar en el Cap. 4, dependiendo el ángulo de la tira, la magnitud del cambio de pendiente también varía. Por lo cual, como trabajo futuro, encontrar una relación analítica entre el ángulo de la tira y la magnitud del cambio de pendiente en *αd*, puede mejorar el diseño de las interconexiones en las PCBs.
## **Lista de figuras**

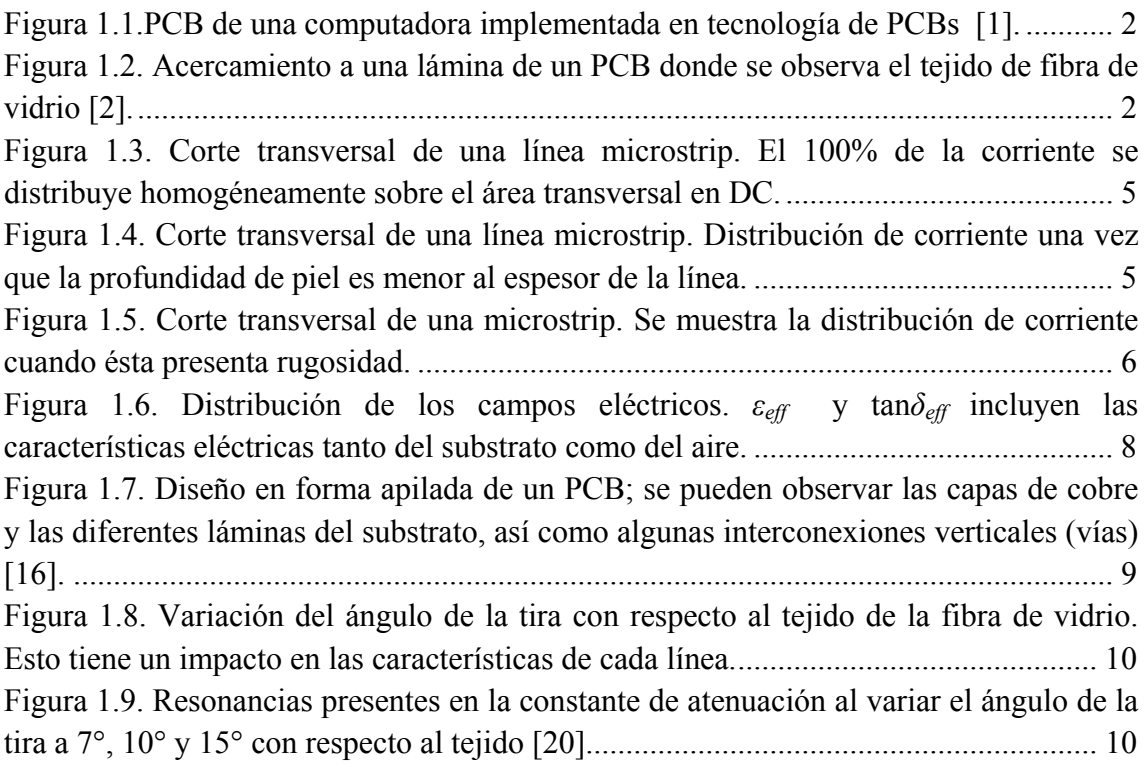

[Figura 2.1. Campos eléctricos y magnéticos en una línea microstrip mostrando la](#page-22-0)  [distribución de la corriente cuando la profundidad de piel es menor al espesor de los](#page-22-0)  [conductores. .................................................................................................................... 13](#page-22-0) [Figura 2.2. Modelo de Hammerstad–Jensen confrontado con datos experimentales para](#page-25-0)  [dos valores diferentes de](#page-25-0) *[hrms](#page-25-0)*[: a\) rugosidad suave \(](#page-25-0)*h[rms](#page-25-0)* = 1.2 *μ*[m\) y b\) mayor rugosidad](#page-25-0)  (*[hrms](#page-25-0)* = 5.8 *μ*[m\). Las líneas son microstrip de 7 pulgadas \(17.78 cm\) de longitud. ........ 16](#page-25-0) [Figura 2.3. Fenómeno de polarización de las moléculas en un material dieléctrico: a\)](#page-25-0)  [ante la ausencia de un campo eléctrico la orientación es aleatoria; b\) cuando es aplicado](#page-25-0)  [un campo eléctrico las moléculas se alinean en función de éste. ................................... 16](#page-25-0) [Figura 2.4. Microfotografía de la estructura de un substrato de FR-4. Nótese que las](#page-27-0)  [propiedades eléctricas de las interconexiones dependen de su posición y orientación. . 18](#page-27-0) [Figura 2.5. Variaciones en la permitividad efectiva debido al tejido de fibra de vidrio](#page-28-0)  [cuando se tienen paralelamente tiras. a\) Presenta una mayor variación debido cuando las](#page-28-0)  [líneas son paralelas al tejido; b\) presenta una menor variación en la permitividad cuando](#page-28-0)  [se encuentran las tiras a un cierto ángulo respecto al tejido \[10\]. .................................. 19](#page-28-0) [Figura 2.6. Fotografías que muestran los cortes transversales de striplines con diferentes](#page-31-0)  [perfiles de rugosidad \[38\]. .............................................................................................. 22](#page-31-0) Figura 2.7. Variación de los valores de *α* [al utilizarse striplines con diferentes perfiles de](#page-32-0)  [rugosidad para su adherencia al substrato. ..................................................................... 23](#page-32-0) [Figura 2.8. Extrapolación de los valores de](#page-33-0)  $K_1$  $K_1$ ,  $K_2$  y  $K_3$  (hasta  $A_r = 0$  $A_r = 0$  $A_r = 0$ ) utilizando los [datos obtenidos de las diferentes striplines consideradas. .............................................. 24](#page-33-0)

[Figura 2.9. Regresión lineal de datos experimentales. Se puede observar que](#page-36-0)  [intersección con el eje de las abscisas](#page-36-0)  $K_1 = k_c$  (pérdidas por conductor); y la pendiente, *[K2 = kd](#page-36-0)* [\(pérdidas por dieléctrico\) \[44\]. .......................................................................... 27](#page-36-0) [Figura 2.10. Profundidad de piel para el cobre \(la muestra presenta](#page-37-0) *h[rms](#page-37-0)* = 2.5 *μ*[m\). ..... 28](#page-37-0) [Figura 2.11. Coeficiente de Hammerstad para el cobre formado sobre el substrato Isola](#page-37-0)  [1080. Se puede observar su rápida saturación debido al perfil STD de la rugosidad. ... 28](#page-37-0) [Figura 2.12. Diferentes tipos de tejido de fibra de vidrio para PCBs \[44\]. .................... 29](#page-38-0) [Figura 2.13. Modelo del tejido de fibra de vidrio en PCBs que incluye los parámetros](#page-39-0)  [considerados en \[20\]. ...................................................................................................... 30](#page-39-0)

[3.1. Diferentes ángulos \(0º, 7º y 15º con respecto a la fibra horizontal\) de las tiras](#page-42-0)  [presentes en la tarjeta utilizada en este trabajo de tesis. ................................................. 33](#page-42-0) [3.2. Fotografía del prototipo utilizado. Se pueden observar líneas con diferentes](#page-43-0)  [ángulos, longitudes y recubrimiento. .............................................................................. 34](#page-43-0) [3.3. Dimensiones de las líneas utilizadas;](#page-43-0)  $T = 0.7$  mils,  $W = 9.4$  mils y  $H = 4$  mils. .... 34 [3.4. Microfotografías mostrando las dimensiones de las tiras que forman el tejido del](#page-44-0)  [substrato 680/1080 de Isola. ........................................................................................... 35](#page-44-0) [3.5. Fotografía de la pantalla que visualiza una de las puntas de prueba coplanares](#page-45-0)  [haciendo contacto con los pads de una de las líneas microstrip fabricadas. .................. 36](#page-45-0) 3.6. Magnitudes de S<sub>11</sub> y S<sub>21</sub> contra frecuencia para la línea de 4 pulgadas y  $\Phi = 0^{\circ}$ .... 37 3.7. Parámetros  $S_{11}$  y  $S_{21}$  de la líneas de 4 pulgadas a 7° y 15° con respecto al tejido [horizontal. ....................................................................................................................... 37](#page-46-0) 3.8. *α* [para diferentes ángulos con respecto al tejido horizontal de la fibra de vidrio en el](#page-47-0)  [substrato. ......................................................................................................................... 38](#page-47-0) 3. 9 a) *β* [obtenida de mediciones experimentales de las microstrips a diferente ángulo 39](#page-48-0) 3.10. <sup>α</sup> *f* [para diferentes ángulos de microstrips. ...................................................... 40](#page-49-0) 3.11.  $\alpha/\sqrt{f}$  para diferentes ángulos de microstrips. Presentan un offset de 1 x10<sup>-6</sup> la [línea de 7° y de 2 x10-6 la línea de 15º. .......................................................................... 41](#page-50-0) [3.12. Regresión lineal de las 3 microstrips. Se puede observar que si se resta el](#page-50-0)  [respectivo offset a su correspondiente línea se tiene la misma intersección para los 3](#page-50-0)  [casos. .............................................................................................................................. 41](#page-50-0) 3.13.  $\alpha/\sqrt{f}$  para diferentes ángulos de microstrips con un perfil de rugosidad menor. A [bajas frecuencias el comportamiento no es lineal por lo que no es posible determinar](#page-51-0) *k[c.](#page-51-0)*  [........................................................................................................................................ 42](#page-51-0) [3.14. Valores de](#page-52-0)  $k_d$  para las tres líneas. Sin embargo, se presentan cambios de pendiente, [en cada línea, y los cuales están señalados en la correspondiente frecuencia. ............... 43](#page-52-0) [3.15 a\) Separación de](#page-52-0) *α[c](#page-52-0)* [y](#page-52-0) *α[d](#page-52-0)* [correspondiente a la microstrip de 0°. ............................. 43](#page-52-0) [3.16.](#page-54-0) *α[d](#page-54-0)* [obtenido a partir del valor de](#page-54-0) *k[d](#page-54-0)* [de la regresión lineal para cada microstrip. ... 45](#page-54-0) [3.17.](#page-54-0) *ε[eff](#page-54-0)* [de las microstrips a diferente ángulo. ............................................................... 45](#page-54-0) [3.18. tan](#page-55-0)*δ[eff](#page-55-0)* [de las tres microstrips a diferente ángulo. Se puede observar ligeros](#page-55-0)  [cambios en la tangente de pérdidas debido a la posición de las líneas. .......................... 46](#page-55-0) 

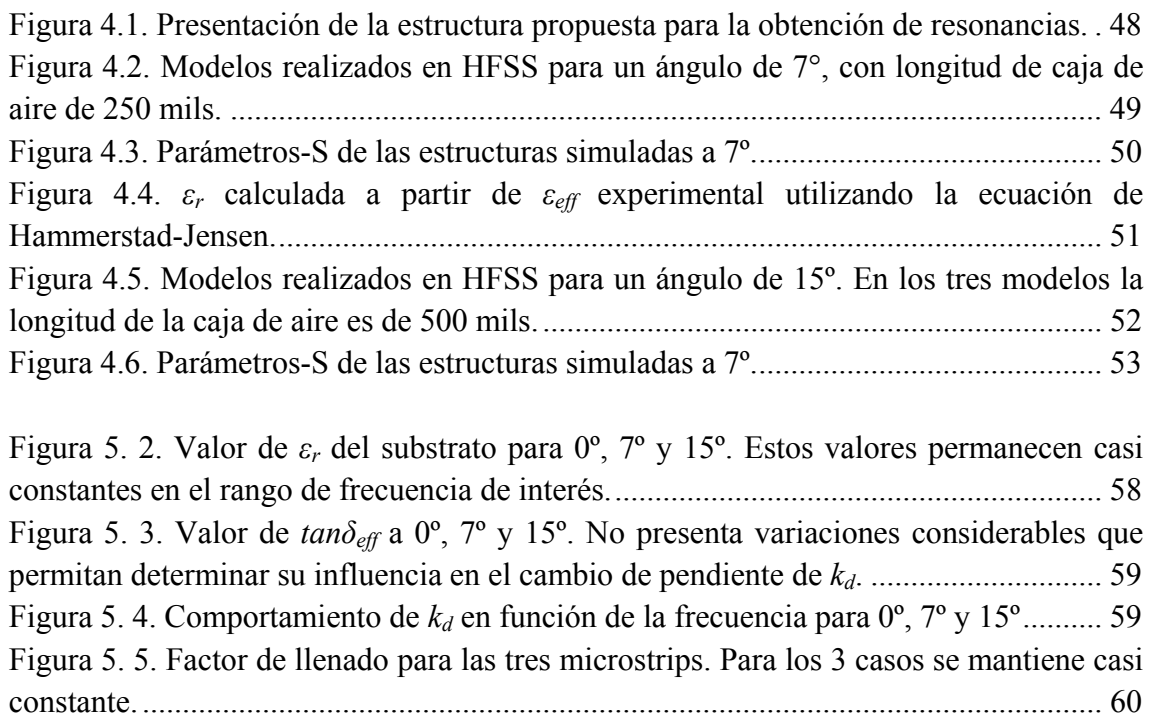

## **Bibliografía**

[1] Motherboard Review, "Intel DHT55TC Motherboard Reviews", Febrero 2010. Imagen tomada de: [http://motherboards](http://motherboards-reviews.com/Intel/socket_1156/DH55TC/Intel_DH55TC_top.jpg)[reviews.com/Intel/socket\\_1156/DH55TC/Intel\\_DH55TC\\_top.jpg](http://motherboards-reviews.com/Intel/socket_1156/DH55TC/Intel_DH55TC_top.jpg)

[2] Isola R&D laboratories, "Standard Construction IS680/3313 100x", Febrero 2011.

[3] S. McMorrow, C. Heard, "The Impact of PCB Laminate Weave on the Electrical Performance of Differential Signaling at Multi-Gigabit Data Rates", DesignCon, 2005. Tomado de:

[http://www.teraspeed.com/papers/The%20Impact%20of%20PCB%20Laminate%20We](http://www.teraspeed.com/papers/The%20Impact%20of%20PCB%20Laminate%20Weave%20paper.pdf) [ave%20paper.pdf](http://www.teraspeed.com/papers/The%20Impact%20of%20PCB%20Laminate%20Weave%20paper.pdf)

[4] C. Herrick, T. Buck, R. Ding, "Bounding the Effect of Glass Weave through Simulation", *DesignCon*, 2009. Tomado de:

[http://www.google.com.mx/url?sa=t&rct=j&q=&esrc=s&source=web&cd=1&ved=0CC](http://www.google.com.mx/url?sa=t&rct=j&q=&esrc=s&source=web&cd=1&ved=0CCoQFjAA&url=http%3A%2F%2Fwww.tichinese.com%2Fcode%2Fattachment.php%3Faid%3D6885%26k%3D0325c11dec041c32eda8a3fa469426be%26t%3D1274202879&ei=yypuT-rtF8migwePnN1r&usg=AFQjCNEP_wBVrYbmlYODwkalufmr619BrQ&sig2=NzXcjCoIdqQBfezTzCkEMw) [oQFjAA&url=http%3A%2F%2Fwww.tichinese.com%2Fcode%2Fattachment.php%3Fa](http://www.google.com.mx/url?sa=t&rct=j&q=&esrc=s&source=web&cd=1&ved=0CCoQFjAA&url=http%3A%2F%2Fwww.tichinese.com%2Fcode%2Fattachment.php%3Faid%3D6885%26k%3D0325c11dec041c32eda8a3fa469426be%26t%3D1274202879&ei=yypuT-rtF8migwePnN1r&usg=AFQjCNEP_wBVrYbmlYODwkalufmr619BrQ&sig2=NzXcjCoIdqQBfezTzCkEMw) [id%3D6885%26k%3D0325c11dec041c32eda8a3fa469426be%26t%3D1274202879&ei](http://www.google.com.mx/url?sa=t&rct=j&q=&esrc=s&source=web&cd=1&ved=0CCoQFjAA&url=http%3A%2F%2Fwww.tichinese.com%2Fcode%2Fattachment.php%3Faid%3D6885%26k%3D0325c11dec041c32eda8a3fa469426be%26t%3D1274202879&ei=yypuT-rtF8migwePnN1r&usg=AFQjCNEP_wBVrYbmlYODwkalufmr619BrQ&sig2=NzXcjCoIdqQBfezTzCkEMw)  $=$ yypu $T-$ 

[rtF8migwePnN1r&usg=AFQjCNEP\\_wBVrYbmlYODwkalufmr619BrQ&sig2=NzXcjC](http://www.google.com.mx/url?sa=t&rct=j&q=&esrc=s&source=web&cd=1&ved=0CCoQFjAA&url=http%3A%2F%2Fwww.tichinese.com%2Fcode%2Fattachment.php%3Faid%3D6885%26k%3D0325c11dec041c32eda8a3fa469426be%26t%3D1274202879&ei=yypuT-rtF8migwePnN1r&usg=AFQjCNEP_wBVrYbmlYODwkalufmr619BrQ&sig2=NzXcjCoIdqQBfezTzCkEMw) [oIdqQBfezTzCkEMw](http://www.google.com.mx/url?sa=t&rct=j&q=&esrc=s&source=web&cd=1&ved=0CCoQFjAA&url=http%3A%2F%2Fwww.tichinese.com%2Fcode%2Fattachment.php%3Faid%3D6885%26k%3D0325c11dec041c32eda8a3fa469426be%26t%3D1274202879&ei=yypuT-rtF8migwePnN1r&usg=AFQjCNEP_wBVrYbmlYODwkalufmr619BrQ&sig2=NzXcjCoIdqQBfezTzCkEMw)

[5] J.R. Miller, G. J. Blando, I. Novak, "Additional Trace Losses due to Glass-Weave Periodic Loading", *DesignCon*, 2010. Tomado de: [http://www.electrical](http://www.electrical-integrity.com/Paper_download_files/DC10_7-WA1_Miller-Blando-Novak.pdf)[integrity.com/Paper\\_download\\_files/DC10\\_7-WA1\\_Miller-Blando-Novak.pdf](http://www.electrical-integrity.com/Paper_download_files/DC10_7-WA1_Miller-Blando-Novak.pdf)

[6] G. Kompa, "Practical Microstrip Design and Applications". MA: Artech House, pp. 147-150, 2005.

[7] R. E. Collin, "Foundations for Microwave Engineering". Prentice-Hall PTR, pp. 158-160, 2001.

[8] Z. Zhou, K. L. Melde, "A Comprehensive Technique to Determine the Broadband Physically Consistent Material Characteristics of Microstrip Lines", IEEE Transactions on Microwave Theory and Techniques, Vol. 58, No. 1, January 2010.

[9] H. Johnson, M. Graham, "High-Speed Signal Propagation: Advanced Black Magic", Wiley-Interscience, 2003.

[10] S. H. Hall, H. L. Heck, "Advanced Signal Integrity for High-Speed Digital Designs", Wiley-Interscience, 2009.

[11] Constantine Balanis, "Advanced Engineering Electromagnetics", Wiley, New York, 1989.

[12] Paul Clayton, "Analysis of Multiconductor Transmission Lines", Wiley-Interscience, New York, 1994.

[13] M. Cauwe, J. De Baets, "Broadband Material Parameter Characterization for Practical High-Speed Interconnects on Printed Circuit Board" IEEE Transactions on Advanced Packaging, vol. 31, No. 3, August 2008.

[14] M. Kirsching, R. Jansen, "Accurate model for effective dielectric constant with validity up to millimiter-wave frequencies," Electron Lett, vol. 18, pp. 272-273. January 1982.

[15] M. Kobayashi, "A dispersion formulas satisfying recent requirements in microstrip CAD," IEEE Transactions Microwave Theory Technology, vol. 36, no. 8, pp. 1246- 1250, August 1988.

[16] Cimnet Systems, "R&D Circuits Stack-Up", 2010.

[17] F. B. Wallenberger, P. A. Bingham, "Fiber Glass and Glass Technology Energy-Friendly Compositions and Applications", Springer, pp. 175-184, 2010.

[18] J. C. Rautio, *et al*, "Shielded Dual Mode Microstrip Resonator Measurement of Uniaxial Anisotropy", *IEEE* Transactions Microwave Theory and Techniques, vol. 59, No. 3, March 2011.

[19] G. J. Blando, J.R. Miller, I. Novak, J. DeLap, C. Preston, "Attenuation in PCB Traces due to Periodic Discontinuities", DesignCon, 2006. Tomado de: [http://www.electrical](http://www.electrical-integrity.com/Paper_download_files/DC06_SUN_AttenuationPeriodicalSiscontinuities.pdf)[integrity.com/Paper\\_download\\_files/DC06\\_SUN\\_AttenuationPeriodicalSiscontinuities.](http://www.electrical-integrity.com/Paper_download_files/DC06_SUN_AttenuationPeriodicalSiscontinuities.pdf) [pdf](http://www.electrical-integrity.com/Paper_download_files/DC06_SUN_AttenuationPeriodicalSiscontinuities.pdf)

[20] G. Romo, C. Nwachukwu, R. Torres, S.W. Baek, M. Schauer, "Stack-up and routing optimization by understanding micro-scale PCB effects", DesignCon, 2011. Tomado de: <http://wenku.baidu.com/view/0103e7ea856a561252d36f22.html>

[23] J.A. Reynoso, "Unified Method for Determining the Complex Propagation Constant of Reflecting and Nonreflecting Transmission Lines," IEEE Microwave and Wireless Components Letters, vol. 13, No. 8, August 2003.

 [24] Hall, S., Brist, G., Clouser, S., Liang, T., "Non classical conductor losses due to copper foil roughness and treatment"*.* ECWC 10 conference at IPC Printed Circuit Expo, SMEMA Coucil APEX and Designers Summit 05,19-2-2011*.*

[25] Hall, S., G. Hall, and J. McCall, "High-Speed Digital System Design", Wiley, New York, 2000.

[26] Hammerstad, E., and O. Jensen, "Accurate models for microstrip computer-aided design", IEEE MTT-S International Microwave Symposium Digest, May, pp. 407–409, 1980. Tomado de:

[http://www.rogerscorp.com/documents/1669/acm/articles/Effect-of-conductor-profile](http://www.rogerscorp.com/documents/1669/acm/articles/Effect-of-conductor-profile-on-the-insertion-loss-phase-constant-and-dispersion-in-thin-high-frequency-transmission-lines.aspx)[on-the-insertion-loss-phase-constant-and-dispersion-in-thin-high-frequency](http://www.rogerscorp.com/documents/1669/acm/articles/Effect-of-conductor-profile-on-the-insertion-loss-phase-constant-and-dispersion-in-thin-high-frequency-transmission-lines.aspx)[transmission-lines.aspx](http://www.rogerscorp.com/documents/1669/acm/articles/Effect-of-conductor-profile-on-the-insertion-loss-phase-constant-and-dispersion-in-thin-high-frequency-transmission-lines.aspx)

[27] Hall, Stephen, Steven G. Pytel, Paul G. Huray, Daniel Hua, Anusha Moonshiram, Gary A. Brist, and Edin Sijercic, "Multi-GHz causal transmission line modeling using a 3-D hemispherical surface roughness approach", IEEE Transactions on Microwave Theory and Techniques, vol. 55, no. 12, Dec, 2007.

[28] Huray, P. G., S. Hall, S. G. Pytel, F. Oluwafemi, R. Mellitz, D. Hua, and P. Ye, "Fundamentals of a 3D "snowball" model for surface roughness power losses", Proceedings of the IEEE Conference on Signals and Propagation on Interconnects, Genoa, Italy, May 14, 2007.

[29] A. Horn, J. W. Reynolds, P. A. LaFrance, J. C. Rautio,"Effect of conductor profile on the insertion loss, phase constant, and dispersion in thin high frequency transmission lines", DesignCon, 2010.

[33] Isola Group, "Material Safety Data Sheet", April, 2008. Tomado de: [http://www.isola-group.com/wp](http://www.isola-group.com/wp-content/uploads/2011/08/IS680PrepregMSDSFinal20080411-14.pdf)[content/uploads/2011/08/IS680PrepregMSDSFinal20080411-14.pdf](http://www.isola-group.com/wp-content/uploads/2011/08/IS680PrepregMSDSFinal20080411-14.pdf)

[37] Agilent Basics of Measuring the Dielectric Properties of Materials. "Application Note", Agilent, 5989–2589 EN, June 26, 2006. Tomado de: <http://www3.imperial.ac.uk/pls/portallive/docs/1/11949698.PDF>

[38] A. Koul, M. Y. Koledintseva, S. Hinaga, J. L. Drewniak, "Differential Extrapolation Method for Separating Dielectric and Rough Conductor Losses in Printed Circuit Boards", IEEE Transactions on Electromagnetic Compatibility, 2010.

[40] T. Chi, T. Ballinger, and R. Olds, "Surface texture analysis using stylus profilers", VEECO, 2010. Tomado de: http://www. veeco.com/pdfs/appnotes/AN38\_SurfTexture\_17.pdf

[42] A. Koul, P. K. R. Anmula, M. Y. Koledintseva, J. L. Drewniak, and S. Hinaga, "Improved technique for extracting parameters of low-loss dielectrics on printed circuit boards," in Proc. IEEE Symp. Electromag. Compat., Austin, TX, pp. 191–196, Aug. 17–21, 2009.

[44] R. Torres-Torres, V. H. Vega-González, "An Approach for Quantifying the Conductor and Dielectric Losses in PCB Transmission Lines", IEEE, 2009.

[46] Isola, "DS-IS680-3.00-4-8-11", Isola Group, 2006, Rev 4-8-11. Tomado de: [http://www.isola-group.com/wp-content/uploads/2011/08/DS-IS680-3.00-4-8-](http://www.isola-group.com/wp-content/uploads/2011/08/DS-IS680-3.00-4-8-11.pdf) [11.pdf](http://www.isola-group.com/wp-content/uploads/2011/08/DS-IS680-3.00-4-8-11.pdf)

[50] Hammerstad, E., and O. Jensen, "Accurate models for microstrip computer-aided design, IEEE MTT-S International Microwave Symposium Digest", May, pp. 407–409, 1980.